# **ROGÉRIO ESQUARCINI**

# CLASSIFICAÇÃO E RANQUEAMENTO DOS MUNICÍPIOS PARANAENSES SEGUNDO SUAS POLÍTICAS SETORIAIS ATRAVÉS DA ANÁLISE MULTIVARIADA

**Dissertação apresentada como requisito parcial à obtenção do grau de Mestre em Ciências, Curso de Pós-Graduação em Métodos Numéricos em Engenharia – Programação Matemática, Setores de Tecnologia e de Ciências Exatas, Universidade Federal do Paraná.** 

**Orientador: Prof. Dr. Jair Mendes Marques** 

CURITIBA 2005

TERMO DE APROVAÇÃO

ROGÉRIO ESQUARCINI

# **CLASSIFICAÇÃO E RANQUEAMENTO DOS MUNICÍPIOS PARANAENSES SEGUNDO SUAS POLÍTICAS SETORIAIS ATRAVÉS DA ANÁLISE MULTIVARIADA**

**Dissertação aprovada como requisito parcial à obtenção do grau de Mestre no Curso de Pós-Graduação em Métodos Numéricos em Engenharia – Programação Matemática, Setores de Tecnologia e de Ciências Exatas, Universidade Federal do Paraná, pela seguinte banca examinadora:** 

 $\mathcal{L}_\text{max}$  and  $\mathcal{L}_\text{max}$  and  $\mathcal{L}_\text{max}$  and  $\mathcal{L}_\text{max}$  and  $\mathcal{L}_\text{max}$ Orientador: Prof. Jair Mendes Marques, D. Sc. Programa de Pós-graduação em Métodos Numéricos em Engenharia, UFPR

Prof. Anselmo Chaves Neto, D. Sc.

 $\_$ Prof. Mário Romero Pelegrini de Souza, D. Eng.

 $\_$ 

**Curitiba, 25 de Abril de 2005** 

Dedico este trabalho à meus pais, minha esposa e meu filho, que são as pessoas mais importantes de minha vida.

# AGRADECIMENTOS

A Deus, pela luz de todos os dias.

Aos meus pais, pelo constante incentivo na minha caminhada.

A minha esposa Sharly e a meu filho Gabriel, pela compreensão nos momentos difíceis.

Aos amigos Marcelo e Maury pelos bons momentos de convivência e pela troca de experiências durante o curso.

Ao professor e orientador Dr. Jair Mendes Marques pela valiosa orientação e viabilização deste trabalho.

A todos os colegas da turma do mestrado, pela importantíssima colaboração nos momentos difíceis quanto às disciplinas do curso e pelos momentos de amizade.

Ao amigo Douglas pela lição de amizade e humildade.

A todos os professores do curso, pelos ensinamentos.

A todas as pessoas que colaboraram para que este trabalho se tornasse realidade.

# **SUMÁRIO**

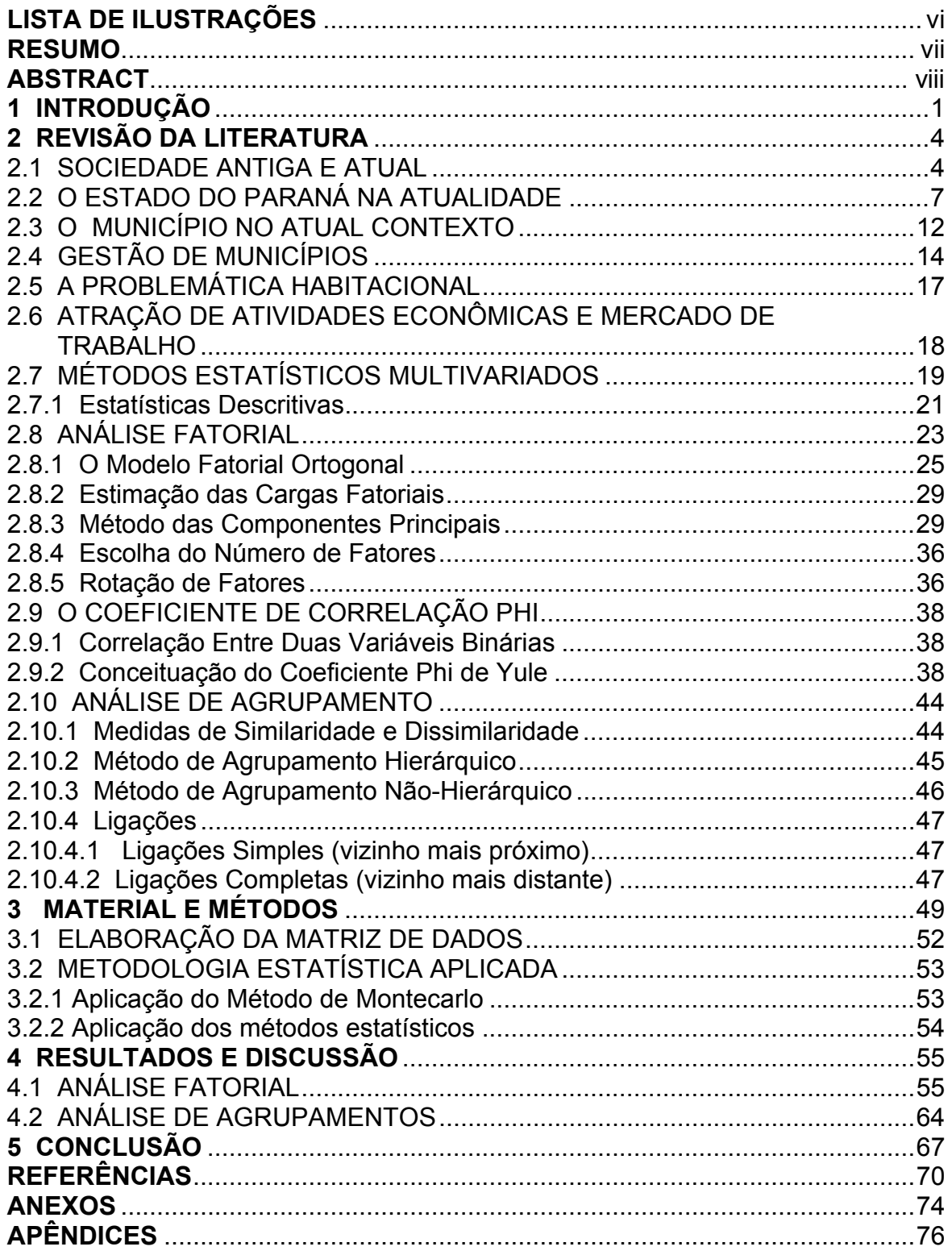

# **LISTA DE ILUSTRAÇÕES**

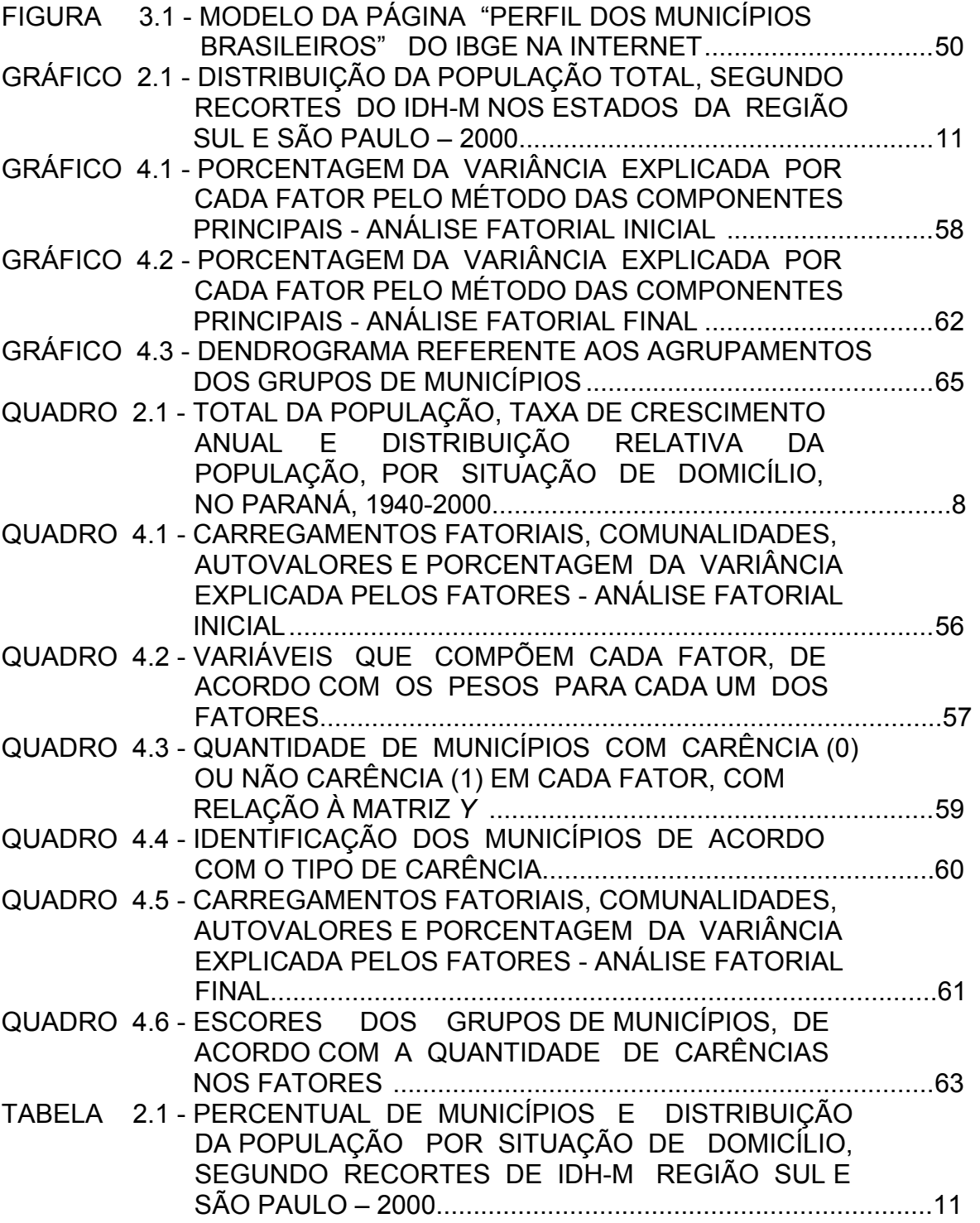

### **RESUMO**

O presente trabalho analisa o perfil dos municípios paranaenses relativamente às políticas setoriais nas áreas de habitação e de geração de trabalho e renda. Partiuse inicialmente de uma matriz de dados dicotômicos, disponível na página eletrônica do IBGE. Sobre a mesma foram aplicados os procedimentos estatísticos, utilizando-se o software MATLAB. Realizou-se inicialmente uma análise fatorial sendo que sobre os fatores resultantes foram realizadas as interpretações dos resultados a respeito das carências e não-carências dos municípios. Assim, o objetivo principal do trabalho constitui-se em analisar e identificar o número de municípios e dentre esses quais possuem carência ou não-carência a partir dos resultados da análise fatorial. Sobre os cinco fatores resultantes da análise fatorial inicial foi aplicada nova análise fatorial onde resultou nos escores fatoriais finais ponderados para cada um dos 399 municípios paranaenses. Baseado nos escores fatoriais finais ponderados organizou-se grupos de municípios que obtiveram escores iguais e procedeu-se finalmente à análise de agrupamento (Cluster). Em boas condições estão apenas 15,5% dos municípios os quais apresentaram carência em no máximo um dos fatores resultantes da análise fatorial inicial. Numa condição intermediária encontram-se 19,8% dos municípios, os quais apresentam carência de dois fatores. Em condições menos favoráveis estão 64,7% dos municípios, os quais apresentaram carências de três ou mais dos cinco fatores, o que é um indicador de que tais municípios tem certas deficiências quanto à prestação de serviços na área de habitação e de geração de trabalho e renda, justificando-se assim a necessidade de uma maior atuação do poder público em tais áreas.

Palavras chave: Políticas Públicas, Dados Dicotômicos, Análise Fatorial, Análise de Agrupamento.

## **ABSTRACT**

The present work relatively analyzes the profile of the paranaenses cities to the sectorial politics in the areas of habitation and generation of work and income. It was broken initially of a matrix of dicotômicos data, available in the electronic page of the IBGE. On the same one the statistical procedures had been applied, using software MATLAB. An factorial analysis was become fullfilled initially being that on the resultant factors the interpretations of the results regarding the lacks and notlacks of the cities in each one of the factors had been carried through. Thus, the main objective of the work consists in analyzing and to identify to the number of cities and amongst these which they possess lack or not-lack from the results of the factorial analysis. On the five resultant factors of the initial factorial analysis new factorial analysis was applied where it resulted in them you prop up weighed final factorials for each one of the 399 paranaenses cities. Based in them you prop up weighed final factorials one organized groups of cities that they had gotten you prop up equal and was proceeded finally to the grouping analysis (Cluster). In good conditions they are only 15.5% of the cities which had presented lack in in maximum one of the resultant factors of the initial factorial analysis. In an intermediate condition 19.8% of the cities meet, which present lack of two factors. In less favorable conditions they are 64.7% of the cities, which had more presented lacks of the three or of the five factors, what it is a pointer of that such cities has certain deficiencies how much to the rendering of services in the area of habitation and generation of work and income, justifying itself thus necessity of a bigger performance of the public power in such areas.

Words key: Public politics, Dicotômicos Data, Factorial Analysis, Analysis of Grouping.

# **1 INTRODUÇÃO**

Os municípios paranaenses, assim como grande parcela dos municípios brasileiros, passam por um processo em que a cada dia aumentam as cobranças sobre os mesmos, em relação às políticas adotadas quanto aos investimentos na área de serviços públicos.

Tais cobranças, advém especialmente devido aos avanços nos processos de descentralização, maior pressão da sociedade devido às sucessivas crises econômicas, além da criação de novos instrumentos de planejamento e de gestão urbana, como por exemplo a elaboração do plano plurianual de investimentos, lei orgânica do município, lei de diretrizes orçamentárias, planos diretores de desenvolvimento urbano e ainda a participação da população em diversos tipos de conselhos municipais, os quais passaram a assumir um caráter cada vez mais relevante no processo de direcionamento da gestão pública municipal.

A partir da Constituição Federal de 1988, quando se concedeu aos municípios uma maior autonomia governamental aliada a um incremento na sua parcela de arrecadação tributária, lhes foram também atribuídas responsabilidades legais adicionais. Além de receberem mais recursos financeiros oriundos de um processo de descentralização federal e estadual, os municípios brasileiros tiveram como contrapartida um aumento das suas obrigações com relação aos seus cidadãos.

Os cidadãos residentes nos municípios possuem atualmente – talvez menos do que necessário – determinado nível de consciência de que é preciso acompanhar de perto como os seus representantes no legislativo e executivo municipal aplicam os recursos da cidade, especialmente pelo fato de que escândalos envolvendo o dinheiro público são manchete certa nos meios de comunicação quase que diariamente. Além do que, é necessário buscar-se cada vez mais a implementação de uma administração pública mais justa e democrática, sendo a população, peça fundamental nesse processo.

A expansão populacional e a urbanização paranaense é relativamente recente, comparando-se com outros estados do país. Ocorrendo estas, de forma um tanto quanto rápida, e tendo conseqüências sérias para a população, pelo fato

de que a qualidade na prestação de serviços públicos não acompanhou a velocidade do crescimento populacional.

Na sociedade brasileira atual, assim como na paranaense, boa parte dos cidadãos encontram-se em uma situação extremamente desfavorável no tocante à questão sócio-econômica. No Brasil, país em desenvolvimento, grande parte das pessoas vivem à margem da sociedade, não tendo condições mínimas de dignidade. Diante de todos os problemas que afetam o cidadão, ocupam lugar especial a questão da habitação e do emprego. Para exemplificar, observa-se que no Paraná, parcela significativa da população vive em condições impróprias de moradia e ainda, que 26% dos responsáveis por domicílios não dispõem de renda alguma ou possuem subempregos que lhes auferem renda de até 1 salário mínimo, o que impede estas famílias de desempenhar a cidadania de fato dentro da sociedade (Paraná – Diagnóstico Social e Econômico, Ipardes 2000).

As autoridades governamentais, em todos os níveis, incapazes de solucionar os sérios problemas da sociedade, optam pela implementação de programas que na verdade são medidas compensatórias ou medidas que são freqüentemente classificadas como paliativos, como, por exemplo, "bolsa escola", "auxílio alimentação", entre outros, pois tem o "resultado esperado" mais rapidamente, sendo que deveriam os governantes preocuparem-se em implementar políticas de médio e longo prazo, com resultados efetivos.

Considerando-se o atual quadro, torna-se interessante conhecer e efetuar um levantamento acerca de como os municípios vem tratando essas questões, ou seja, quais são as características da questão habitacional, do emprego e dos programas de geração de trabalho e renda desenvolvidos pelos municípios paranaenses, e que tipo de políticas são adotadas pelos gestores das cidades em relação a tais temas.

Para efetuar tal levantamento, pesquisou-se no site do Instituto Brasileiro de Geografia e Estatísticas (IBGE), na Internet, onde consta o link "Perfil dos Municípios Brasileiros". Nesta seção estão dispostas algumas variáveis em relação às políticas habitacionais, à respeito de programas de geração de trabalho e renda, entre outras áreas, desenvolvidos pelos municípios, sendo que foram considerados somente os municípios do Estado do Paraná.

Baseado no exposto, o presente trabalho tem como objetivos: efetuar uma classificação e ranqueamento dos municípios paranaenses quanto às políticas adotadas em relação às Políticas e programas habitacionais e Geração de trabalho e renda. Será possível, dessa maneira conhecer quais são os municípios e regiões do Estado que destacam-se positivamente e negativamente em relação aos temas mencionados anteriormente. É também propósito deste trabalho subsidiar as autoridades competentes, para que políticas cabíveis sejam implementadas visando solucionar, na medida do possível, os problemas diagnosticados.

O presente trabalho está estruturado em capítulos, como se segue:

 No capítulo 1 encontra-se a introdução do trabalho, a qual contém a problematização da pesquisa, a justificativa e os objetivos.

 No capítulo 2 encontra-se a revisão de literatura na qual são descritas algumas pesquisas relacionadas com o tema do trabalho, algumas peculiaridades da questão habitacional e da questão da geração de trabalho e renda no Estado do Paraná e ainda uma explanação sobre métodos estatísticos multivariados: análise fatorial, rotação varimax, análise de componentes principais, análise de agrupamento, e a conceituação da correlação phi, necessária para a interpretação de dados dicotômicos, tópicos estes que são requisitos à compreensão do trabalho e interpretação dos resultados.

 No capítulo 3 estão relacionados os materiais e métodos, e descreve-se a metodologia empregada no desenvolvimento da pesquisa.

 No capítulo 4 estão descritos os resultados e realizada uma discussão sobre os mesmos.

 No capítulo 5 estão relacionadas as conclusões e sugestões para trabalhos futuros.

# **2 REVISÃO DA LITERATURA**

#### **2.1 SOCIEDADE ANTIGA E ATUAL**

O mundo, assim como tudo que nos rodeia está mudando. Atualmente, tudo acontece muito mais rapidamente e o que ocorria em anos, hoje ocorre em apenas alguns minutos, pois estamos inseridos na sociedade tecnológica. Nesse sentido é oportuna a frase bem conhecida do filósofo Heráclito: "Não podemos banhar-nos duas vezes no mesmo rio, porque o rio não será mais o mesmo" (VERGARA E CORRÊA, 2003).

 No passado a agricultura constituía a base da sociedade, sendo que o homem movia a mesma através da sua força, da energia de animais, sol, vento e água. Mais tarde, veio a sociedade industrial e esta passou a retirar sua energia do carvão, do gás, do petróleo, de combustíveis fósseis.

 A sociedade industrial gerou o que Peter Drucker (1989) denomina "visão bitolada", considerada por ele a doença degenerativa dos especialistas e seu enfoque restrito e limitado. Essa visão a que Drucker se refere também está presente na administração pública como, por exemplo, quando especialistas somente conseguem enxergar uma parte do processo ou estão demasiadamente envolvidos com procedimentos burocráticos, descuidando daquilo que realmente é importante: o atendimento das necessidades e expectativas do cidadão.

 Ainda segundo VERGARA E CORRÊA (2003) a sociedade industrial foi o espaço privilegiado da burocracia, uma forma de organização do trabalho predominante na administração pública que privilegia:

- a divisão do trabalho, com vistas à especialização;
- a hierarquia, percebida como propulsora da eficiência;
- a padronização, que acredita, leva à previsibilidade de tudo, inclusive do comportamento humano;
- a impessoalidade, pois na burocracia as regras existem para o cargo, independentemente de quem o ocupe;
- a meritocracia, uma vez que os membros das burocracias, sendo especialistas treinados, fazem carreira de acordo com seus méritos;

- administrador profissional. Ele não é, necessariamente, o dono dos meios de produção; é um profissional contratado para administrar;
- contrato, carreira, salário e aposentadoria.

Na prática, tantas são as disfunções do modelo que acabam por responsabilizar-se pela conotação pejorativa com a qual a burocracia é conhecida. Entre as disfunções é possível arrolar:

- exagerado apego a regras e regulamentos;
- conflito entre as regras formais e as informais;
- papelada;
- ritualismo;
- lentidão:
- resistência à mudança;
- impessoalidade no relacionamento entre os membros da organização;
- atrito com o público;
- posição hierárquica como base do processo decisório, independentemente da competência do ocupante do cargo;
- exibição de sinais de autoridade.

Não que a burocracia não seja importante, mas não é tão adequada como era antigamente.

Da sociedade agrícola e da industrial herdamos a que hoje se vive: a da informação. Com ela, surgem novos movimentos, como a da mudança de poder, que deixa a esfera dos músculos e passa para a da mente. O conhecimento passa a ser o mais importante recurso dessa nova era, deixando em segundo plano a posse da terra, do capital em si e o trabalho braçal.

Na sociedade de hoje, as transformações ocorrem rapidamente, e importa mais o trabalho mental que o da força, tanto que é bastante conhecido o termo *sociedade da informação*, na qual seguem-se as regras do mundo globalizado.

Segundo VERGARA E CORRÊA (2003), ao mesmo tempo que se verifica acirrada competição de base global, contraditoriamente identifica-se, no ambiente de negócios e de governo, nítido movimento de cooperação, parcerias e alianças que configuram novas relações entre países, estados, municípios e empresas.

Para dar conta de todos esses movimentos e mitigar disfunções burocráticas, alguns estudiosos tem proposto o que se denomina administração pública gerencial. Ela procura dar respostas às novas características do mundo atual e opõe-se à administração burocrática tal como praticada no setor público. Propõe a reforma do Estado com base na racionalidade gerencial do setor privado. Tal racionalidade é resumida por Osborne e Gaebler (1995) nos seguintes termos:

- estabelecimento de competição entre os que prestam o serviço público;
- transferência de poder aos cidadãos;
- medição dos resultados;
- orientação para missão e objetivos;
- redefinição dos usuários como clientes;
- prevenção de problemas;
- investimentos na produção de recursos;
- descentralização;
- estabelecimento de mecanismos de mercado;
- formação de parcerias com o setor privado e com as organizações voluntárias.

O Brasil possui características das três sociedades: agrícola, industrial e da informação. É fácil perceber tais características ao fazer-se uma viagem virtual ou real a seus municípios. Essa circunstância aponta a complexidade de que se reveste a gestão municipal, estadual e federal. Nessa complexidade, convém também aqui alertar: se as relações econômicas cruzam fronteiras, benefícios advindos do crescimento econômico e tecnológico da era da informação nem sempre estão atendendo, em um escopo global, às demandas políticas e sociais (VERGARA E CORRÊA, 2003).

Não há dúvida de que a tecnologia tem facilitado nossas vidas, mas, por si, não tem sido capaz de neutralizar, por exemplo, problemas como a distribuição de renda, de esfera política. O *Relatório de desenvolvimento humano* publicado pela ONU em 1992 revela a crescente concentração de renda entre os países. Em 1960, 20% dos países mais ricos possuíam 70,2% da renda mundial e os 20% mais pobres, 2,3%. Em 1989, esses percentuais já haviam passado para 82,7% e 1,4% respectivamente. O último relatório da ONU declara, também, que dos 6

bilhões de pessoas que povoam o planeta Terra, 1,3 bilhão vivem em condições de pobreza absoluta.

Quanto à distribuição de renda no Brasil, não é diferente dos padrões mundiais, ou é ainda pior.

O mais grave e persistente problema do federalismo brasileiro é sua natureza assimétrica, configurando fortes desigualdades espaciais e regionais. O Brasil-Arquipélago é formado por distintas realidades geoeconômicas e sociopolíticas. Existe, além disso, uma péssima distribuição espacial da renda, das atividades empresariais, da infra-estrutura e dos serviços essenciais (VERGARA E CORRÊA, 2003).

De fato, poucas federações do mundo apresentam desequilíbrios de renda tão grandes quanto a nossa, uma vez que um só estado, São Paulo, concentra 40% do PIB nacional e três estados (Minas, Rio de Janeiro e São Paulo) alcançam 65%. Se acrescentarmos os três estados do Sul, ultrapassamos 80%, deixando para os 20 restantes migalhas que, em sua maioria, não ultrapassam 1,5% do PIB.

 Essa distribuição de renda nada homogênea, que não é recente, vem se acentuando e fica bastante nítida, se observarmos o perfil da sociedade na qual estamos inseridos. Problemas como a má qualidade de moradia dos cidadãos, desemprego, saúde, educação, segurança constituem-se graves problemas de nossa sociedade.

## **2.2 O ESTADO DO PARANÁ NA ATUALIDADE**

O processo de expansão populacional no Estado do Paraná foi intenso e marcante durante as décadas de 40 e 50 e o primeiro quinquênio da década de 60, impulsionado pela abertura de uma nova fronteira agrícola. A população salta de pouco mais de 1,2 milhão de habitantes, em 1940, para quase 7 milhões em 1970 (Paraná – Diagnóstico Social e Econômico – Ipardes, 2003).

A partir da década de 60 a população cresce à taxas mais lentas e começa a ocorrer um forte processo de urbanização no Estado. No ano de 1950, a população é de cerca de 2,1 milhões de pessoas, sendo que destas, a maioria (75%) vive no meio rural. Já no ano 2000 a população que é de pouco mais de 9,5

milhões vive em sua grande maioria (81%) no meio urbano. O quadro 2.1, de acordo com OLIVEIRA (2001), mostra o perfil da urbanização no estado mais claramente.

|            | <b>POPULAÇÃO</b>   |                                    |                       |           |  |  |  |
|------------|--------------------|------------------------------------|-----------------------|-----------|--|--|--|
| <b>ANO</b> | População<br>Total | Taxa de<br>crescimento<br>(% a.a.) | Situação do domicílio |           |  |  |  |
|            |                    |                                    | Urbana $(%)$          | Rural (%) |  |  |  |
| 1940       | 1.236.276          |                                    | 24,45                 | 75,55     |  |  |  |
| 1950       | 2.115.547          | 5,52                               | 24,97                 | 75,03     |  |  |  |
| 1960       | 4.268.239          | 7,27                               | 30,60                 | 69,40     |  |  |  |
| 1970       | 6.929.868          | 4,97                               | 36,14                 | 63,86     |  |  |  |
| 1980       | 7.629.392          | 0.97                               | 58,62                 | 41,38     |  |  |  |
| 1991       | 8.448.713          | 0,93                               | 73,36                 | 26,64     |  |  |  |
| 2000       | 9.563.458          | 1,40                               | 81,42                 | 18,58     |  |  |  |

QUADRO 2.1 - TOTAL DA POPULAÇÃO, TAXA DE CRESCIMENTO ANUAL E DISTRIBUIÇÃO RELATIVA DA POPULAÇÃO, POR SITUAÇÃO DE DOMICÍLIO, NO PARANÁ, 1940-2000

FONTE: IPARDES. **Séries retrospectivas do Paraná**: dados históricos da indústria

(1940-1980). Curitiba, 1993. p. 17

As mudanças estruturais na economia, com modificações profundas nas relações de trabalho e na estrutura agrária, resultaram em grandes fluxos migratórios em direção as fronteiras regionais, internas e externas ao Estado, cujo auge ocorreu nas décadas de 70 e 80 (Paraná – Diagnóstico Social e Econômico – Ipardes, 2003)

Mais recentemente, o processo migratório deu-se principalmente dentro do Estado, tendo como destino principal a capital Curitiba e a região metropolitana de Curitiba, além das aglomerações urbanas de Londrina, Maringá, Cascavel, Foz do Iguaçu e outras cidades de médio porte.

Os anos 90 apontam para a continuidade de esvaziamento rural e da concentração urbana. Em 1991 são 22 os centros com população urbana superior a 50 mil habitantes, formando extensões de alta densidade, em sua maioria compondo aglomerações que se reforçam com crescimento elevado dos municípios periféricos. No ano 2000, chegam a um total de 26 centros, abrigando

62,98% da população do Estado, em apenas 6,52% dos municípios (Paraná – Diagnóstico Social e Econômico – Ipardes, 2003).

Considerando-se o Índice de Desenvolvimento Humano (IDH), medido pelo Programa das Nações Unidas para o Desenvolvimento (Pnud) e pelo Instituto de Pesquisa Econômica e Aplicada (Ipea), dos municípios paranaenses, nota-se que o investimento em políticas que visem a melhoria desse indicador social é extremamente necessário.

O objetivo da elaboração do Índice de Desenvolvimento Humano é oferecer um contraponto a outro indicador muito utilizado, o Produto Interno Bruto (PIB) per capita. O IDH pretende ser uma medida geral, sintética, do desenvolvimento humano.

Além de computar o PIB per capita, depois de corrigi-lo pelo poder de compra da moeda de cada país, o IDH também leva em conta dois outros componentes: a longevidade e a educação. Para aferir a longevidade, o indicador utiliza números de expectativa de vida ao nascer. O item educação é avaliado pelo índice de analfabetismo e pela taxa de matrícula em todos os níveis de ensino. A renda é mensurada pelo PIB per capita, em dólar PPC (paridade do poder de compra, que elimina as diferenças de custo de vida entre os países). Essas três dimensões têm a mesma importância no índice, que varia de zero a um. Quanto mais baixo o índice, piores são as condições de vida; quanto mais próximo de 1,0, mais elevada é a qualidade de vida da população em geral. (Programa das nações unidas para o desenvolvimento humano – PNUD).

O nível de desenvolvimento é dividido em três categorias:

- Baixo desenvolvimento humano: IDH menor que 0,500
- Médio desenvolvimento humano: IDH entre 0,500 e 0,799
- Alto desenvolvimento humano: IDH de 0,800 ou mais.

O Paraná, em evolução positiva, ocupa a sexta posição no *ranking* brasileiro, do IDH-2000. Contudo, ainda se mantém aquém dos índices ostentados por municípios de estados vizinhos. Comparativamente, o Estado situa-se numa posição extremamente desfavorável em relação aos demais estados sulinos e São Paulo, concentrando o maior número de municípios no recorte muito inferior ao

IDH-M do Brasil que é de 0,764. Enquanto no Paraná predomina a mancha contínua de municípios com IDH-M inferior ao do Brasil, nos demais estados aparecem grandes conjuntos de municípios com índices superiores a 0,800, particularmente nas suas áreas metropolitanas e aglomerações urbanas (Paraná – Diagnóstico Social e Econômico).

Em termos de distribuição da população, 33% da população paranaense vive em municípios com IDH-M inferior ao do Brasil. Nos demais estados, os municípios nessa condição abrigam menos que 10% da população dos respectivos estados. Inversamente, no Paraná, apenas 36% da população vive em municípios com índices de alto desenvolvimento. Nos demais estados, essa proporção é superior a 60%, sendo que em Santa Catarina e São Paulo atinge 72%.

A tabela 2.1 e o gráfico 2.1 mostram a situação dos municípios paranaenses, comparativamente com os estados do sul e São Paulo.

| <b>IIDH-M</b>            | MUNICÍPIOS (%) | POPULAÇÃO (%) |        |       |  |  |
|--------------------------|----------------|---------------|--------|-------|--|--|
|                          |                | Total         | Urbana | Rural |  |  |
| Paraná                   |                |               |        |       |  |  |
| $0,620$ a $0,699$        | 14,79          | 5,73          | 3,08   | 17,35 |  |  |
| $0,700$ a $0,763$        | 57,39          | 28,17         | 22,28  | 53,98 |  |  |
| 0,764 a 0,799            | 21,80          | 29,01         | 30,87  | 20,87 |  |  |
| $0,800$ a $0,849$        | 5,51           | 20,45         | 23,36  | 7,70  |  |  |
| $0,850$ a $1,000$        | 0,50           |               | 20,41  | 0,10  |  |  |
| <b>Santa Catarina</b>    |                |               |        |       |  |  |
| $0,620$ a $0,699$        | 1,37           | 0,40          | 0,21   | 1,13  |  |  |
| $0,700$ a $0,763$        | 19,11          | 6,68          | 3,91   | 16,95 |  |  |
| 0,764 a 0,799            | 37,54          | 20,52         | 17,24  | 32,66 |  |  |
| $0,800$ a $0,849$        | 38,57          | 47,78         | 49,05  | 43,08 |  |  |
| 0,850 a 1,000            | 3,41           | 24,61         | 29,59  | 6,18  |  |  |
| <b>Rio Grande do Sul</b> |                |               |        |       |  |  |
| $0,620$ a $0,699$        | 1,07           | 0,52          | 0,30   | 1,50  |  |  |
| 0,700 a 0,763            | 28,05          | 9,29          | 5,26   | 27,20 |  |  |
| 0,764 a 0,799            | 33,83          | 25,13         | 22,77  | 35,65 |  |  |
| $0,800$ a $0,849$        | 35,12          | 46,63         | 50,21  | 30,68 |  |  |
| 0,850 a 1,000            | 1,93           | 18,43         | 21,46  | 4,98  |  |  |
| São Paulo                |                |               |        |       |  |  |
| $0,620$ a $0,699$        | 1,40           | 0,16          | 0,08   | 1,32  |  |  |
| 0,700 a 0,763            | 29,61          | 5,97          | 4,97   | 20,15 |  |  |
| 0,764 a 0,799            | 41,86          | 21,79         | 21,65  | 23,73 |  |  |
| $0,800$ a $0,849$        | 25,58          | 65,30         | 66,18  | 52,89 |  |  |
| $0,850$ a $1,000$        | 1,55           | 6,78          | 7,12   | 1,91  |  |  |

TABELA 2.1 – PERCENTUAL DE MUNICÍPIOS E DISTRIBUIÇÃO DA POPULAÇÃO POR SITUAÇÃO DE DOMICÍLIO, SEGUNDO RECORTES DE IDH-M REGIÃO SUL E SÃO PAULO - 2000

FONTE: IPARDES

GRÁFICO 2.1 - DISTRIBUIÇÃO DA POPULAÇÃO TOTAL, SEGUNDO RECORTES DO IDH-M NOS ESTADOS DA REGIÃO SUL SÃO PAULO – 2000

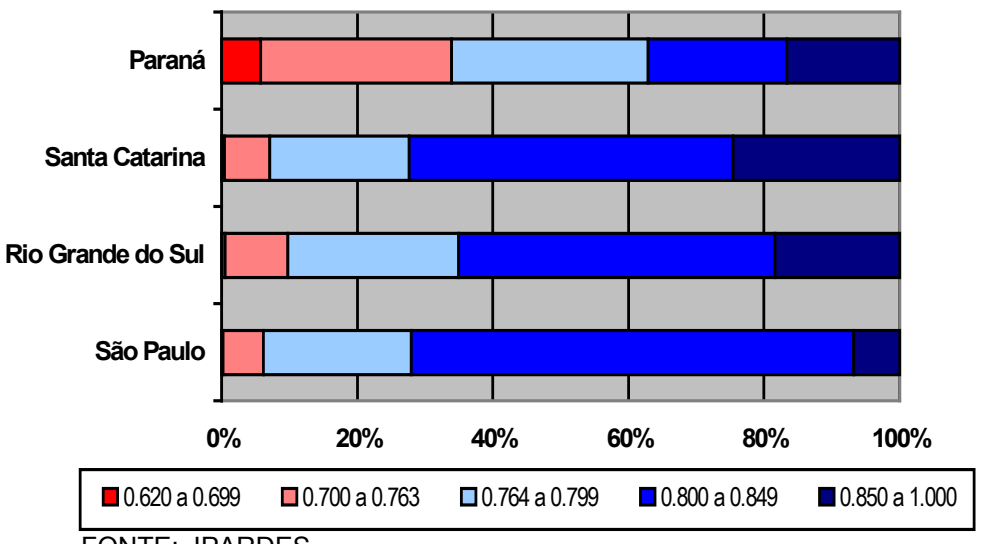

FONTE: IPARDES

Considerando-se a cidade de Curitiba, observa-se, segundo o jornal GAZETA DO POVO (04 de set. de 2004, pág. 03) que a capital paranaense não conseguiu expandir para os municípios vizinhos o modelo de qualidade de vida que a tornou conhecida até no exterior, como aponta o IDH. Enquanto Curitiba ocupa a 16ª colocação no ranking nacional do IDH, outros municípios do conhecido Vale do Ribeira, são bem menos privilegiados, como por exemplo Itaperuçu e Doutor Ulisses, que ocupam a 3376ª e 4180ª colocações, respectivamente.

### **2.3 O MUNICÍPIO NO ATUAL CONTEXTO**

O município é entidade estatal integrante da Federação. Essa forma de ordenação política é uma peculiaridade do Estado brasileiro, e ficou estabelecida na constituição de 1988. A Federação, a partir de então passou a compreender a União, os Estados , o Distrito Federal e os Municípios (Munic, 2001).

A autonomia dos municípios está expressa e limitada na Carta, para todos os assuntos de seu interesse, seja no aspecto político, administrativo e financeiro.

De acordo com VERGARA E CORRÊA (2003), a constituição de 1988 fez uma opção radical pelo município, recuperando a tradição municipalista portuguesa, herdada do Brasil-Colônia, e que foi estimulada pelos regimes centralistas do período do Império e, posteriormente, pelo Estado Novo. A tendência favorável ao município manifestou-se também durante o regime militar, que temia, antes de tudo, o poder exagerado dos governadores, os quais, na República de 1946, assim como na República Velha, desafiaram a soberania do poder central. O resultado é que, na Constituição de 1988, prevaleceu o princípio, no art. 30, de que ao município cabe a responsabilidade por todos os assuntos de interesse local.

Desde então foram repassados aos municípios atribuições relativas aos problemas de seu território, com o objetivo de garantir maior equidade social no acesso a serviços públicos essenciais.

 No entanto, no art. 23, ficou também configurado que governo federal, estados e municípios partilham de grande número de competências comum ou concorrentes, configurando um federalismo anárquico que ora cria a competição

excessiva entre os três níveis da Federação, ora favorece a omissão, sempre que possível, em função de uma acentuada crise fiscal.

De acordo com o Secretário de Assuntos Federativos da Presidência da República, Carlos Coutinho, como forma de complementar os recursos próprios e com o objetivo de fazer frente às novas responsabilidades que lhes foram atribuídas, os municípios passaram a receber recursos adicionais do Governo Federal, sob a forma de transferências do Fundo de Manutenção e Desenvolvimento do Ensino Fundamental e de Valorização do Magistério (FUNDEF) e do Sistema Único de Saúde (SUS). "Além disso, o acesso ao crédito e o espaço para formulação de políticas públicas foi facilitado através do Fundo de Amparo ao Trabalhador (FAT) e de programas como o Programa Nacional de Apoio à Administração Fiscal para os Estados Brasileiros (PNAFE), o Programa Nacional de Apoio Fiscal para os Municípios (PNAFM) e o Programa de Modernização da Administração Tributária e da Gestão dos Setores Sociais Básicos (PMAT), mediante a demonstração de capacidade gerencial para captar e aplicar recursos em projetos específicos" – explica Coutinho (REVISTA DE ADMINISTRAÇÃO MUNICIPAL, set./out., 2002).

O inegável é que na atualidade, o município assume enormes responsabilidades na ordenação da cidade, na organização dos serviços públicos locais e na proteção ambiental de sua área, agravadas a cada dia pelo fenômeno avassalador da urbanização que invade os bairros e degrada seus arredores com habitações clandestinas e carentes de serviços públicos essenciais ao bem-estar dessas populações (Direito Municipal Brasileiro).

 Os recursos realmente institucionais do município – a participação do ICMS, do FPM, os tributos próprios – fazem um orçamento muito menor que o minimamente necessário para que se possa ter autonomia de implantar políticas mais decisivas na busca de maior equilíbrio social (REVISTA DE ADMINISTRAÇÃO MUNICIPAL, set./out., 2002).

Se por um lado, o processo de descentralização favoreceu especialmente os municípios, com o aumento da transferência de recursos para os mesmos, a ingerência do governo federal e estadual e a proximidade dos municípios com os

cidadãos que o habitam, geraram responsabilidades crescentes aos municípios, bem maiores, inclusive que as receitas.

# **2.4 GESTÃO DE MUNICÍPIOS**

O avanço tecnológico, a modernização dos processos de comunicação e a própria globalização vem rompendo alicerces da sociedade industrial que foram responsáveis pela organização do trabalho que ainda predomina na administração pública. A nova era do conhecimento traz à tona a necessidade de rever as políticas e práticas de gestão de pessoas e impõe um árduo desafio: requalificá-las aos avanços gerenciais tecnológicos do mundo de hoje.

 Nos últimos anos, tornou-se imprescindível o debate sobre a manutenção das exigências gerenciais diante de desafios como o desenvolvimento sustentável, a globalização, os avanços tecnológicos, as mudanças na esfera da produção, a desigualdade na distribuição de renda, entre outros temas. Governos de estados e municípios precisam promover mudanças na forma de prestar seus serviços aos cidadãos. E isso implica, naturalmente, a reestruturação do serviço público, tornando-o mais ágil e preparado para responder às exigências da sociedade. Com isso, surgem novos desafios impostos ao setor em termos de gestão de pessoas, financeira e tributária. É certo que desafios similares também se apresentem ao setor privado e, em boa medida, novas formas de gestão por ele adotadas influenciaram mudanças gerenciais na área pública (REVISTA DE ADMINISTRAÇÃO MUNICIPAL, set./out., 2002).

 O processo de democratização no Brasil percorreu, nos últimos anos, uma estrada sinuosa na direção da descentralização do poder e da participação organizada dos vários segmentos da sociedade. Para tal direção, a Constituição de 1988 apontou algumas alternativas à sociedade brasileira. Ao expandir a autonomia política e administrativa dos municípios, evidenciou o entendimento de que as iniciativas locais, por estarem mais próximas dos cidadãos e do controle social, são mais realistas, econômicas, eficientes e voltadas aos resultados esperados pela sociedade local (VERGARA E CORRÊA, 2003).

Segundo BREMAEKER (2001), a diversidade de realidades dos municípios não se explica exclusivamente pelas desigualdades regionais, mas também por desigualdades intrarregionais. Esses diferenciais são evidenciados pela distribuição dos municípios segundo o número de habitantes, que apresenta seus reflexos na estrutura financeira. A distribuição segundo o número de habitantes mostra que 49,5 % dos municípios brasileiros possui menos de 10 mil habitantes, sendo que as regiões que apresentam percentuais acima dessa média são a Sul (67,5 %), a Centro Oeste (56,7%) e a Sudeste (50,4%), paradoxalmente as regiões consideradas as mais desenvolvidas.

O processo assimétrico agrava-se ainda mais, tendo em vista que mais de 80% da totalidade dos municípios não geram praticamente nenhuma renda própria e, o que é pior, acima deles, metade dos estados é tão pobre que tampouco é capaz de fazê-lo, vivendo de subsídios do governo federal. É preciso, nesses casos, aplicar o princípio da subsidiaridade, que exige a participação ativa do ente superior quando, no nível inferior, o município e os estados são desprovidos de recursos e meios.

De acordo com FIGUEIREDO E LAMOUNIER, os municípios ficam com cerca de 16% da renda nacional. No entanto, as pesquisas de opinião pública mostram que a população tem a clara percepção de que as prefeituras prestam uma maior quantidade de serviços do que os Estados e o Governo Federal, sendo que estes últimos ficam com 26,7% e 57% das receitas públicas, respectivamente. Os recursos municipais aumentaram, é verdade, mas ainda representam metade do que recebe a esfera estadual e a terça parte do que fica com a administração federal.

 Os recursos cresceram – e as dificuldades também. Os problemas acumulados na União e nos Estados aumentaram a demanda por serviços das administrações municipais, principalmente na área social. É comum os municípios assumirem uma série de encargos que formalmente seriam de competência de outras esferas administrativas. O cidadão, que não tem noção muito clara de quem faz o quê, acha que a responsabilidade é quase sempre da prefeitura. E a prefeitura, para não ver o munícipe privado do serviço público, acaba assumindo tarefas alheias.

 As rendas públicas dos municípios têm duas origens. De um lado, os recursos próprios, sendo os principais:

– ISS – Imposto Sobre Serviços;

– IPTU – Imposto Predial e Territorial Urbano;

– ITBI – Imposto sobre Transmissão de Bens e Imóveis.

De outro, estão as transferências de outras esferas do governo.

Da União – o FPM (Fundo de Participação dos Municípios) – são transferidos:

- 22,5% do IR (Imposto de renda);
- 22,5% do IPI (Imposto sobre Produtos Industrializados);
- 50% do ITR (Imposto Territorial Rural).

Dos Estados, ficam para os municípios:

– 25% do ICMS (Imposto sobre Circulação de Mercadorias e Serviços);

– 50% do IPVA (Imposto sobre Propriedade de Veículos Automotores).

Ainda, de acordo com FIGUEIREDO E LAMOUNIER, a grande maioria dos municípios brasileiros é composta por pequenos municípios. Considerando-se que a receita tributária própria só é relevante nos municípios ricos, urbanos e populosos e com o setor terciário desenvolvido, na maioria esmagadora dos municípios a dependência em relação à transferência de recursos é enorme, ou seja, quanto menores os municípios mais dependentes eles são.

 No Estado do Paraná essa realidade não é diferente, pois do total de 399 municípios, apenas 26 possuem mais de 50 mil habitantes o que indica que os mesmos possuem problemas quanto a disponibilidade de recursos, dependendo em muito dos repasses dos governos estadual e federal.

 A participação civil na fiscalização da administração dos recursos públicos, através dos conselhos comunitários ou outros tipos de organizações, nas mais diferentes áreas de interesse – saúde, educação, direitos humanos, assistência social, habitação, geração de empregos, entre outros – é uma necessidade urgente. Agrupar diferentes tipos de conselhos, configurando uma sociedade estruturada e bastante organizada, pode ser a melhor forma de poupar os recursos escassos e de integrar a gestão de políticas sociais, objetivando sempre a melhoria de qualidade de vida de uma sociedade muito carente da prestação de serviços

públicos de qualidade e de uma partilha mais universalizante, justa e eqüitativa dos recursos públicos.

## **2.5 A PROBLEMÁTICA HABITACIONAL**

Para considerar o problema da habitação no Brasil, é importante salientar que este nos acompanha há muito tempo. O problema da habitação, emerge no final do século XIX, com o acentuado crescimento urbano. Fatores como o fim da mão-de-obra escrava resultaram em mudanças acentuadas na condição de vida, especialmente, ocasionando uma maior demanda por moradias.

Na década de 1940, segundo BONDUKI (1998), em conseqüência da crise habitacional, da desestruturação do mercado rentista e da incapacidade do Estado em financiar ou promover a produção de moradia em larga escala, consolidou-se uma série de expedientes de construção de casas à margem do mercado formal e do Estado que, de modo sintético, pode ser chamado de auto empreendimento da moradia popular, baseado no trinômio loteamento periférico, casa própria e autoconstrução. Esse processo acabou predominando nas grandes metrópoles e em grande parte das cidades brasileiras, tornando-se a forma mais comum de moradia dos setores populares.

Como se tornaria hábito, a proposta do Estado (de investimento na política habitacional) ficou limitada ao plano das idéias e da formulação de leis, ou seja, um palavreado de fachada ocupava o lugar das ações. Além do aluguel, nenhuma dessas alternativas mostrou-se significativa do ponto de vista quantitativo. (MARICATO, 1997).

Tal incapacidade do Estado em solucionar o problema, associada ao pouco interesse das empresas privadas em habitações populares, forçaram a população trabalhadora a buscar alternativas quase sempre inadequadas de moradia.

Segundo MARICATO (1997), o loteamento irregular na periferia, ou a pura e simples ocupação ilegal de terras (ou mangues), e a autoconstrução da moradia tornaram-se as opções mais importantes para a provisão de moradia dos migrantes nas grandes cidades. O trinômio loteamento ilegal/autoconstrução/

serviço de ônibus foi responsável pela formação de extensas periferias urbanas, durante, no mínimo, meio século.

Esse quadro é resultante, segundo (IBAM, 2002), da ocorrência de vários fatores que vêm afetando ano após ano a ampliação da oferta de novas habitações de modo a atender à demanda social, particularmente dos pobres urbanos. Entre eles: o crescimento da pobreza urbana, a incapacidade das famílias de baixa renda de adquirirem uma moradia adequada no mercado e a insuficiente produção de habitações de interesse social promovida pelo poder público.

Para romper com os padrões atuais, é necessário a participação efetiva da população na administração pública, como por exemplo a atuação em conselhos comunitários, exigindo de seus representantes no legislativo municipal, que os recursos - quase sempre escassos - sejam gerenciados da melhor maneira possível, viabilizando benefícios à população.

### **2.6 ATRAÇÃO DE ATIVIDADES ECONÔMICAS E MERCADO DE TRABALHO**

Segundo CACCIAMALI et. al. (1995), é necessário reorientar o papel do Estado no sentido de exercer ativamente uma política de emprego a fim de propiciar uma melhor distribuição de riqueza e de oportunidades de trabalho, ou de atividades e renda para todos. As possibilidades existentes no desenvolvimento de políticas públicas que objetivem melhorar a qualidade de vida, a educação, a saúde, a cultura e o lazer, os pequenos negócios em geral, etc., podem permitir, num futuro imediato, um crescimento notável no setor de serviços, minimizar os efeitos da desocupação da revolução tecnológica e permitir enfrentar de maneira mais socialmente equilibrada o processo de transição.

 O desemprego impõe ao mundo desafios similares aos enfrentados nas primeiras décadas deste século. A falta de oportunidades de emprego e/ou de emprego de boa qualidade está diretamente associado a crescente exclusão social e à elevação dos níveis de pobreza, uma característica que, em graus diversos, vem se manifestando tanto nas sociedades centrais quanto nas periféricas a partir da segunda metade dos anos 70 (AZEREDO e RAMOS, 1995).

 Os crescentes desafios em matéria de emprego e políticas públicas para reduzir a dualização levaram a relativizar todo automatismo. Uma satisfatória oferta de empregos já não pode ser mais considerada um subproduto natural ou automático do crescimento econômico.

 As recentes mudanças na estrutura de produção e emprego no Brasil apontam para um ajuste heterogêneo no mercado de trabalho. O aumento do assalariamento sem registro e dos trabalhadores por conta própria é significativo em todas as regiões do país. Estas formas de inserção do trabalhador na organização produtiva se caracterizam pela sua heterogeneidade de situações (nível de renda, qualidade das condições de trabalho) e pela ausência de proteção social (seguridade, saúde, etc.). Esta traço marcante do mercado de trabalho no Brasil requer medidas específicas concernentes, às regiões, às áreas metropolitanas, municípios e aos tipos de atividade, tendo em vista que, em especial nas regiões menos desenvolvidas, estas formas de inserção estão associadas aos extratos sociais carentes (renda, educação, saúde, habitação e saneamento, etc.), (CACCIAMALI, et. al., 1995).

 A retomada do crescimento econômico pouco garante que estas pessoas sejam reincorporadas de forma adequada ao novo modelo de produção e de trabalho. Dessa maneira, um programa de geração de emprego e renda que atenda a estes trabalhadores se torna imprescindível para garantir as suas condições mínimas de sobrevivência.

 As atuais políticas de apoio ao setor informal devem continuar como forma de atuação localizada do poder público àqueles não atendidos pelos demais programas com o objetivo multifacetado de assistência social, de integração ao mercado e de ação pela cidadania.

## **2.7 MÉTODOS ESTATÍSTICOS MULTIVARIADOS**

 A análise multivariada consiste de um conjunto de técnicas estatísticas que possibilitam analisar e comparar dados referentes a diversas variáveis. Tais técnicas vem sendo ultimamente bastante difundidas e com aplicações em diversas áreas do conhecimento, tais como na área econômica, ciências médicas,

biologia, física e no meio acadêmico. Na prática, quando faz-se uma observação de um indivíduo o mesmo é caracterizado por várias propriedades, justificando-se assim o emprego das técnicas multivariadas.

 De acordo com JOHNSON E WICHERN (1998), a análise multivariada é assim chamada porque os dados incluem medidas simultâneas sobre muitas variáveis. A necessidade do entendimento das relações entre muitas variáveis, tornam o assunto um tanto interessante e com boa aplicabilidade em questões práticas.

 LIMA (2002), observa que as técnicas de análise multivariada de dados tem ocupado cada vez mais espaço em atividades empresariais que envolvem o comportamento do consumidor, fundamentalmente por conferirem maior precisão aos resultados e agilidade na mensuração da satisfação do mesmo. Os inúmeros *softwares* estatísticos disponíveis também tornaram tais técnicas populares e de fácil emprego. No Brasil, ocorreu uma corrida na busca de precisão nos resultados coincidentemente com a abertura do mercado no início dos anos 90, tendo as técnicas multivariadas como as mais significativas ferramentas desse novo cenário.

 Segundo JOHNSON E WICHERN (1998), os objetivos gerais, para os quais a análise multivariada conduz são:

- Redução de dados ou simplificação estrutural: o fenômeno sob estudo é representado de maneira mais simples possível, sem sacrificar informações valiosas e tornando as interpretações mais simples;
- Distribuição e agrupamentos: agrupamento de objetos (tratamentos) ou variáveis similares, baseados em dados amostrais ou experimentais;
- Investigação da dependência entre variáveis;
- Predição;
- Teste de hipóteses, entre outras.

A análise multivariada, segundo CHAVES NETO (1997), consiste no estudo de soluções para problemas relacionados com:

- Inferências sobre médias multivariadas;
- Análise da estrutura de covariância de uma matriz de dados;
- Técnicas de classificação e agrupamentos.

 No estudo de problemas que envolvem *p* variáveis *p* ≥1 (JOHNSON E WICHERN, 1998), toma-se *n* observações de cada vetor aleatório *X* . Assim, as medidas registradas são  $X_{ij}$  com  $j=1, 2, \dots, p$  e  $i=1, 2, \dots, n$  que podem ser agrupadas em uma matriz de dados genérica *<sup>n</sup> X <sup>p</sup>* (ou seja com *n* linhas e *p* colunas), escrita da seguinte forma:

$$
{}_{n}X_{p} = \begin{bmatrix} X_{11} & X_{12} & \cdots & X_{1p} \\ X_{21} & X_{22} & \cdots & X_{2p} \\ \vdots & \vdots & \ddots & \vdots \\ X_{n1} & X_{n2} & \cdots & I_{np} \end{bmatrix}
$$
 (2.1)

De forma geral pode-se escrever  $(X_p = (X_p)$  com  $i = 1, 2, ..., n$  itens e *j* =1, 2,…, *p* variáveis, podendo-se considerar as linhas representando observações (pessoas, objetos, processos, etc.), enquanto que as colunas representariam características (idade, altura, peso, etc.), por exemplo.

#### **2.7.1 Estatísticas Descritivas**

 Um grande conjunto de dados é muito volumoso, e seu tamanho é um sério problema para qualquer tentativa de extrair visualmente informações pertinentes. Muito da informação contida na matriz de dados pode ser acessada (avaliada) pelo cálculo de certos números sumários, conhecidos como estatísticas descritivas, muitas vezes por não ser possível trabalhar com toda a população, usa-se parte da mesma, o que se denomina amostra, e que funcionam como estimadores dos parâmetros (JOHNSON E WICHERN, 1998).

Na estimação do vetor médio  $\mu$ , usa-se o vetor médio amostral  $\overline{X}$ , dado por:

$$
\overline{\underline{X}}' = \left[ \overline{X}_1, \overline{X}_2, \cdots, \overline{X}_p \right]
$$
 (2.2)

$$
\text{com } \overline{X}_j = \frac{\sum_{i=1}^n X_{ij}}{n} \text{ para } j = 1, 2, \cdots, p
$$

Esse vetor é não-viciado, consistente e eficiente na estimação de  $\mu$ . O vetor médio amostral  $\overline{X}'$ , representa o centro de gravidade dos pontos amostrais. A matriz de covariância populacional  $\Sigma$  é dada por:

$$
\Sigma = \begin{bmatrix} \sigma_1^2 & \sigma_{12} & \cdots & \sigma_{1p} \\ \sigma_{21} & \sigma_2^2 & \cdots & \sigma_{2p} \\ \vdots & \vdots & \ddots & \vdots \\ \sigma_{p1} & \sigma_{p2} & \cdots & \sigma_p^2 \end{bmatrix}
$$
 (2.3)

 Para a estimação da matriz de covariância populacional Σ , usa-se a matriz de covariância amostral *S* , dada por:

$$
S = \begin{bmatrix} s_{11} & s_{12} & \cdots & s_{1p} \\ s_{21} & s_{22} & \cdots & s_{2p} \\ \vdots & \vdots & \ddots & \vdots \\ s_{p1} & s_{p2} & \cdots & s_{pp} \end{bmatrix}
$$
 (2.4)

onde:

$$
s_{jj} = s_j^2 = \frac{\sum_{i=1}^{n} (X_{ij} - \overline{X}_j)^2}{n - 1}
$$
 (2.5)

é a variância amostral da variável aleatória *X <sup>j</sup>* .

$$
s_{jl} = \frac{\sum_{i=1}^{n} (X_{ij} - \overline{X}_{j})(X_{il} - \overline{X}_{l})}{n-1}
$$
 (2.6)

é a covariância amostral entre as variáveis  $X_i$ , e $X_i$ .

 Se as variáveis estiverem padronizadas, esta matriz será, então, a matriz de correlação. O denominador (n −1) se justifica, pois se está trabalhando com a média, e desta forma perde-se um grau de liberdade.

 A matriz de correlação amostral que estima o parâmetro de correlação populacional é

$$
R = \begin{bmatrix} 1 & r_{12} & \cdots & r_{1p} \\ r_{21} & 1 & \cdots & r_{2p} \\ \vdots & \vdots & \ddots & \vdots \\ r_{p1} & r_{p2} & \cdots & 1 \end{bmatrix}
$$
 (2.7)

onde:

$$
r_{jj} = \frac{s_{jj}}{\sqrt{s_{jj}} \cdot \sqrt{s_{jj}}} = \frac{s_{jj}}{s_{jj}} = 1 \qquad \text{e} \qquad r_{jl} = \frac{s_{jl}}{\sqrt{s_{jj}} \cdot \sqrt{s_{ll}}} \tag{2.8}
$$

### **2.8 ANÁLISE FATORIAL**

A Análise fatorial é uma técnica estatística multivariada que trata do relacionamento entre conjuntos de variáveis. Inicialmente, foi desenvolvida por Spearman com os trabalhos intitulados *" General intelligence objectively determined and measured"*, de 1904, e *"The abilities of man"*, de 1926. Mais tarde, teve contribuições de outros psicólogos, tais como Thomson, Thurstone e Burt, que a desenvolveram como uma técnica pioneira, tratando de hipóteses sobre a organização da habilidade mental, sugerida pelo exame das matrizes de correlação ou covariância para conjuntos de testes de variáveis cognitivas.

 Através da análise fatorial tem-se o propósito essencial de descrever, se possível, a correlação entre um conjunto de muitas variáveis em termos de um conjunto de poucas variáveis aleatórias não observáveis chamadas fatores.

 Basicamente o modelo fatorial é motivado pelo seguinte argumento: suponha que as variáveis possam ser agrupadas por suas correlações, isto é, suponha que todas as variáveis dentro de um determinado grupo sejam altamente correlacionadas entre si, mas têm correlações relativamente baixas com variáveis de um grupo diferente. Então, é concebível que cada grupo de variáveis representa uma construção subjacente singular, ou fator, que é responsável pelas correlações observadas (JOHNSON E WICHERN, 1998).

 O objetivo da análise fatorial é descobrir fatores latentes ou ocultos que geram a estrutura de correlação de um conjunto de variáveis. Esses fatores supõese independentes e linearmente correlacionados às variáveis.

 A vantagem das técnicas multivariadas é sua habilidade para acomodar múltiplas variáveis no sentido de compreender a complexa relação que não é possível com métodos univariados e bivariados. Aumentando o número de variáveis também se aumenta a possibilidade de que as variáveis não são todas não correlacionadas e representativas de conceitos distintos.

Por outro lado, grupos de variáveis podem ser inter-relacionados no sentido de que eles são todos representativos de um conceito mais geral. Isto pode ser pelo delineamento, tal como medir as muitas facetas da personalidade, ou pode surgir apenas da adição de novas variáveis. Neste caso, o pesquisador deve saber como as variáveis são inter-relacionadas para interpretar melhor os resultados. Finalmente, se o número de variáveis é muito grande ou há a necessidade de representar melhor um número de conceitos do que as muitas facetas, a análise fatorial pode assistir na seleção de um subconjunto representativo de variáveis ou mesmo criando novas variáveis como substituição das variáveis originais enquanto ainda, permanecendo sua característica original. Em síntese, a análise fatorial é essencialmente um método para determinar o número de fatores existentes em um conjunto de dados, para determinar quais testes ou variáveis pertencem a quais fatores, e em que extensão os testes ou variáveis pertencem ou estão saturados com o que quer que seja o fator.

#### **2.8.1 O Modelo Fatorial Ortogonal**

De acordo com JOHNSON E WICHERN (1998), o vetor aleatório *X* , com *p* variáveis observáveis aleatórias  $X_1, X_2, \dots, X_p$ , tem média  $\mu$  e matriz de covariância Σ . No modelo fatorial *X* é linearmente dependente sobre algumas variáveis aleatórias não observáveis *F*<sub>1</sub>, *F*<sub>2</sub>, ..., *F*<sub>m</sub>, (para *m* ≤ *p*) chamadas *fatores comuns e p* fontes de variações aditivas  $\varepsilon_1, \varepsilon_2, \dots, \varepsilon_p$ , chamadas *erros* ou *fatores específicos*.

O modelo de Análise Fatorial é:

$$
X_1 - \mu_1 = l_{11}F_1 + l_{12}F_2 + \dots + l_{1m}F_m + \varepsilon_1
$$
  
\n
$$
X_2 - \mu_2 = l_{21}F_1 + l_{22}F_2 + \dots + l_{2m}F_m + \varepsilon_2
$$
  
\n
$$
\vdots \qquad \qquad \vdots
$$
  
\n
$$
X_p - \mu_p = l_{p1}F_1 + l_{p2}F_2 + \dots + l_{pm}F_m + \varepsilon_p
$$
\n(2.9)

em notação matricial, tem-se:

$$
\underline{X} - \mu = L\underline{F} + \underline{\varepsilon} \,, \tag{2.10}
$$

onde:

$$
{}_{p}L_{m} = \begin{bmatrix} l_{11} & l_{12} & \cdots & l_{1m} \\ l_{21} & l_{22} & \cdots & l_{2m} \\ \vdots & \vdots & \ddots & \vdots \\ l_{p1} & l_{p2} & \cdots & l_{pm} \end{bmatrix} \qquad {}_{m}E_{1} = \begin{bmatrix} F_{1} \\ F_{2} \\ \vdots \\ F_{m} \end{bmatrix} \qquad {}_{p}\varepsilon_{1} = \begin{bmatrix} \varepsilon_{1} \\ \varepsilon_{2} \\ \vdots \\ \varepsilon_{p} \end{bmatrix}
$$
 (2.11)

em que *ij l* é denominado de carga da i-ésima variável para o j-ésimo fator, então a matriz *L* é chamada matriz de cargas fatoriais. O i-ésimo fator específico  $\varepsilon$ <sub>i</sub> é associado somente com a i-ésima variável resposta  $X_i$ . Os p desvios  $X_1 - \mu_1$ ,

*X*<sub>2</sub> − μ<sub>2</sub>, ..., *X*<sub>p</sub> − μ<sub>p</sub> são representados por p + m variáveis aleátorias  $F_1, F_2, \cdots, F_m, \varepsilon_1, \varepsilon_2, \cdots, \varepsilon_p$ , as quais são não observáveis. Esse fato distingue o modelo fatorial do modelo de regressão multivariada, pois este último possui variáveis independentes (ocupadas no modelo fatorial por *F* ) que são observáveis.

 Devido ao grande número de quantidades não observáveis e também com a finalidade de tornar útil o modelo de fatores, algumas pressuposições sobre os vetores *F* e ε são impostas. Assim é assumido que *F* tem distribuição com média 0 e que os elementos de *F* são independentemente distribuídos, ou seja, *F* possui covariância *I* . Dessa forma é assumido que ε possui média zero e os seus elementos são independentemente distribuídos, ou seja,  $Cov(\varepsilon) = \Psi$ diagonal *p* x *p* .

Sendo assim, definem-se:

$$
E(\underline{F}) = {}_m \underline{0}_1 \tag{2.12}
$$

$$
Cov(\underline{F}) = E[\underline{F}\underline{F'}] = {}_mI_m \tag{2.13}
$$

$$
E(\underline{\varepsilon}) = \frac{0}{p} \underline{0}
$$
 (2.14)

$$
Cov(\mathcal{E}) = E[\mathcal{E}\mathcal{E}'] = {}_{p}\Psi_{p} = \begin{bmatrix} \Psi_{1} & 0 & \cdots & 0 \\ 0 & \Psi_{2} & \cdots & 0 \\ \vdots & \vdots & \ddots & \vdots \\ 0 & 0 & \cdots & \Psi_{p} \end{bmatrix}
$$
(2.15)

admite-se ainda que *F* e *ε* são independentes, ou seja

$$
Cov(\underline{\varepsilon}, \underline{F}) = E(\underline{\varepsilon} \underline{F'}) = \underline{0}_m \tag{2.16}
$$

Essas hipóteses e o modelo (2.9) visto, constituem o *Modelo Fatorial Ortogonal*.

Dessa forma a estrutura de covariância de *X* pode ser dada por:

$$
Cov(\underline{X}) = \Sigma = E(\underline{X} - \underline{\mu})(\underline{X} - \underline{\mu})'
$$
 (2.17)

 Substituindo *X* − <sup>µ</sup> pelas definições dadas no modelo (2.10), verifica-se que:

$$
\left(\underline{X} - \underline{\mu}\right)\left(\underline{X} - \underline{\mu}\right)' = \left(L\underline{F} + \underline{\varepsilon}\right)\left(L\underline{F} + \underline{\varepsilon}\right)' = \left(L\underline{F} + \underline{\varepsilon}\right)\left(L\underline{F}\right)' + \underline{\varepsilon}' = L\underline{F}\left(L\underline{F}\right)' + \underline{\varepsilon}\left(L\underline{F}\right)' + L\underline{F}\underline{\varepsilon}' + \underline{\varepsilon}\underline{\varepsilon}' \tag{2.18}
$$

Então

$$
Cov(\underline{X}) = \Sigma = E(\underline{X} - \underline{\mu})(\underline{X} - \underline{\mu})' =
$$
  
=  $E[L\underline{F}(L\underline{F})' + \underline{\varepsilon}(L\underline{F})' + L\underline{F}\underline{\varepsilon}' + \underline{\varepsilon}\underline{\varepsilon}']$   
=  $LE(F F')L' + E(\varepsilon F')L' + LE(F \varepsilon') + E(\varepsilon \varepsilon')$  (2.19)

De acordo com as condições (2.13), (2.15) e (2.16), tem-se:

$$
Cov(\underline{X}) = \Sigma = LL' + \Psi
$$
\n(2.20)

Também podem ser obtidas as covariâncias entre o componentes de *X* e *F* a partir das suposições assumidas e apresentadas anteriormente. Assim,

$$
Cov(\underline{X}, \underline{F}) = E\left[\underline{X} - \underline{\mu}\underline{F}'\right] = E\left[(L\underline{F} + \underline{\varepsilon})\underline{F}'\right] = E\left(L\underline{F}\underline{F}' + \underline{\varepsilon}\underline{F}'\right) =
$$

$$
= E\left(L\underline{F}\underline{F}'\right) + E\left(\underline{\varepsilon}\underline{F}'\right) = LE\left(\underline{F}\underline{F}'\right) + E(\underline{\varepsilon}\underline{F}') = LI + 0 = L \tag{2.21}
$$

Logo,

$$
Cov(\underline{X}, \underline{F}) = L \qquad \qquad \text{ou} \qquad \qquad Cov(X_i, F_j) = l_{ij} \qquad \qquad (2.22)
$$

Da relação (2.20) verifica-se que:

$$
Var(X_i) = \sigma_{ii} = \sum_{j=1}^{m} l_{ij}^2 + \Psi_i = l_{i1}^2 + l_{i2}^2 + \dots + l_{im}^2 + \Psi_i
$$
 (2.23)

$$
Cov(X_i, X_k) = \sigma_{ik} = \sum_{j=1}^{m} l_{ij} l_{kj} = l_{i1} l_{k1} + l_{i2} l_{k2} + \dots + l_{im} l_{km}
$$
 (2.24)

 A porção da i-ésima variável explicada por *m* fatores comuns é chamada de comunalidade e a porção de <sup>σ</sup> *ii* devida aos fatores específicos é denominada de variância específica. Denotando a i-ésima comunalidade por  $h_i^2$  é fácil observar de (2.23) e (2.24), que:

$$
h_i^2 = l_{i1}^2 + l_{i2}^2 + \dots + l_{im}^2 \tag{2.25}
$$

assim,

$$
\sigma_{ii} = h_i^2 + \Psi_i \qquad i = 1, 2, \cdots, p \tag{2.26}
$$
#### **2.8.2 Estimação das Cargas Fatoriais**

 Em situações reais, os parâmetros do modelo de fatores são desconhecidos e devem ser estimados das observações amostrais. A análise de fatores é justificável quando  $\Sigma$  difere de uma matriz diagonal, ou quando a matriz  $\rho$  de correlações difere da identidade. Para uma amostra  $\underline{X}_1, \underline{X}_2, ..., \underline{X}_n$  de tamanho *n* em *p* variáveis correlacionadas a matriz *S* é um estimador de Σ, bem como *R* é de  $\rho$ . Com base em uma estimativa de  $\Sigma$  é possível realizar o teste de hipótese de igualdade de  $\Sigma$  a uma matriz diagonal. Se a hipótese não for rejeitada, os fatores específicos possuem papel dominante, sendo que a análise de fatores é determinar alguns fatores comuns.

Se a hipótese de a estrutura de  $\Sigma$  ser igual a uma matriz diagonal for rejeitada, então, o modelo de fatores será bastante útil e o problema inicial será o de estimar as cargas fatoriais  $l_{ii}$  e as variâncias específicas. Um dos principais métodos de estimação para os parâmetros do modelo de fatores é o método das componentes principais, descrito a seguir.

### **2.8.3 Método das Componentes Principais**

 O método das componentes principais é um dos mais usados para resolver o problema clássico da análise fatorial. Análise de componentes principais está relacionada com a estrutura de covariância por meio de poucas combinações lineares das variáveis originais em estudo. Os objetivos dessa análise são a redução da dimensão original e a facilitação da interpretação das análises realizadas. Em geral a explicação de toda a variabilidade do sistema determinado por *p* variáveis só pode ser efetuada por *p* componentes principais. No entanto, uma grande parte dessa variabilidade pode ser explicada por um número *r* menor de componentes,  $r \leq p$ .

Os componentes principais são uma técnica de análise intermediária e, portanto não se constituem de um método final e conclusivo, podendo ser aplicada, na análise de agrupamento e como estimadores de fatores na análise fatorial.

 Algebricamente, os componentes principais são combinações lineares especiais das *p* variáveis  $X_1, X_2, \cdots, X_p$ . Geometricamente, essas combinações representam a seleção de um novo sistema coordenado obtido pela rotação do sistema original com  $X_1, X_2, \cdots, X_p$ , como os eixos das coordenadas. Os novos eixos representam as direções de variabilidade máxima e fornece uma descrição mais simples e parcimoniosa da estrutura co-variante. (JOHNSON E WICHERN, 1998).

 Os componentes principais dependem somente da matriz de covariância ∑ (ou da matriz de correlação  $\rho$ ) e de  $X_1, X_2, \dots, X_p$ . Seu desenvolvimento não requer pressuposições de normalidade multivariada, mas possuem interpretações úteis em termos da constante elipsóide de densidade, se a normalidade existir.

Seja o vetor aleatório p-dimensional  $\underline{X}' = [X_1 \ X_2 \cdots X_p]$ , amostrado de uma população com covariância  $\Sigma$ , e vetor de médias  $\mu$ , cujos autovalores são  $\lambda_1 \geq \lambda_2 \geq \cdots \geq \lambda_p \geq 0$ , então os componentes principais  $Y_1, Y_2, \cdots, Y_p$ , são as combinações lineares dadas por:

$$
Y_1 = \underline{c}_1^t \underline{X} = c_{11} X_1 + c_{12} X_2 + \dots + c_{1p} X_p
$$
  
\n
$$
Y_2 = \underline{c}_2^t \underline{X} = c_{21} X_1 + c_{22} X_2 + \dots + c_{2p} X_p
$$
  
\n
$$
\vdots \qquad \vdots
$$
  
\n
$$
Y_p = \underline{c}_p^t \underline{X} = c_{p1} X_1 + c_{p2} X_2 + \dots + c_{pp} X_p
$$
  
\n(2.27)

ou

$$
\underline{Y} = C'\underline{X} \tag{2.28}
$$

onde

$$
\underline{Y} = \begin{bmatrix} Y_1 \\ Y_2 \\ \vdots \\ Y_p \end{bmatrix} \qquad \mathbf{e} \qquad \qquad \underline{C} = \begin{bmatrix} c_{11} & c_{12} & \dots & c_{1p} \\ c_{21} & c_{22} & \dots & c_{2p} \\ \vdots & \vdots & \ddots & \vdots \\ c_{p1} & c_{p2} & \dots & c_{pp} \end{bmatrix} \tag{2.29}
$$

Podendo-se verificar que:

$$
E(Y_j) = E(\underline{c}^t, \underline{X}) = \underline{c}^t, E(\underline{X}) = \underline{c}^t, \underline{\mu}
$$
\n(2.30)

$$
V(Y_j) = V(\underline{c}^t, \underline{X}) = \underline{c}^t, V(\underline{X})\underline{c}^t = \underline{c}^t, \Sigma \underline{c}^t
$$
\n(2.31)

$$
Cov(Y_i, Y_j) = V(\underline{c}_i^t \underline{X}, \underline{c}_j^t \underline{X}) = \underline{c}_i^t \Sigma \underline{c}_j
$$
\n(2.32)

Pode-se então definir:

- $\bullet$  *A primeira componente principal:* combinação linear  $\underline{c}_1^t \underline{X}$  que maximiza  $V(\underline{c}_1^t \underline{X})$ sujeita à restrição  $c_1^t.c_1 = 1$ .
- $\bullet$  *A segunda componente principal:* combinação linear  $c_2^t \underline{X}$  que maximiza  $V(c_2^t \underline{X})$  sujeita às restrições  $c_2^t.c_2 = 1$  e  $Cov(c_1^t \underline{X}, c_2^t \underline{X}) = 0$  .
- *A j-ésima componente principal:* combinação linear  $\underline{c}^t_j \underline{X}$  que maximiza  $V\big(\!\underline{c}^t_j \underline{X}\big)$ sujeita às restrições  $\underline{c}_j^t.\underline{c}_j =\!1$  e  $Cov[\underline{c}_j^t\underline{X},\underline{c}_i^t\underline{X}] \!=\!0$  $\left(\frac{i}{j}\underline{X}, \underline{c}^t_i\underline{X}\right) = 0$  para todo  $i \leq j$ .

A decomposição espectral, representa um importante método de fatoração de Σ .Sejam as matrizes  $P = \begin{bmatrix} e_1 & e_2 & \dots & e_p \end{bmatrix}$  e  $\Lambda = Diag \left( \lambda_1, \lambda_2, ..., \lambda_n \right)$ compostas dos autovetores e autovalores de  $\Sigma$ , com  $\lambda_1 \geq \lambda_2 \geq ... \geq \lambda_p$ , então:

$$
\Sigma = P\Lambda P^t = P\Lambda^{1/2}\Lambda^{1/2}P^t = LL^t \tag{2.33}
$$

em que,  $L = P\Lambda^{1/2}$  é uma matriz  $p \times p$  de cargas fatoriais.

A equação (2.33) reflete um ajuste da estrutura de covariância por um modelo de fatores tendo tantos fatores quanto variáveis (*m* = *p*) e variâncias específicas  $\psi_i$  nulas para todo  $i = 1, 2, ..., p$ . Nesse modelo as cargas fatoriais do jésimo fator representam os coeficientes do j-ésimo componente principal (autovetor) multiplicado pelo fator de escala  $\sqrt{\lambda_j}$ . Embora a relação (2.33) seja

exata, esta não é útil por utilizar tantos fatores quanto variáveis e por não deixar variação alguma para os fatores específicos.

Uma solução para o problema é considerar um número *m* , de fatores comuns, menor do que o de variáveis p Com esse critério (  $(p - m)$  autovalores e os respectivos autovetores são desconsiderados. Esses autovalores são aqueles (*p* − *m*) menores. Dessa forma a contribuição de *t*  $p \leq p \leq p$ *t*  $m+2 \leq m+2 \leq m$  $\lambda_{m+1} \underline{e}_{m+1} \underline{e}_{m+1}^t + \lambda_{m+2} \underline{e}_{m+2} \underline{e}_{m+2}^t + \ldots + \lambda_p \underline{e}_p \underline{e}_p^t$  para Σ pode ser obtida:

$$
\Sigma \cong \left[\sqrt{\lambda_1} \underline{e}_1 \quad \sqrt{\lambda_2} \underline{e}_2 \dots \sqrt{\lambda_m} \underline{e}_m\right] \begin{bmatrix} \sqrt{\lambda_1} \underline{e}_1 \\ \sqrt{\lambda_2} \underline{e}_2 \\ \vdots \\ \sqrt{\lambda_m} \underline{e}_m \end{bmatrix} = LL^t \tag{2.34}
$$

em que *L* é uma matriz *p* x *m* . A representação (2.34), no entanto, não considera a contribuição dos fatores específicos. A contribuição desses fatores podes ser estimada tomando-se a diagonal de  $\Sigma - LL^t$ , sendo  $LL^t$  definida em (2.34).

Dessa forma a matriz  $\Sigma$  pode ser aproximada por:

$$
\Sigma \cong L L^t + \Psi \tag{2.35}
$$

$$
\Psi = Diag \big( \Sigma - LL^t \big) \tag{2.36}
$$

ou

$$
\psi_i = \sigma_{ii} - \sum_{j=1}^{m} l_{ij}^2 \text{ para } i = 1, 2, ..., p .
$$
 (2.37)

É comum trabalhar com a representação das variáveis em uma escala padronizada. Nessa situação a variável *Zi* possui média 0 e variância 1. A padronização pode ser realizada por:

$$
\underline{Z} = \begin{bmatrix} Z_1 \\ Z_2 \\ \vdots \\ Z_p \end{bmatrix} = V^{-1/2} \left( \underline{X} - \underline{\mu} \right) = \begin{bmatrix} \overline{X_1 - \mu_1} \\ \overline{\sqrt{\sigma_{11}}} \\ \vdots \\ \overline{X_p - \mu_p} \\ \overline{\sqrt{\sigma_{pp}}} \end{bmatrix}
$$
(2.38)

em que:

$$
V^{-1/2} = \begin{bmatrix} \frac{1}{\sqrt{\sigma_{11}}} & 0 & \cdots & 0 \\ 0 & \frac{1}{\sqrt{\sigma_{22}}} & \cdots & 0 \\ \vdots & \vdots & \ddots & \vdots \\ 0 & 0 & \cdots & \frac{1}{\sqrt{\sigma_{pp}}} \end{bmatrix}
$$
(2.39)

A matriz de covariância de *Z* é dada por <sup>ρ</sup> . O processo de obtenção dos parâmetros do modelo de fatores é o mesmo descrito nas equações (2.35) à (2.37), considerando  $\Sigma = \rho$  e  $L = P\Lambda^{1/2}$ , sendo *P* a matriz  $p \times m$  com as colunas compostas pelos *m* primeiros autovetores de  $\rho$  e  $\Lambda^{1/2}$  uma matriz  $m \times m$  com diagonal igual a  $\sqrt{\lambda_i}$ . Como  $\sigma_{_{li}} = 1$ , é fácil perceber que  $\psi_{_{i}} = 1 - \sum_{_{j=1}}^{m}$ *j*  $l_i = 1 - \sum l_{ij}^2$ 1  $\psi_i = 1 - \sum l_{ii}^2$ . A padronização evita que uma variável com elevada variação influencie indevidamente a determinação das cargas fatoriais.

A representação apresentada nas equações (2.35) à (2.37), quando  $\Sigma$  ou <sup>ρ</sup> são substituídos pelos seus estimadores *S* ou *R* , é concebida como solução dos componentes principais amostrais. O tópicos principais desse método de estimação são descritos a seguir.

 A análise de fatores por componentes principais obtidos da covariância amostral *S* é especificada em função dos pares de autovalores e autovetores

 $\left(\hat{\lambda}_i,\hat{\underline{e}}_i\right)$ ,  $i=1,2,...,p$  , em que  $\;\hat{\lambda}_1\geq\hat{\lambda}_2\geq...\geq\hat{\lambda}_p.$  Seja  $\,m< p$  , o número de fatores comuns. A matriz de cargas fatoriais estimadas  $\left(\hat{I}_{ij}\right)$  é dada por:

$$
\hat{L} = \left[ \sqrt{\hat{\lambda}_1} \hat{\underline{e}}_1 \quad \sqrt{\hat{\lambda}_2} \hat{\underline{e}}_2 \quad \dots \quad \sqrt{\hat{\lambda}_m} \hat{\underline{e}}_m \right] = \hat{P}_1 \hat{\Lambda}_1^{1/2} \tag{2.40}
$$

em que  $\hat{P}_1$  é uma matriz  $p \times m$  dos autovetores amostrais de  $S$  e  $\hat{\Lambda}_1$  é uma matriz diagonal resultante da seguinte operação matricial.

$$
\hat{\Psi} = \begin{bmatrix} \hat{\psi}_1 & 0 & \cdots & 0 \\ 0 & \hat{\psi}_2 & \cdots & 0 \\ \vdots & \vdots & \ddots & \vdots \\ 0 & 0 & \cdots & \hat{\psi}_p \end{bmatrix} = Diag \left( S - \hat{L}\hat{L}^t \right)
$$
(2.41)

De (2.41) verifica-se que:

$$
\hat{\psi}_i = S_{ii} - \sum_{j=1}^m \hat{l}_{ij}^2 = S_{ii} - \hat{h}_i^2 \tag{2.42}
$$

Sendo que o estimador da comunalidade é dador por:

$$
\hat{h}_i^2 = \hat{l}_{i1}^2 + \hat{l}_{i2}^2 + \dots + \hat{l}_{im}^2 \tag{2.43}
$$

 A análise de fatores por componentes principais da matriz *R* , por sua vez, é obtida substituindo *S* por *R* nas equações (2.40) à (2.43). Na solução componentes principais as estimativas das cargas fatoriais não se alteram com o aumento do número *m* de fatores.

 É fácil perceber por meio das definições apresentadas que a matriz *S* não é fielmente reproduzida pela solução de componentes principais. A diagonal de S é exatamente reproduzida pelo modelo de fatores, mas os elementos fora da diagonal principal não são. Assim,

$$
S = \hat{L}\hat{L}^t + \hat{\Psi}
$$
 (2.44)

 Se o número de fatores não é especificado por considerações a priori, como por teoria ou por trabalhos anteriores de outros pesquisadores, a escolha de *m* para sua decomposição de maior acurácia de *S* pode ser baseada nos autovalores estimados, da mesma forma que o número de componentes principais a serem retidos é determinado. Analiticamente, JOHNSON E WICHERN (1998) demonstram que a soma de quadrados dos elementos da matriz de resíduos  $S - \hat{L}\hat{L}^t - \hat{\Psi}$  é menor ou igual a  $\sum_{i=m+1}^p \hat{L}_i$ *i m i* 1  $\hat{\lambda}_{i}^{2}$ . Assim, um pequeno valor da soma de quadrados dos últimos *p* − *m* autovalores negligenciados implica em uma pequena soma de quadrados do erro da aproximação realizada por *m* componentes. O ideal é obter uma elevada contribuição dos primeiros fatores para a variação total amostral. Assim, verifica-se que:

$$
\sum_{j=1}^{p} \hat{l}_{ij}^{2} = \hat{l}_{1j}^{2} + \hat{l}_{2j}^{2} + \ldots + \hat{l}_{pj}^{2} = \sqrt{\hat{\lambda}_{j}} \hat{e}_{j} \sqrt{\hat{\lambda}_{j}} \hat{e}_{j}^{t} = \hat{\lambda}_{j}
$$
(2.45)

Logo, a porcentagem da variação total devida ao j-ésimo fator é dada por

% Var Exp = 
$$
\begin{cases} \frac{\hat{\lambda}_j}{Tr(S)} \times 100 \text{ para fatores de } S \\ \frac{\hat{\lambda}_j}{p} \times 100 \text{ para fatores de } R \end{cases}
$$
 (2.46)

O critério (2.46) é usado como um artifício heurístico para determinar o valor apropriado de *m* . O número de fatores comuns retidos deve aumentar até que uma fração "adequada" da variação amostral tenha sido contemplada.

Portanto, os autovalores e autovetores da matriz correlação são a essência do método dos componentes principais. Os autovetores definem as direções da máxima variabilidade e os autovalores especificam as variâncias. Quando os

primeiros autovalores são muito maiores que o resto, a maior parte da variância total pode ser explicada em menos do que *p* dimensões. Cabe também realçar que o próprio desenvolvimento da análise fatorial ensejou, com o passar do tempo, o aparecimento de outros métodos de extração de fatores, como o método das comunalidades, o método dos centróides, máxima verossimilhança entre outros, disponíveis nos modernos programas computacionais como por exemplo o MATLAB, STATISTICA, STATGRAPHICS, que trabalham em ambiente windows.

### **2.8.4 Escolha do Número de Fatores**

Quando se trabalha na prática é bastante importante saber qual o número de fatores se deve escolher, pois a escolha adequada deste número é essencial para que os resultados obtidos satisfaçam da melhor maneira possível o problema que se investiga. Sendo necessário partir inicialmente do método subjetivo, ou seja, conhecer-se o assunto pesquisado, sendo que alguns critérios técnicos são utilizados, como por exemplo:

- Número de fatores igual ao número de autovalores maiores que 1.
- Número de fatores igual ao número de autovalores maiores que um certo número V.
- Número de fatores que explicam pelo menos determinado percentual da variância total.
- Número de fatores igual a certo valor N.

### **2.8.5 Rotação de Fatores**

A rotação de fatores é uma técnica para girar os eixos de referência dos fatores, em torno da origem, até alcançar uma posição ideal. Ela pode ser ortogonal ou oblíqua, caso os eixos se mantiverem ou não em 90 graus entre si durante o giro. O objetivo é facilitar a leitura dos fatores, pois a rotação deixa pesos fatoriais altos em um fator e baixos em outros, definindo mais claramente os grupos de variáveis que fazem parte de um fator estudado. A rotação oblíqua é

mais realista, porém mais controversa. O método de rotação mais utilizado é o varimax o qual simplifica as colunas da matriz de fatores.

 Nem sempre é possível obter uma estrutura simples. Quando *m* = 2 , a transformação para uma estrutura simples pode ser obtida graficamente. Os eixos coordenados podem então ser rotacionados visualmente de um ângulo  $\theta$ . E os pesos rotacionados  $\hat{l}^*_y$  são determinados pela relação:  $\hat{L}^* = \hat{L} T$  , onde:

$$
T = \begin{bmatrix} \cos \theta & \sin \theta \\ -\sin \theta & \cos \theta \end{bmatrix} \quad \text{(sentido horário)} \tag{2.47}
$$

$$
T = \begin{bmatrix} \cos \theta & -\sin \theta \\ \sin \theta & \cos \theta \end{bmatrix}
$$
 (sentido anti-horário) (2.48)

 Para *m* > 2 , a análise anterior é impraticável e utilizamos programas computacionais para efetuar a rotação.

 Kaiser (1958) propôs uma medida de estrutura simples relacionada a soma das variâncias das cargas fatoriais quadráticas dentro de cada coluna da matriz *L* de fatores. O critério "varimax" da linha de Kaiser é:

$$
v^* = \frac{1}{p^2} \sum_{j=1}^m \left[ p \sum_{i=1}^p l_{ij}^4 - \left( \sum_{i=1}^p l_{ij}^2 \right)^2 \right]
$$
(2.49)

 Esse critério dá pesos iguais às respostas com grandes e com pequenas comunalidades e Kaiser sugere a melhora desse critério pelo uso do critério alternativo:

$$
v = \frac{1}{p^2} \sum_{j=1}^m \left[ p \sum_{i=1}^p x_{ij}^4 - \left( \sum_{i=1}^p x_{ij}^2 \right)^2 \right]
$$
(2.50)

em que:

$$
x_{ij} = \frac{l_{ij}}{\sqrt{\sum_{j=1}^{m} l_{ij}^2}}
$$
 (2.51)

é a j-ésima carga fatorial da i-ésima variável resposta dividida pela raiz quadrada de sua comunalidade. Na sequência da rotação os valores de x*ij* devem ser multiplicados pela raiz quadrada de sua comunalidade respectiva para restaurar a dimensão original. Esse critério foi nomeado por Kaiser de "varimax".

## **2.9 O COEFICIENTE DE CORRELAÇÃO PHI**

#### **2.9.1 Correlação Entre Duas Variáveis Binárias**

O Coeficiente de Correlação Phi deve ser utilizado quando ambas as variáveis correlacionadas são dicotomizadas (ao serem medidas) ou genuinamente dicotômicas. George Udny Yule publicou, em 1912, no *Journal of Royal Statistical Society,* um artigo sobre o Coeficiente de Correlação Phi. Yule acreditava que era possível definir um coeficiente sem assumir a distribuição contínua. Ele defendia que variáveis como "vacinado" e "não vacinado", ou "morreu" e "sobreviveu", são inerentemente discretas e que mesmo o melhor coeficiente considerando distribuição normal poderia somente dizer como essas variáveis hipotéticas se correlacionariam entre si. (AGRESTI, citado por LIRA, 2004, p. 108).

 O valor numérico do coeficiente de correlação phi é idêntico ao obtido por Pearson com o coeficiente de correlação produto-momento. O coeficiente de correlação phi é um conceito, não, na presente era do computador, um dispositivo computacional, sendo usado no ganho de perspicácia nas propriedades assumidas e limitações do coeficiente de correlação produto-momento.

## **2.9.2 Conceituação do Coeficiente Phi de Yule**

O coeficiente phi pode ser obtido da fórmula do coeficiente de correlação produto-momento obtendo-se os escores

$$
r_{xy} = \frac{M_{xy} - M_x M_y}{\sigma_x \sigma_y} \tag{2.52}
$$

considerando-se várias equivalências que são verdadeiras somente para dados binários. As eventualidades decorrentes do uso do coeficiente phi podem ser melhor explicadas com o exemplo de uma matriz de dados contendo somente uma resposta padrão para as variáveis binárias *X e Y .* 

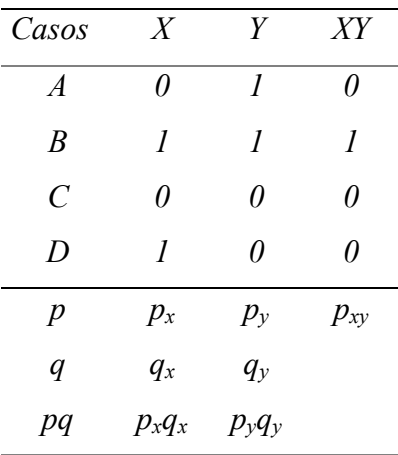

 Desde que todas as variáveis da tabela acima são binárias, suas variâncias podem ser expressas usando a notação *pq* e a fórmula do coeficiente de correlação pode ser reescrita como:

$$
r_{\phi} = \frac{p_{xy} - p_x p_y}{\sqrt{p_x q_x p_y q_y}}
$$
(2.53)

o símbolo *r* para a correlação produto-momento é subscrito com o caracter grego  $\phi$  (phi) para enfatizar que para utilizar-se a fórmula acima as variáveis precisam ser binárias.

 A interpretação gráfica da matriz de dados binários, do exemplo corrente é mostrada como:

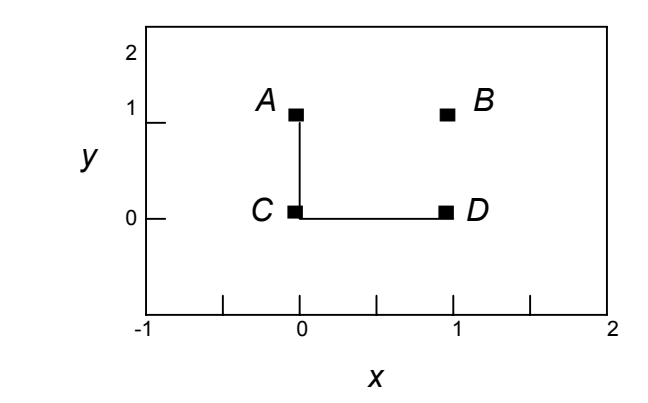

 Desde que se tenha duas variáveis binárias, os escores podem ocupar apenas quatro pontos no gráfico, isto é possível usando-se o plano de coordenadas cartesianas através de uma tabela com quatro células, onde cada célula corresponde a uma resposta padrão específica, como mostrada abaixo:

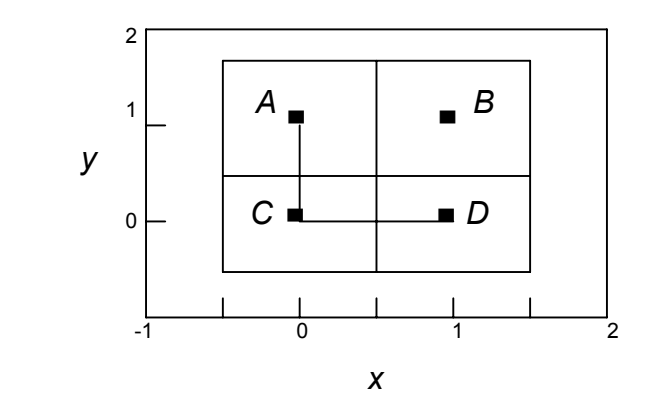

Tomando os conceitos da tabela de dados inicial, vamos chamar cada resposta padrão de *A*, *B*, *C* e *D*.

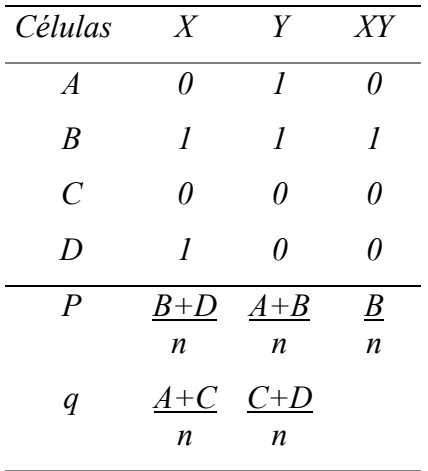

Para traduzir o coeficiente phi da notação ' *pq* ' para a notação ' *ABCD* ', considere a tabela acima. Usando a notação ' *ABCD* ', indicando as frequências da tabela de quatro células mostrada anteriormente, o coeficiente de correlação phi pode ser reescrito da notação ' *pq* ', como:

$$
r_{\phi} = \frac{p_{xy} - p_x p_y}{\sqrt{p_x q_x p_y q_y}}
$$
 (2.54)

para a notação ' *ABCD* ', como:

$$
r_{\phi} = \frac{\frac{B}{n} - \frac{B+D}{n} \cdot \frac{A+B}{n}}{\sqrt{\frac{B+D}{n} \cdot \frac{A+C}{n} \cdot \frac{A+B}{n} \cdot \frac{C+D}{n}}}
$$
(2.55)

simplificando a expressão acima resulta em:

$$
r_{\phi} = \frac{(A+B+C+D)B - (B+D)(A+B)}{\sqrt{(B+D)(A+C)(A+B)(C+D)}}\tag{2.56}
$$

e mais simplificada, esta equação pode ser expressa por:

$$
r_{\phi} = \frac{BC - AD}{\sqrt{(B+D)(A+C)(A+B)(C+D)}}\tag{2.57}
$$

onde:

<sup>φ</sup> *r* é o coeficiente de correlação Phi

*A*, *B*, *C*, *D* são as frequências da tabela 2 x 2

*n* = (*A*+*B*+*C*+*D*) é o número de observações da amostra

 A fórmula acima define o coeficiente de correlação phi em termos de uma simples resposta padrão binária (0,1), (1,1), (0,0), (1,0).

Em termos de proporções em vez de freqüências, e adaptando uma convenção para escrever freqüências nas letras maiúsculas e as proporções nas letras minúsculas, a fórmula anterior pode ser escrita como:

$$
r_{\phi} = \frac{bc - ad}{\sqrt{p_x q_x p_y q_y}}
$$
 (2.58)

Desde que as proporções acima são ainda as médias de sua resposta padrão correspondente, o coeficiente de correlação phi, pode ainda ser escrito como:

$$
r_{\phi} = \frac{M_{(1,1)}M_{(0,0)} - M_{(0,1)}M_{(1,0)}}{\sigma_x \sigma_y}
$$
 (2.59)

Como demonstrado pela derivação algébrica apresentada, o coeficiente phi pertence à família dos coeficientes de correlação produto-momento de Pearson.

O coeficiente phi, conforme (LIRA, 2004), está relacionado com  $\chi^2$  para a tabela 2x2 , dada pela expressão a seguir:

$$
\hat{\phi} = \sqrt{\frac{\chi^2}{n}} \qquad \text{ou} \qquad \chi^2 = n\hat{\phi}^2 \tag{2.60}
$$

Por essa razão, pode-se testar a significância de  $\hat{\phi}$  calculando o valor de  $\chi^2 = n \hat{\phi}^2$  e comparando com o valor de  $\chi^2$ , com 1 grau de liberdade (FERGUNSON, 1981).

Os valores de  $\hat{\phi}$  variam entre -1 e +1. Entretanto, para BUNCHAFT e KELLNER (1999) é suficiente que **a** e **d** indiquem ou concordância ou discordância, o mesmo acontecendo com **b** e **c**.

 Ultimamente tem sido crescente a utilização do coeficiente de correlação phi, particularmente relacionado com intercorrelação em teste de item, tornou-se

importante conhecer o valor máximo que esse coeficiente pode assumir. O valor máximo do coeficiente phi pode ser calculado através de:

$$
\hat{\phi}_{\text{max}} = \sqrt{\left(\frac{p_j}{q_j}\right)\left(\frac{q_i}{p_i}\right)} \quad \text{sendo} \qquad p_i \ge p_j \ge 0.5 \tag{2.61}
$$

onde:

 $\hat{\phi}_{\text{max}}$  é o valor máximo do coeficiente de correlação phi;

*pi* é a maior proporção marginal da tabela de contingência 2x2 ;

*p <sup>j</sup>* é a maior proporção marginal na outra variável;

*qi* e *q <sup>j</sup>* são seus complementares.

Quando  $p_i = p_j$  o valor máximo de  $\hat{\phi}$  é igual a 1.

 Quando obtiver um valor do coeficiente de correlação phi negativo, este pode ser comparado com o valor de phi mínimo, dado por:

$$
\hat{\phi}_{\min} = \sqrt{\left(\frac{q_i}{p_i}\right)\left(\frac{q_j}{p_j}\right)} \quad \text{sendo} \quad p_i \le p_j \tag{2.62}
$$

onde:

 $\hat{\phi}_{\min}$  é o valor mínimo do coeficiente de correlação phi;

*pi* é a menor proporção marginal da tabela de contingência 2x2 ;

*p <sup>j</sup>* é a menor proporção marginal na outra variável;

*qi* e *q <sup>j</sup>* são seus complementares.

Quando  $p_i = p_j$  o valor mínimo de  $\hat{\phi}$  é igual a -1.

## **2.10 ANÁLISE DE AGRUPAMENTO**

 As análises rudimentares e exploratórias de dados como os procedimentos gráficos auxiliam, em geral, o entendimento da complexa natureza da análise multivariada. Encontrar nos dados uma estrutura natural de agrupamento é uma importante técnica exploratória. A análise de agrupamento deve ser distinguida da análise discriminante, pelo fato desta última ser aplicada a um número de grupos já conhecidos, tendo por objetivo a discriminação de um novo indivíduo a um destes grupos. A análise de agrupamento por sua vez não considera o número de grupos e é realizada com base na similaridade ou dissimilaridade, ou seja, distâncias (JOHNSON E WICHERN, 1998).

O objetivo dessa análise é agrupar objetos semelhantes segundo suas características (variáveis). Todavia, não existem impedimentos para realizar o agrupamento de variáveis semelhantes segundo as realizações obtidas pelos objetos amostrados.

### **2.10.1 Medidas de Similaridade e Dissimilaridade**

 Quando itens são agrupados, a proximidade é usualmente indicada por uma espécie de distância sendo necessário especificar um coeficiente de similaridade em que quanto maior o valor observado mais parecidos são os objetos, como por exemplo o coeficiente de correlação, ou um coeficiente de dissimilaridade onde quanto maior o valor observado menos parecidos (mais dissimilares) serão os objetos, como por exemplo a distância Euclidiana.

 Para definir-se a distância entre dois objetos no espaço p-dimensional, sejam  $\underline{X}_1 = [X_{11} \ X_{12} \ \cdots \ X_{1n}]$  e  $\underline{X}_2 = [X_{21} \ X_{22} \ \cdots \ X_{2n}]$  observações entre dois objetos (indivíduos). Então, segundo MARQUES (2003), algumas distâncias estatísticas importantes podem ser calculadas da seguinte forma:

**a) Distância Euclidiana:** essa é provavelmente a mais conhecida e usada medida de distância. Ela é simplesmente a distância geométrica no espaço multidimensional. Ela é calculada da como:

$$
d(\underline{x}, \underline{y}) = \sqrt{\sum_{i=1}^{p} (x_i - y_i)^2}
$$
 (2.63)

**b) Quadrado da distância Euclidiana** 

$$
d(\underline{x}, \underline{y}) = \sum_{i=1}^{p} (x_i - y_i)^2
$$
 (2.64)

**c) Distância City-Block (Manhattan)** 

$$
d(\underline{x}, \underline{y}) = \sum_{i=1}^{p} |x_i - y_i|
$$
 (2.65)

**d) Distância de Mahalanobis** 

$$
d(\underline{x}, \underline{y}) = \sqrt{(\underline{x} - \underline{y})' S^{-1} (\underline{x} - \underline{y})} = \sqrt{\frac{(x_1 - y_1)^2}{s_1^2} + \dots + \frac{(x_p - y_p)^2}{s_p^2}}
$$
(2.66)

### **e) Métrica de Minkowski**

$$
d(\underline{x}, \underline{y}) = \sqrt[n]{|x_1 - y_1|^n + |x_2 - y_2|^n + \dots + |x_p - y_p|^n} = \sqrt[n]{\sum_{i=1}^p |x^i - y^i|^n}
$$
(2.67)

### **2.10.2 Método de Agrupamento Hierárquico**

 Os agrupamentos hierárquicos são realizados por sucessivas fusões ou divisões. Os métodos hierárquicos aglomerativos iniciam com tantos grupos quanto aos objetos, ou seja, cada objeto forma um agrupamento. Inicialmente, os objetos mais similares são agrupados e fundidos formando um único grupo. Eventualmente o processo é repetido, e com o decréscimo de similaridade, todos os subgrupos são fundidos, formando um único grupo com todos os objetos.

 O algoritmo geral para os agrupamentos hierárquicos aglomerativos com *n* objetos (itens ou variáveis) é o seguinte:

i) No início tem-se *n* grupos, sendo que cada um é formado por um único objeto; assim calcula-se a *matriz simétrica de distâncias* (*n* x *n*) , *D* = *dij* , onde *dij* é a distância ou similaridade entre o objeto *i* e o objeto *j* .

$$
D = \begin{bmatrix} d_{11} & d_{12} & \cdots & d_{1n} \\ d_{21} & d_{22} & \cdots & d_{2n} \\ \vdots & \vdots & \ddots & \vdots \\ d_{n1} & d_{n2} & \cdots & d_{nn} \end{bmatrix}, \text{ onde } d_{11} = d_{22} = \cdots = d_{nn} = 0
$$
 (2.68)

- ii) Na matriz *D* , acha-se o par de grupos mais próximo (menor distância) e junta-se esses grupos.
- iii) O novo grupo formado é denominado, por exemplo, (*A*, *B*), se os grupos primitivos do par são *A* e *B* . Nova matriz de distâncias é construída, simplesmente apagando-se as linhas e colunas correspondentes aos grupos *A* e *B* e adicionando-se a linha e a coluna dadas pelas distâncias entre  $(A, B)$  e os grupos remanescentes.
- iv) Repete-se os passos ii e iii (*n* −1) vezes observando-se as identidades dos grupos que são agrupados.

A forma gráfica mais usada para representar o resultado final dos diversos agrupamentos é o dendrograma. Nele estão dispostos linhas ligadas segundo os níveis de similaridades que agruparam pares de espécimes ou de variáveis.

## **2.10.3 Método de Agrupamento Não-Hierárquico**

 O agrupamento não-hierárquico é uma técnica usada quando se deseja formar k grupos de itens ou objetos. O método aglomerativo não-hierárquico mais usado é o algoritmo das k-médias.

O método das k-médias é composto por 3 etapas:

i) Partição arbitrária dos itens em k grupos iniciais;

- ii) Re-alocar cada item no grupo cuja média (centróide) esteja mais próximo. Em geral é usada a distância Euclidiana. O centróide é recalculado para o grupo que recebeu novo item e para o grupo que perdeu algum item;
- iii) Repetir-se a etapa ii) até que não restem mais re-alocações a serem feitas.

#### **2.10.4 Ligações**

No item 2.7.2 descreveu-se o Método Aglomerativo Hierárquico e neste é feito referência ao modo de se agrupar os objetos semelhantes, sendo este agrupamento feito por meio de ligações. Dois dos tipos de ligações mais comuns são: Ligações Simples (vizinho mais próximo), Ligações Completas (vizinho mais distante).

## **2.10.4.1 Ligações Simples (vizinho mais próximo)**

Nas ligações simples o agrupamento é feito juntando-se dois grupos com menor distância ou maior similaridade. Uma vez formado o novo grupo, por exemplo,  $(A, B)$ , na ligação simples, a distância entre  $(A, B)$  e algum outro grupo *C* é calculado por:

$$
d_{(A,B)C} = \min \{ d_{(A,C)}, d_{(B,C)} \}.
$$
 (2.69)

Os resultados obtidos são dispostos graficamente em um diagrama em árvore ou dendrograma que possui uma escala para se observar os níveis.

### **2.10.4.2 Ligações Completas (vizinho mais distante)**

Na ligação completa o procedimento é muito semelhante ao da ligação simples, com uma única exceção. O algoritmo aglomerativo começa determinando a menor distância  $d_{ik}$ , construindo-se a matriz de distâncias  $D = ( d_{ik} )$  e os grupos

vão se juntando. Se *A* e *B* são dois grupos de um único elemento, tem-se (*A*, *B*) como novo grupo. A distância entre (*A*, *B*) e outro grupo *C* é dada por:

$$
d_{(A,B)C} = \max \{ d_{(A,C)}, d_{(B,C)} \}.
$$
 (2.70)

# **3 MATERIAL E MÉTODOS**

Para efetuar o levantamento dos dados do trabalho pesquisou-se no site oficial do Instituto Brasileiro de Geografia e Estatísticas (IBGE – http://www.ibge.gov.br) na Internet, onde consta o link "Perfil dos Municípios Brasileiros". Os dados disponíveis em tal página são o resultado da tabulação de um trabalho de pesquisa realizada no ano de 2001, denominado Pesquisa de Informações Básicas Municipais – MUNIC 2001, realizada pela Coordenação de População e Indicadores Sociais, do IBGE.

 Na pesquisa, investigou-se todos os 5560 municípios brasileiros implantados no país em 2001, relativamente ao tema *Gestão Pública*, sendo que um conjunto de mais de 20 temas foram abordados pela pesquisa. Foram formuladas questões sobre como as administrações municipais se organizam administrativamente, qual o seu corpo de servidores, detalhes sobre legislação, seus cadastros tributários, atuação na questão habitacional, infra-estrutura urbana, programas de geração de trabalho e renda, lazer, entre outros.

 Para pesquisar-se informações à respeito de um município determinado, acessa-se o endereço eletrônico do IBGE citado acima e procura-se pela unidade federativa de interesse, seleciona-se o município e em seguida uma das nove áreas de interesse, conforme a estrutura esboçada na figura 3.1.

### FIGURA 3.1 – MODELO DA PÁGINA "PERFIL DOS MUNICÍPIOS BRASILEIROS" DO IBGE NA INTERNET

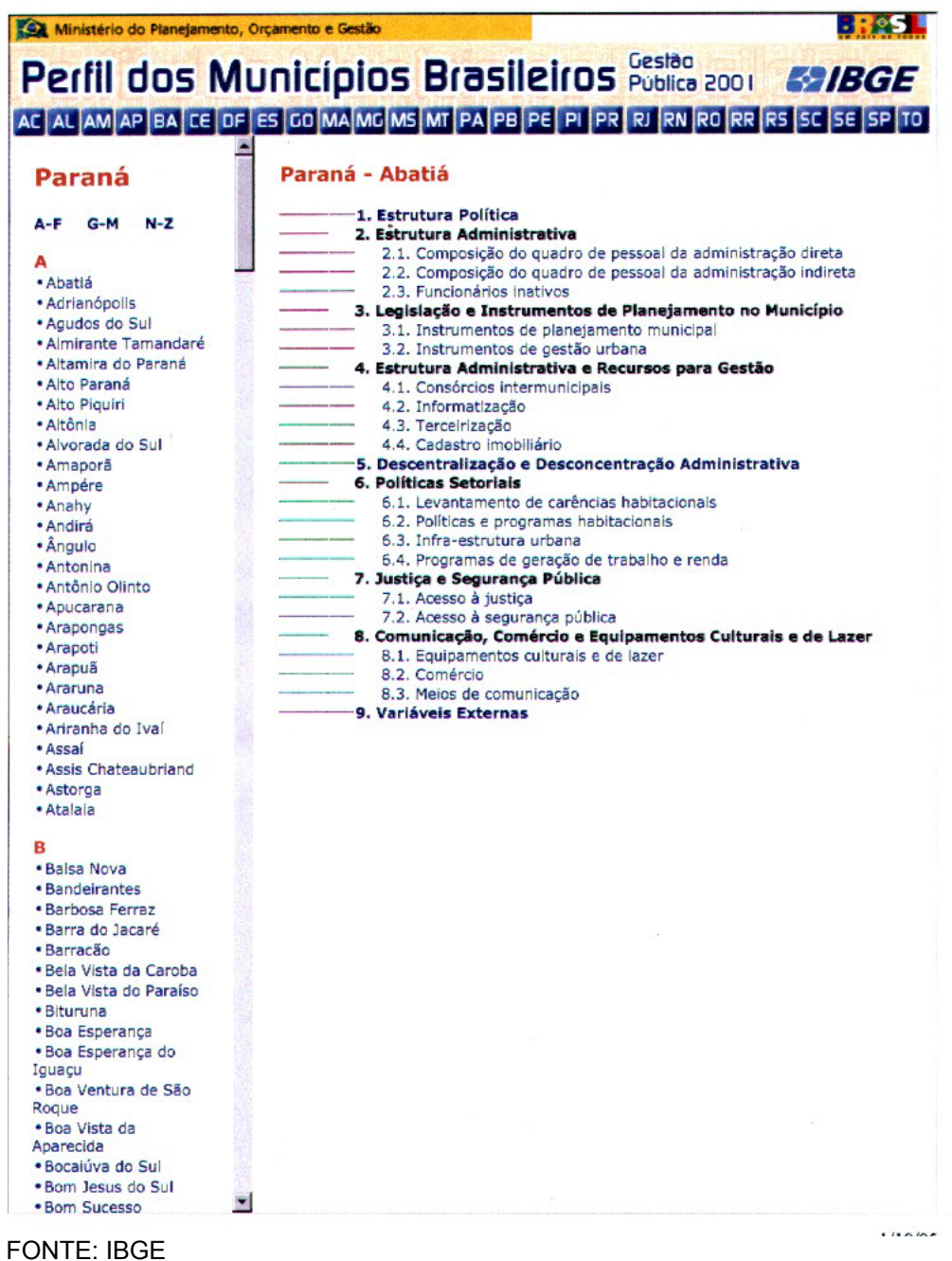

 Para a presente pesquisa interessou apenas o tema *6. Políticas Setoriais*, o qual trata-se de uma área bastante interessante e que vem atualmente tendo destaque, pois os problemas inerentes à área habitacional e à geração de trabalho e renda estão presentes em nossa sociedade, além de serem questões polêmicas e amplamente debatidas.

 Dentro do tema Políticas Setoriais, encontram-se várias variáveis em quatro sub-itens de acordo com a figura 3.1, que são:

- 6.1. Levantamento de carências habitacionais
- 6.2. Políticas e programas habitacionais
- 6.3. Infra-estrutura urbana
- 6.4. Programas de geração de trabalho e renda

 Dentre os quatro sub-itens possíveis, foram selecionadas doze variáveis, dos sub-itens 6.2 (Políticas e programas habitacionais) e 6.4 (Programas de geração de trabalho e renda), conforme destacadas abaixo:

### **Políticas e programas habitacionais**

Em relação a este sub-item foram tabuladas três variáveis (denominadas v1,

- v2 e v3) dentre as nove existentes, as quais estão listadas a seguir:
- v1 Órgão específico para implementação da política habitacional existência
- v2 Cadastro ou levantamento de famílias interessadas em programas habitacionais - existência
- v3 Ações ou programas na área de habitação existência

### **Programas de geração de trabalho e renda**

 Quanto a este sub-item foram selecionadas todas as nove variáveis disponíveis (denominadas v4, v5, v6, v7, v8, v9, v10, v11, v12), as quais encontram-se listadas a seguir:

- v4 Incentivos para atração de atividades econômicas existência
- v5 Benefício tributário relativo ao IPTU existência
- v6 Benefício tributário relativo ao ISS existência
- v7 Doação de terras existência
- v8 Fornecimento de infra-estrutura existência
- v9 Distrito industrial existência
- v10 Outros incentivos existência
- v11 Programa de geração de trabalho e renda existência
- v12 Programa ou ação de capacitação profissional existência

O motivo de selecionar-se apenas determinadas variáveis é que algumas delas não são dicotômicas (pois era só nestas que havia interesse) e para a análise em questão, o resultado obtido com a análise de certas variáveis podem contradizer a análise feita com outras.

As variáveis contidas na Pesquisa de Informações Básicas Municipais, MUNIC – 2001, acusam a existência ou não de determinado tipo de serviço ou característica do município, por exemplo:

- Incentivos para atração de atividades econômicas sim ou não.
- Programa de geração de trabalho e renda sim ou não.

Dessa maneira, para que fosse construída a matriz de dados foi necessário fazer uma leitura dos dados levando-se em consideração que os dados são dicotômicos, ou seja, compostos apenas com as respostas sim ou não para cada variável.

## **3.1 ELABORAÇÃO DA MATRIZ DE DADOS**

A matriz de dados sobre as quais serão aplicados os procedimentos estatísticos é então uma matriz dicotômica constituída apenas pelos números zero (carência do serviço no município) ou um (não-carência do serviço). Para a construção de tal matriz, foram consideradas as doze variáveis citadas (colunas da matriz) e todos os 399 municípios do Estado do Paraná (linhas da matriz), resultando em uma matriz (399x12), ou seja, 399 linhas e 12 colunas.

Para o preenchimento de uma das linhas da matriz, por exemplo, observouse as doze variáveis relativas a determinado município e em seguida anotou-se o número zero, caso houvesse carência de determinado serviço (variável) no município, ou então o número um, se não houvesse carência daquele serviço, procedendo-se dessa maneira em relação aos 399 municípios paranaenses. A matriz elaborada encontra-se no apêndice 1.

# **3.2 METODOLOGIA ESTATÍSTICA APLICADA**

A matriz de dados foi submetida aos procedimentos estatísticos realizados com o software MATLAB 6.0.

Inicialmente houve um problema a ser resolvido que era o fato da matriz de dados iniciais possuir células não preenchidas. As células da matriz relativas a determinada variável dizem respeito à existência ou não de certo serviço ou característica em um município, desta maneira nota-se que a eventual falta deste dado é devida ao não preenchimento de forma adequada do questionário quando este fora enviado à prefeitura do município quando da implementação do trabalho Pesquisa de Informações Básicas Municipais – Munic 2001.

O primeiro procedimento a ser feito era a realização da análise fatorial sobre a matriz de dados. Para isso foi necessário resolver o problema daquelas células que não haviam sido preenchidas, pois a simples eliminação dos municípios com células em branco acarretaria uma perda muito grande de dados, inviabilizando o objetivo da dissertação.

### **3.2.1 Aplicação do Método de Montecarlo**

 O método de Montecarlo, pode ser usado, entre outras aplicações para realizar-se simulações para determinada variável.

 A matriz de dados original contém células em branco para as variáveis 5 (Benefício tributário relativo ao IPTU) à 10 (Outros incentivos), para um total de 63 municípios.

 Assim, existem para cada uma das variáveis 5 à 10, um total de 63 células em branco e 336 células preenchidas, totalizando 399 municípios. As 63 células em branco para as variáveis em questão foram preenchidas através do *Método de Simulação de Montecarlo*. Tal método preenche dados em branco, em uma determinada variável, proporcionalmente aos dados lidos para a variável analisada, considerando-se os números zero (0) ou um (1) ocorridos nos 336 municípios com as células preenchidas. Por exemplo, se para qualquer das variáveis 5 à 10 existirem *x* células com o valor zero (0) e 336 − *x* células com o valor um (1) então

a probabilidade de ocorrência para as células em branco, para a variável analisada, é:

- probabilidade de ocorrência do número zero (0):  $P(0) = \frac{x}{336}$ 

- probabilidade de ocorrência do número um (1):  $P(1) = \frac{336 - x}{336}$ 

Dessa maneira, todas as células em branco para as variáveis 5 à 10 foram preenchidas, resultando na matriz 399x12, sendo que as células em branco foram preenchidas com os números zero (0) ou um (1), de forma aleatória.

O Método de Simulação de Montecarlo foi implementado através de um programa desenvolvido na linguagem MATLAB 6.0 e encontra-se no apêndice 5.

### **3.2.2 Aplicação dos métodos estatísticos**

 Após preenchidas todas as células da matriz foi aplicada sobre a mesma a análise fatorial, sendo a extração dos fatores feita pelo método das componentes principais, com o critério de rotação varimax.

 Baseado no resultado da análise fatorial inicial, realizou-se uma classificação de todos os 399 municípios, identificando quais deles tem carência ou não-carência daquelas novas variáveis (fatores), fornecidas pela análise fatorial.

 Em seguida realizou-se nova análise fatorial sobre esta classificação anterior, objetivando-se ter um único fator (ou um número reduzido deles) e consequentemente os escores fatoriais finais de cada município, para posterior realização da análise de agrupamento.

 Finalmente, procedeu-se à análise de agrupamento (Cluster), sobre os escores fatoriais finais da análise fatorial final.

# **4 RESULTADOS E DISCUSSÃO**

Neste capítulo, serão apresentados os resultados obtidos e realizadas as discussões sobre os mesmos. Procedeu-se inicialmente à apresentação dos resultados e discussões da análise fatorial e numa segunda etapa, apresentou-se os resultados da análise de agrupamentos (Cluster) e consequentemente a classificação final dos municípios.

## **4.1 ANÁLISE FATORIAL**

Inicialmente, foi realizada sobre a matriz de dados iniciais (matriz 399 x 12 , resultante após a aplicação do *Método de Montecarlo*) a análise fatorial, com extração de fatores pelo método de componentes principais e com critério de rotação varimax. Optou-se por escolher o número de fatores igual a cinco, sendo que obteve-se o agrupamento das variáveis originais de acordo com o quadro 4.1.

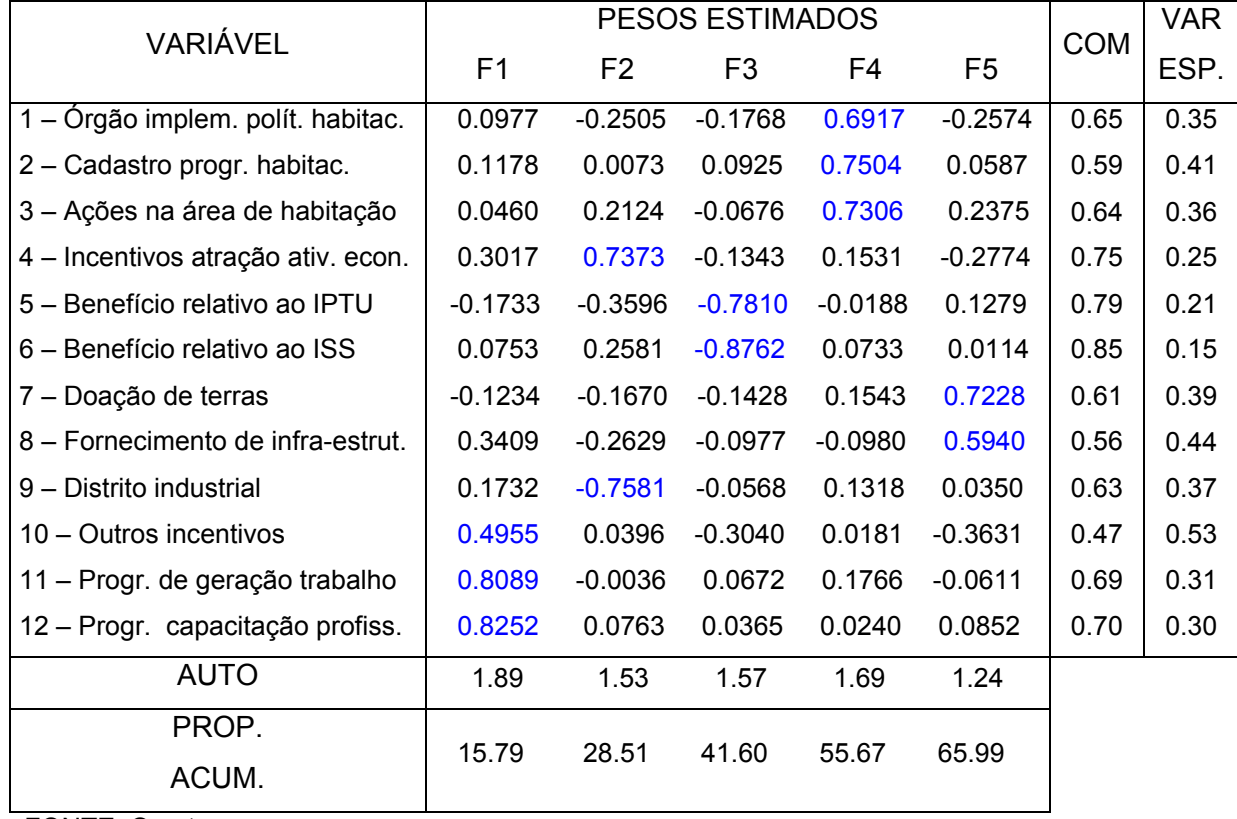

# QUADRO 4.1 – CARREGAMENTOS FATORIAIS, COMUNALIDADES, AUTOVALORES E PORCENTAGEM DA VARIÂNCIA EXPLICADA PELOS FATORES – ANÁLISE FATORIAL INICIAL

FONTE: O autor

A matriz de correlação entre as variáveis, dessa análise fatorial inicial, encontra-se no apêndice 2.

Observando-se o quadro 4.1 nota-se que cada fator possui certo peso em cada variável, que é a parte central do quadro 4.1 que forma a matriz de pesos para os fatores (matriz de carregamentos fatoriais 12 x 5 ).

 Assim, baseado nos maiores valores para os carregamentos fatoriais (destacados no quadro 4.1 na cor azul), tem-se o agrupamento das variáveis definindo-se os cinco fatores conforme o quadro 4.2.

 Escolheu-se cinco fatores pois com este número tem-se um bom percentual de explicação da variância total, preservando-se assim grande parte das características das variáveis originais.

QUADRO 4.2 – VARIÁVEIS QUE COMPÕEM CADA FATOR, DE ACORDO COM OS PESOS PARA CADA UM DOS FATORES

| <b>FATOR</b>   | VARIÁVEIS QUE COMPÕEM CADA FATOR                      |  |  |  |
|----------------|-------------------------------------------------------|--|--|--|
| F <sub>1</sub> | V10 - Outros incentivos                               |  |  |  |
|                | V11 – Programa de geração de trabalho e renda         |  |  |  |
|                | V12 - Programa de capacitação profissional            |  |  |  |
| F <sub>2</sub> | V4 - Incentivos para atração de atividades econômicas |  |  |  |
|                | V9 - Distrito industrial                              |  |  |  |
| F <sub>3</sub> | V5 - Benefício tributário relativo ao IPTU            |  |  |  |
|                | V6 – Benefício tributário relativo ao ISS             |  |  |  |
| F <sub>4</sub> | V1, V2 e V3 – Políticas e programas habitacionais     |  |  |  |
| F <sub>5</sub> | V7 - Doação de Terras                                 |  |  |  |
|                | V8 - Fornecimento de infra-estrutura                  |  |  |  |

FONTE: O autor

No gráfico 4.1 encontra-se a porcentagem da variância explicada por cada fator resultante da análise fatorial inicial. Sendo que o percentual da variância explicada pelo primeiro fator é 15,79%, pelo segundo é 12,72%, pelo terceiro é 13,09%, pelo quarto é 14,07% e pelo quinto é 10,32%. Dessa forma os cinco fatores explicam 65,99% da variabilidade total, conforme mostra o gráfico 4.1

# GRÁFICO 4.1 – PORCENTAGEM DA VARIÂNCIA EXPLICADA POR CADA FATOR PELO MÉTODO DAS COMPONENTES PRINCIPAIS – ANÁLISE FATORIAL INICIAL

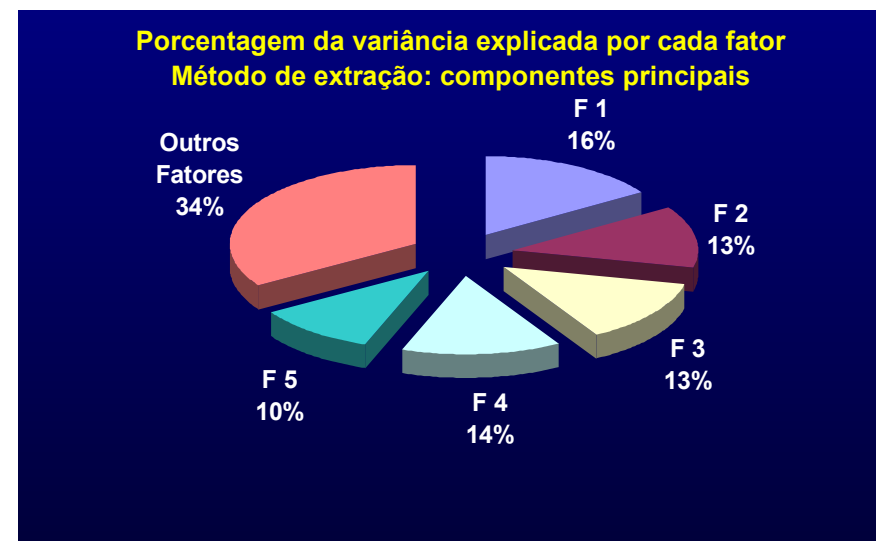

FONTE: O autor

Após realizada a análise fatorial obteve-se então cinco fatores, que foram considerados como as novas variáveis, a partir de agora denominadas F1, F2, F3, F4 e F5.

O procedimento seguinte foi a aplicação da função *ident* através da qual foi possível identificar se cada um dos 399 municípios paranaenses tem carência ou não-carência em cada uma das novas variáveis não observáveis obtidas (fatores) através da análise fatorial.

 A aplicação da função *ident* resultou dessa maneira em uma matriz dicotômica de ordem 399 x 5 com o número 0 (zero) indicando a carência naquele fator para um determinado município e o número 1 (um) indicando a não- carência naquele fator para um determinado município. Chamou-se tal matriz, a partir de agora de matriz *Y* . A matriz *Y* (399 x 5 ), encontra-se no apêndice 3.

 Para se ler a matriz *Y* , deve-se observar que cada linha da matriz refere-se a um município paranaense, assim por exemplo, a 1ª linha de tal matriz refere-se ao primeiro município (Abatiá), a 2ª linha refere-se ao segundo município (Adrianópolis) e assim sucessivamente. A lista com o nome de todos os 399 municípios paranaenses e sua respectiva numeração encontra-se no anexo 1.

 Uma nova função denominada *classif* foi aplicada sobre a matriz *Y* , tendo esta como objetivo detalhar quais são os municípios que possuem determinado

tipo de carência de acordo com a matriz *Y* , sendo que esta detalha quais os tipos de carência que cada município possui.

No quadro 4.3 encontra-se a quantidade de municípios com carência em determinados fatores.

No quadro 4.4 encontram-se distribuídos os municípios de acordo com o tipo de carência que possuem.

QUADRO 4.3 – QUANTIDADE DE MUNICÍPIOS COM CARÊNCIA (0) OU NÃO- CARÊNCIA (1) EM CADA VARIÁVEL (FATOR) COM RELAÇÃO À MATRIZ *Y*

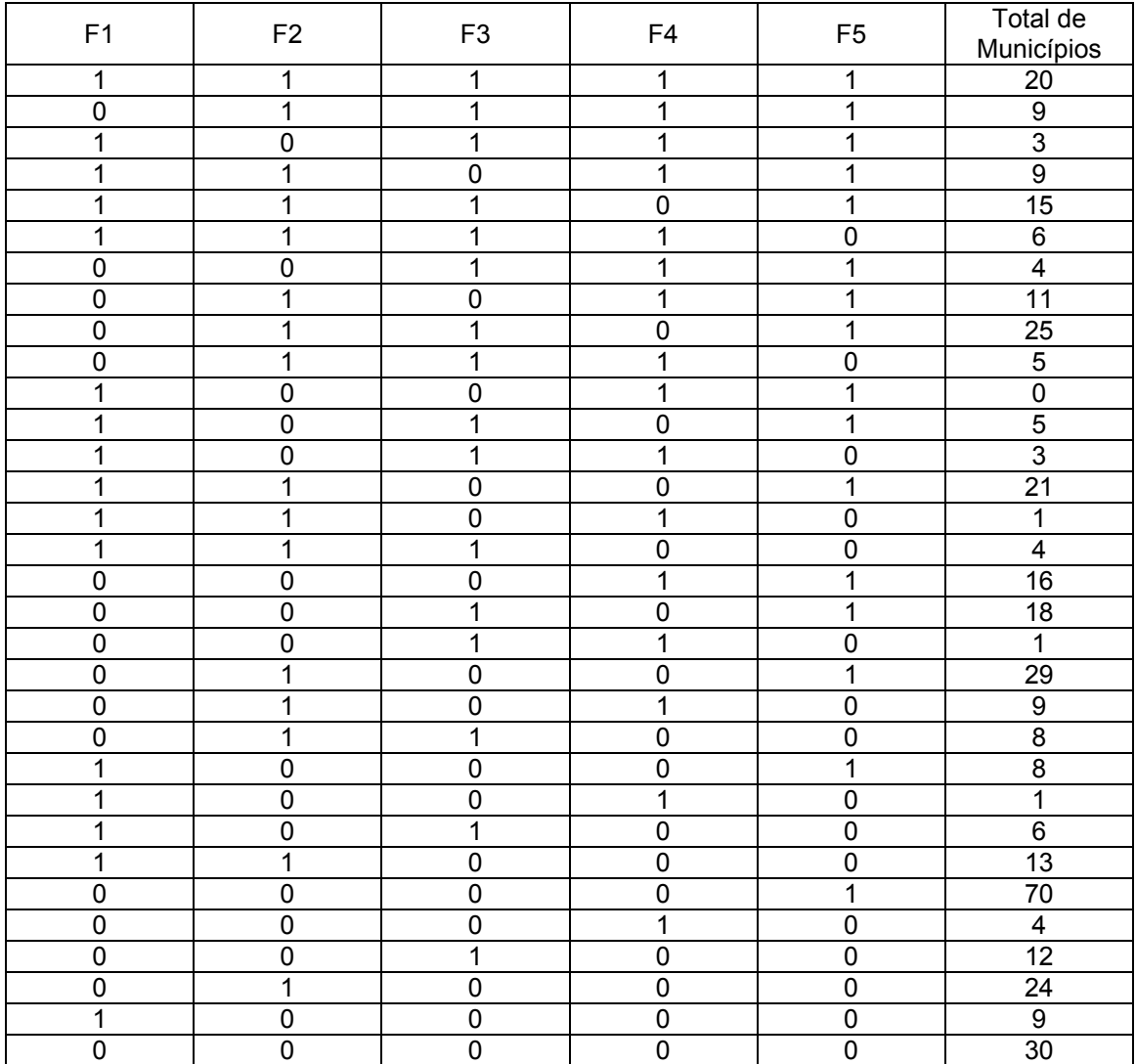

FONTE: O autor

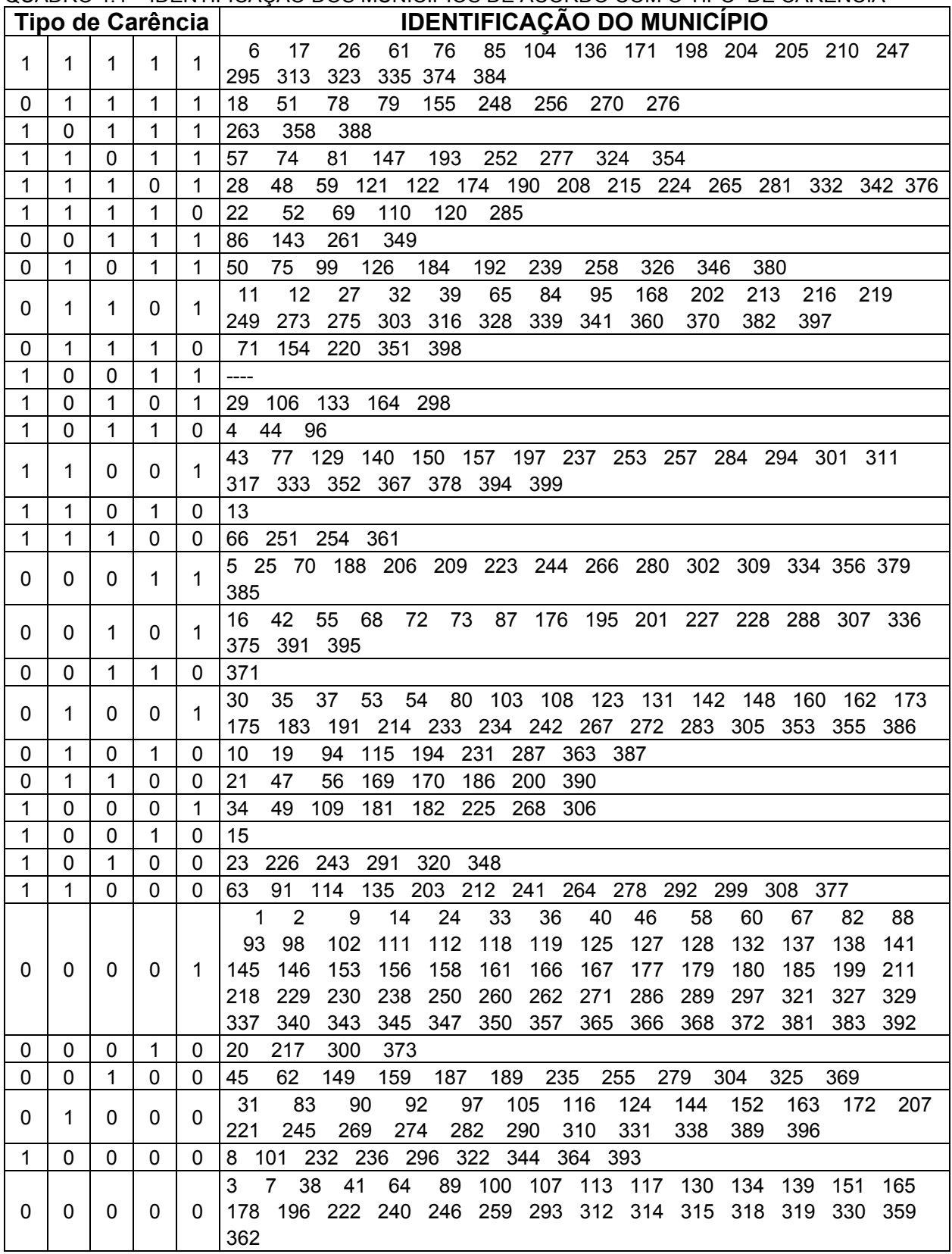

QUADRO 4.4 – IDENTIFICAÇÃO DOS MUNICÍPIOS DE ACORDO COM O TIPO DE CARÊNCIA

FONTE: O autor

 Observando-se o quadro 4.3 e 4.4 nota-se, por exemplo, que um total de 20 municípios não possuem carência em nenhum fator (primeira linha em ambos os quadros); 9 municípios apresentam carência apenas no primeiro fator (segunda linha) e assim sucessivamente. É notável também que 30 municípios apresentam carência em todos os fatores (última linha). As funções *ident* e *classif*, programadas no software MATLAB 6.0, encontram-se no apêndice 5.

 O procedimento seguinte foi a realização de nova análise fatorial sobre a matriz resultante da aplicação da função *ident*, que é a matriz *Y* (399 x 5 ). O objetivo desta nova análise fatorial é reduzir ainda mais o número de fatores, para que se possa obter os escores fatoriais finais de cada município e efetuar consequentemente a análise de agrupamentos final.

 Para realizar-se a nova análise fatorial (cuja matriz correlação encontra-se no apêndice 4) usou-se como critério para selecionar-se o número de fatores o critério de *Kaiser* (número de fatores igual ao número de autovalores maiores que 1), com método de extração por componentes principais e com rotação varimax, obtendo-se dessa maneira, dois fatores conforme mostra o quadro 4.5.

| VAR ESP. |  |  |  |  |  |  |  |  |  |
|----------|--|--|--|--|--|--|--|--|--|
|          |  |  |  |  |  |  |  |  |  |
| 0.52     |  |  |  |  |  |  |  |  |  |
| 0.53     |  |  |  |  |  |  |  |  |  |
| 0.63     |  |  |  |  |  |  |  |  |  |
| 0.63     |  |  |  |  |  |  |  |  |  |
| 0.10     |  |  |  |  |  |  |  |  |  |
|          |  |  |  |  |  |  |  |  |  |
|          |  |  |  |  |  |  |  |  |  |
|          |  |  |  |  |  |  |  |  |  |
|          |  |  |  |  |  |  |  |  |  |

 QUADRO 4.5 - CARREGAMENTOS FATORIAIS, COMUNALIDADES, AUTOVALORES E PORCENTAGEM DA VARIÂNCIA EXPLICADA PELOS FATORES – ANÁLISE FATORIAL FINAL

FONTE O autor

 Observando-se quadro 4.5 verifica-se a obtenção de dois fatores, sendo que o primeiro tem pesos maiores para as variáveis 1 a 4 e o segundo fator tem peso maior apenas para a variável 5. Ainda de acordo com o quadro, nota-se que os dois fatores explicam quase 52% da variância total, sendo que o percentual da variância explicada pelo primeiro fator é de 31,25% e pelo segundo fator é de 20,52%, conforme mostra o gráfico 4.2.

GRÁFICO 4.2 – PORCENTAGEM DA VARIÂNCIA EXPLICADA POR CADA FATOR PELO MÉTODO DAS COMPONENTES PRINCIPAIS – ANÁLISE FATORIAL FINAL

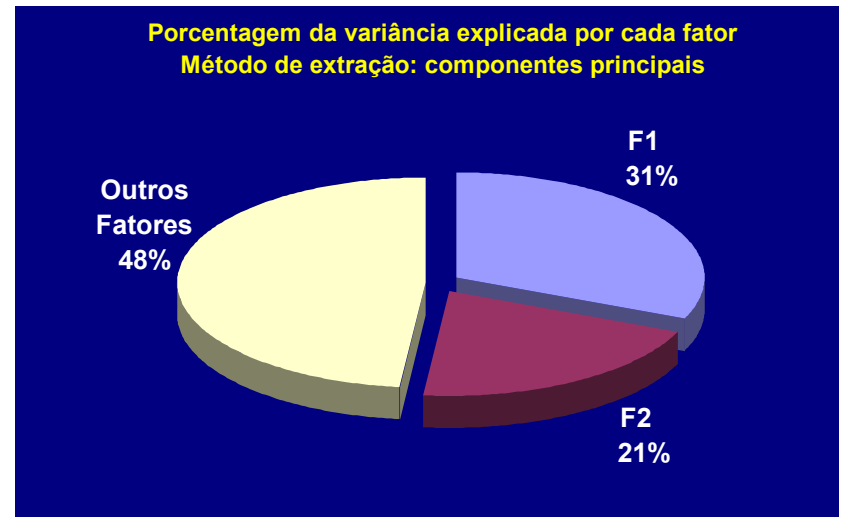

FONTE: O autor

No apêndice 6, encontram-se os escores fatoriais finais ponderados, resultantes da análise fatorial final, para cada um dos 399 municípios paranaenses e baseados nestes, procedeu-se à análise de agrupamentos.

 Para que fosse realizada a análise de agrupamentos final foi utilizado um escore final para cada grupo de municípios, conforme o quadro 4.6.

| CARÊNCIA OU NÃO-CARÊNCIA NO FATOR |                |                     |                     |                | <b>NÚMERO</b>  | <b>ESCORE</b> | <b>GRUPO</b>   |
|-----------------------------------|----------------|---------------------|---------------------|----------------|----------------|---------------|----------------|
| F <sub>1</sub>                    | F <sub>2</sub> | F <sub>3</sub>      | F <sub>4</sub>      | F <sub>5</sub> | DE MUNIC.      |               |                |
| $\mathbf 1$                       | $\mathbf{1}$   | $\mathbf{1}$        | $\mathbf 1$         | $\mathbf 1$    | 20             | 1.6158        | $\mathbf{1}$   |
| $\mathsf{O}\xspace$               | $\overline{1}$ | $\mathbf 1$         | $1\,$               | $\overline{1}$ | $\mathsf{S}$   | 1.2039        | $\overline{2}$ |
| 1                                 | $\Omega$       | $\mathbf{1}$        | 1                   | 1              | 3              | 1.1522        | 3              |
| $\mathbf{1}$                      | $\mathbf{1}$   | $\Omega$            | 1                   | $\mathbf{1}$   | 9              | 1.0494        | 4              |
| 1                                 | 1              | 1                   | 0                   | 1              | 15             | 0.9326        | 5              |
| $\mathbf 1$                       | $\mathbf{1}$   | $\mathbf 1$         | $\mathbf 1$         | 0              | 6              | 0.9101        | 6              |
| $\mathsf{O}\xspace$               | $\Omega$       | $\mathbf{1}$        | $\mathbf{1}$        | $\mathbf{1}$   | $\overline{4}$ | 0.7402        | $\overline{7}$ |
| $\mathbf 0$                       | 1              | $\overline{0}$      | 1                   | $1\,$          | 11             | 0.6375        | $\,8\,$        |
| 0                                 | $\mathbf{1}$   | $\mathbf 1$         | $\Omega$            | 1              | 25             | 0.5207        | 9              |
| 0                                 | 1              | $\mathbf{1}$        | 1                   | $\Omega$       | 5              | 0.4981        | 10             |
| 1                                 | $\Omega$       | $\overline{0}$      | 1                   | 1              | $\overline{O}$ | <b>NaN</b>    | 11             |
| 1                                 | $\Omega$       | 1                   | $\Omega$            | 1              | 5              | 0.4690        | 12             |
| 1                                 | 0              | $\mathbf{1}$        | 1                   | $\Omega$       | $\overline{3}$ | 0.4464        | 13             |
| 1                                 | 1              | $\overline{0}$      | 0                   | 1              | 21             | 0.3662        | 14             |
| 1                                 | $\mathbf{1}$   | $\mathbf 0$         | 1                   | $\Omega$       | $\mathbf{1}$   | 0.3437        | 15             |
| $\mathbf{1}$                      | $\mathbf{1}$   | $\mathbf{1}$        | $\overline{0}$      | 0              | $\overline{4}$ | 0.2269        | 16             |
| $\mathsf{O}$                      | $\circ$        | $\circ$             | $\mathbf{1}$        | $\overline{1}$ | 16             | 0.1738        | 17             |
| $\overline{0}$                    | $\Omega$       | $\mathbf 1$         | $\Omega$            | $\mathbf 1$    | 18             | 0.0570        | 18             |
| $\Omega$                          | 0              | $\mathbf{1}$        | 1                   | $\Omega$       | $\mathbf{1}$   | 0.0344        | 19             |
| 0                                 | 1              | $\Omega$            | 0                   | 1              | 29             | $-0.0457$     | 20             |
| $\Omega$                          | $\mathbf{1}$   | $\Omega$            | 1                   | $\Omega$       | $\mathsf 9$    | $-0.0683$     | 21             |
| 0                                 | $\mathbf{1}$   | 1                   | 0                   | $\Omega$       | 8              | $-0.1851$     | 22             |
| 1                                 | 0              | $\mathsf{O}\xspace$ | 0                   | 1              | 8              | $-0.0974$     | 23             |
| 1                                 | $\Omega$       | $\mathbf 0$         | 1                   | $\overline{0}$ | $\mathbf{1}$   | $-0.1200$     | 24             |
| 1                                 | 0              | $\mathbf{1}$        | 0                   | $\Omega$       | $6\phantom{1}$ | $-0.2368$     | 25             |
| $\mathbf 1$                       | 1              | $\mathsf O$         | $\mathbf{0}$        | 0              | 13             | $-0.3395$     | 26             |
| $\overline{0}$                    | $\Omega$       | $\circledcirc$      | $\Omega$            | $\mathbf 1$    | 70             | $-0.5094$     | 27             |
| $\mathbf 0$                       | 0              | $\mathbf 0$         | 1                   | 0              | 4              | $-0.5320$     | 28             |
| $\mathbf 0$                       | 0              | $\mathbf 1$         | 0                   | 0              | 12             | $-0.6488$     | 29             |
| $\mathbf 0$                       | 1              | $\Omega$            | 0                   | $\Omega$       | 24             | $-0.7515$     | 30             |
| 1                                 | 0              | $\Omega$            | 0                   | 0              | 9              | $-0.8032$     | 31             |
| $\circ$                           | $\Omega$       | $\circledcirc$      | $\mathsf{O}\xspace$ | $\mathbf 0$    | 30             | $-1.2152$     | 32             |

QUADRO 4.6 – ESCORES DOS GRUPOS MUNICÍPIOS DE ACORDO COM A QUANTIDADE DE CARÊNCIAS NOS FATORES

FONTE: O autor

O quadro 4.6 refere-se ao resultado da aplicação da função *escmedio*, que foi programada no software MATLAB e encontra-se no apêndice 5. Tal função tem por objetivo apontar o escore dos grupos de municípios, de acordo com a quantidade de carência e não-carência que um certo grupo de municípios possui nos cinco fatores (tabulação da matriz *Y* , resultante da análise fatorial inicial) e também de acordo com os escores fatoriais finais ponderados resultantes da análise fatorial final.

 Assim, o escore final de cada grupo, varia de acordo com a quantidade de carências e não carências nos fatores que os municípios possuem.

Dessa maneira, quanto menor for a quantidade de carências nos fatores maior será o escore e quanto maior for a quantidade de carências, menor será o escore. Por exemplo, na primeira linha do quadro 4.6 tem-se 20 municípios que não tem carência em nenhum dos cinco fatores atingindo o escore 1,6158. Na segunda linha um total de 9 municípios tem carência apenas no primeiro fator atingindo o escore 1,2039. Assim sucessivamente, até que na última linha um total de 30 municípios tem carência em todos os fatores, atingindo o escore –1,2152. Observa-se também que nenhum município compõe o grupo 11 indicado no quadro 4.6, sendo assim, nenhum município possui carência nos fatores F2 e F3 e não-carência nos fatores F1, F4 e F5.

# **4.2 ANÁLISE DE AGRUPAMENTOS**

 Agrupar é uma técnica mais primitiva, quando se compara com outros métodos de classificação, no sentido de que nenhuma suposição é feita quanto ao número de grupos ou estrutura de agrupamento. O agrupamento é feito com base na distância ou similaridade.

 Para que fosse realizada a análise de agrupamentos separou-se inicialmente os municípios por grupos (grupos 1 a 32 do quadro 4.6), considerando-se a quantidade de carências que os grupos de municípios possuem nos fatores. Dessa forma, conforme se observa no quadro 4.6, obteve-se 32 grupos, separados em seis classes, de acordo com a quantidade de carência nos fatores, ficando então separadas tais classes da seguinte maneira:

- Primeira classe (nenhuma carência nos fatores): grupo 1;
- Segunda classe (carência em um dos fatores): grupos 2 a 6;
- Terceira classe (carência em dois dos fatores): grupos 7 a 16;
- Quarta classe (carência em três dos fatores): grupos 17 a 26;
- Quinta classe (carência em quatro dos fatores): grupos 27a 31;
- Sexta classe (carência em todos os fatores): grupo 32.

Após definidos os grupos calculou-se então as distâncias Euclidianas entre os escores dos grupos do quadro 4.6, resultando em um total de 496 distâncias.
Utilizou-se a distância Euclidiana pois segundo MARQUES (2003) essa é provavelmente a mais conhecida e usada medida de distância, sendo simplesmente a distância geométrica no espaço multidimensional.

O procedimento seguinte foi a realização das ligações entre as distâncias resultantes sendo que usou-se o método das ligações simples onde o agrupamento é feito juntando-se dois grupos com menor distância ou maior similaridade.

 O resultado dessas ligações podem ser dispostos em um diagrama em árvore ou dendrograma o qual possui uma escala para se observar os níveis. O dendrograma resultante da ligação entre os grupos do quadro 4.6 é mostrado no gráfico 4.3.

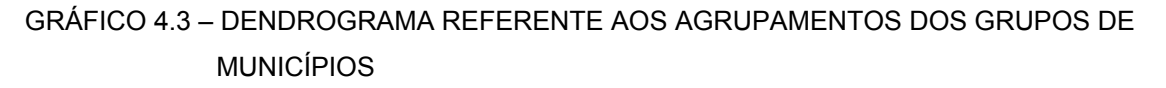

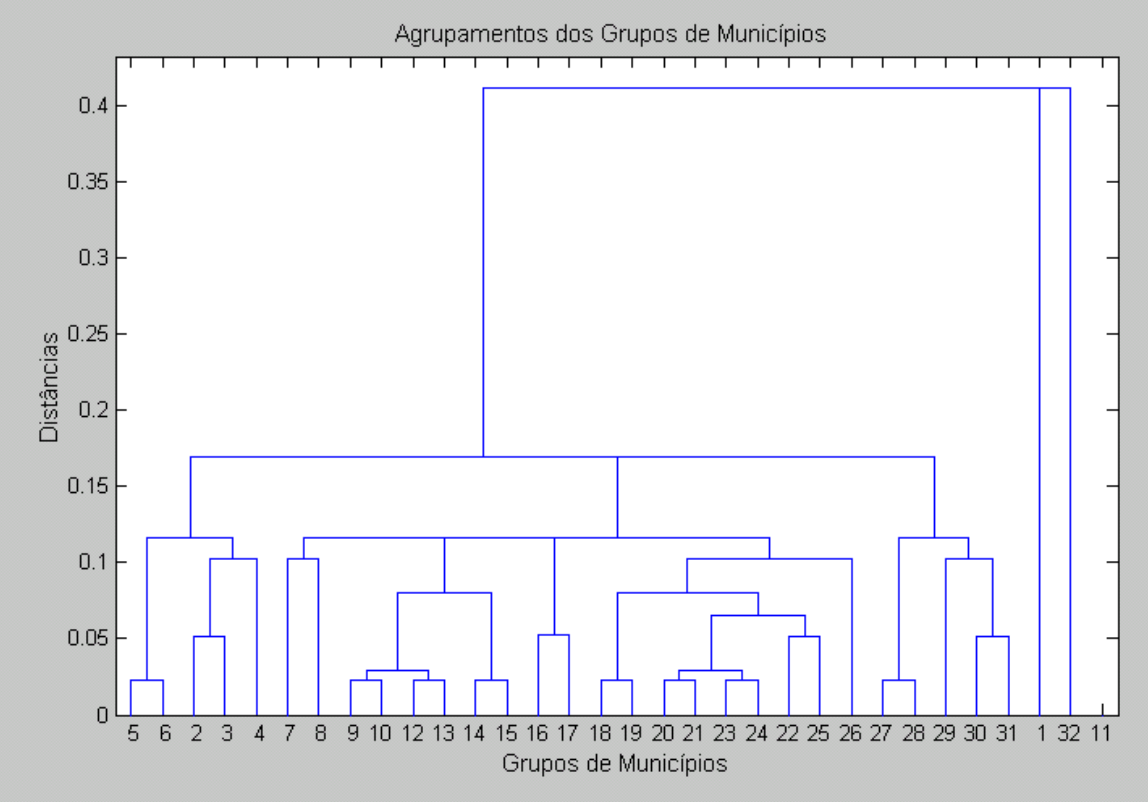

FONTE: O autor

Observando-se o gráfico 4.3 verifica-se dois importantes intervalos de estabilidade. O primeiro compreendido por volta do valor 0,15 do eixo das distâncias e o segundo intervalo entre 0,2 e 0,4.

No primeiro intervalo observa-se a formação de 5 agrupamentos e que estes, são formados de acordo com a quantidade de carências conforme pode ser observado no quadro 4.6. O primeiro agrupamento envolve os grupos de municípios 2 a 6, num total de 42 municípios os quais possuem carência em apenas 1 dos fatores. Um outro agrupamento envolve os grupos 27 a 31, num total de 119 municípios, os quais possuem carência em quatro dos fatores.

Comparando-se o gráfico 4.3 com o quadro 4.6 observa-se no dendrograma que os grupos de municípios 7 a 26, num total de 188 municípios, formaram um só agrupamento apesar destes grupos de municípios possuirem carências em diferentes fatores, isto é, os grupos 7 a 16 possuem carência em dois fatores, enquanto que os grupos 17 a 26 possuem carências em três dos fatores. A formação de um só grande agrupamento se deve porque a diferença entre o menor escore dos grupos de municípios com duas carências nos fatores e o maior escore dos grupos de municípios com três carências nos fatores é relativamente pequena, de acordo com o quadro 4.6 (0.2269 − 0.1738 = 0.0531) e se não o fosse poderiam ter se formados dois agrupamentos em vez de somente um.

 No segundo intervalo de corte, por volta do valor 0,3 no eixo das distâncias observa-se a formação de 3 agrupamentos, o primeiro, que envolve todos os grupos de municípios que possuem algum tipo de carência (grupos 2 a 31, excluindo-se o grupo 11) num total de 349 municípios, o segundo ( grupo 1) é o grupo que não possui nenhum tipo de carência, num total de 20 municípios, e o terceiro (grupo 32) é o grupo dos municípios que possui carência em todos os fatores, num total de 30 municípios.

 Analisando-se ainda o gráfico 4.3 nota-se o isolamento do grupo 11, pois pelo fato de nenhum município compor tal grupo, o mesmo não possui valor para o escore e assim não pode se agrupar a outros.

66

### **5 CONCLUSÃO**

A rápida urbanização e o constante aumento populacional das cidades trazem junto de si novos desafios aos administradores municipais. As políticas públicas atuais necessitam ser a cada dia mais eficientes, visto que os recursos são quase sempre escassos e as cobranças por serviços de qualidade são cada vez maiores.

O presente trabalho buscou mostrar as carências ou não-carências de alguns grupos de municípios paranaenses, quanto às questões da habitação e da geração de trabalho e renda.

Pode-se listar grupos de municípios que se destacam *positivamente*, considerando-se a quantidade de carências que os mesmos possuem nos fatores, como por exemplo:

- Os municípios de Apucarana, Campo Mourão, Guarapuava, Maringá, entre outros, sem nenhuma carência nos fatores.
- Os municípios de pequeno porte, Alto Paraná, Paiçandu, Roncador, Tuneiras do Oeste, entre outros, sem carência nos fatores.
- Os municípios de Arapongas, Campo Largo, Cascavel, Colombo, Foz do Iguaçu, Paranavaí, Ponta Grossa, Umuarama, entre outros, com carência em apenas um fator.

Pode-se destacar um grupo de municípios que se encontram numa posição Intermediária, considerando-se a quantidade de carências que possuem nos fatores, como por exemplo:

Os municípios de Londrina, Paranaguá, São José dos Pinhais, Toledo, entre outros, com carência em dois fatores.

Pode-se listar grupos de municípios que se destacam *negativamente*, considerando-se a quantidade de carências que os mesmos possuem nos fatores, como por exemplo:

- Os municípios de Pinhais, Francisco Beltrão, inclusive a capital Curitiba, entre outros, com carência em três dos cinco fatores.
- Os municípios de pequeno porte, Agudos do Sul, Boa Ventura de São Roque, Ivaté, Ouro Verde do Oeste, entre outros, com carência em todos os fatores.

Verificou-se, considerando-se a totalidade dos municípios que:

- 5% dos municípios não apresentaram nenhum tipo de carência;
- 10,5% dos municípios apresentaram carência de apenas um fator, sendo que aqueles que apresentaram carência do fator F1 (programa de geração de trabalho e renda, capacitação profissional e outros incentivos) estão em melhores condições que aqueles que apresentaram carência de um outro fator;
- 19,8% dos municípios apresentaram carência de dois fatores, sendo que aqueles que apresentaram carências dos fatores F1 e F2 (incentivos para atração de atividades econômicas e distrito industrial) estão em melhores condições que os que apresentaram carências em outros dois fatores;
- 27,3% dos municípios apresentaram carência de três fatores, sendo que aqueles que apresentaram carências dos fatores F1, F2 e F3 (Benefício tributário relativo ao IPTU e Benefício tributário relativo ao ISS) estão em melhores condições que aqueles que apresentaram carências em outros três fatores;
- 29,8% dos municípios apresentaram carência de quatro fatores, sendo que aqueles que apresentaram carências dos fatores F1, F2, F3 e F4 (Políticas e programas habitacionais) estão em melhores condições que aqueles que apresentaram carências em outros quatro fatores;
- 7,5% dos municípios apresentaram carências em todos os fatores.

Comparando-se os escores dos grupos de municípios relativamente à quantidade de carências, pode-se classificar os municípios em três classes:

- Na primeira, encontram-se 15,5% dos municípios, que são aqueles que possuem carência de até um fator, estando estes em melhores condições;
- Numa situação intermediária, encontram-se 19,8% dos municípios, os quais possuem carência de dois fatores;
- Numa situação menos favorável, encontram-se 64,7% dos municípios paranaenses, os quais possuem carências de três ou mais dos cinco fatores, o que é um indicador de que tais municípios tem deficiências quanto à prestação de serviços na área de habitação e de geração de trabalho e renda, justificandose assim a necessidade de uma maior atuação do poder público em tais áreas.

A maioria dos trabalhos na área de análise multivariada não contemplam o trabalho com dados dicotômicos, o que se constituiu em uma dificuldade extra para o desenvolvimento da presente pesquisa.

Outras variáveis, assim como outros municípios de outros estados podem ser considerados para o desenvolvimento de trabalhos posteriores.

# **REFERÊNCIAS BIBLIOGRÁFICAS**

ANDERSON, T.W. **An introduction to multivariate statistical analysis.** Califórnia: Columbia University, 1957.

AZEREDO, B.; RAMOS, C. A. Políticas públicas de emprego: experiências e desafios. **Planejamento e políticas públicas**, Rio de Janeiro, n.12, p. 91-114, jun./dez. 1995. Disponível em: <http://www.ipea.gov.br/pub/ppp>. Acesso em: 12 jun. 2004.

BACHMANN, G. M. **O uso da análise fatorial na determinação das dimensões da qualidade percebida em uma biblioteca universitária.** Curitiba, 2002. Dissertação (Mestrado em Métodos Numéricos em Engenharia) – Setores de Tecnologia e de Ciências Exatas, Universidade Federal do Paraná.

BONDUKI, N. G. **Origens da habitação social no Brasil: arquitetura moderna, lei do inquilinato e difusão da casa própria.** 2. ed. São Paulo: Estação Liberdade – FAPESP, 1998.

BRANDALISE, L. **A determinação de indicadores sócio-econômicos e classificação de um município paranaense através da análise estatística multivariada.** Curitiba, 2003. Dissertação (Mestrado em Métodos Numéricos em Engenharia) – Setores de Tecnologia e de Ciências Exatas, Universidade Federal do Paraná.

BREMAEKER, F. E. J. de. **O papel do município na política habitacional**. Rio de Janeiro: IBAM, 2001. Disponível em: <http://www.ibam.org.br>. Acesso em: 05 jun. 2004.

BUSSAB, W. de O.; MIAZAKI, É. S.; ANDRADE, D. F. de. **Introdução à análise de agrupamentos**. São Paulo, 1990.

CACCIAMALI, M. C. et al. Crescimento econômico e geração de empregos: considerações sobre políticas públicas. **Planejamento e políticas públicas**, Rio de Janeiro, n.12, p. 167-195, jun./dez. 1995. Disponível em: <http://www.ipea.gov.br/pub/ppp>. Acesso em: 12 jun. 2004.

CHAVES NETO, A. **Análise multivariada aplicada à pesquisa: Notas de aula**. Departamento de Estatística, Universidade Federal do Paraná, Curitiba, 1997.

CHATFIELD, C. **Introduction to multivariate analysis.** Londres: Chapman & Hall, 1980.

**Cluster Analysis Technical note.** Disponível em: http://www.nag.com/numeric/ DR/UserGuide/cluster.pdf> Acesso em: 11 jun. 2004.

FERREIRA, D. F. **Análise Multivariada**. Disponível em: <http://www.dex.ufla.br/ danielff/dex522.pdf> Acesso em: 02 jul. 2004.

FIGUEIREDO, R.; LAMOUNIER, B. **As cidades que dão certo: experiências inovadoras na administração pública brasileira.** Brasília: MH comunicação, 1996.

FONTES, A. Descentralização e Consórcios Intermunicipais. **Revista de Administração Muncicipal.** Rio de Janeiro: IBAM, n. 231, p. 9-12, set./out. 2001.

FUNDAÇÃO SISTEMA ESTADUAL DE ANÁLISE DE DADOS. **Definição e mensuração da pobreza na região metropolitana de São Paulo: uma abordagem multissetorial**. São Paulo: SEADE, 1992.

INSTITUTO BRASILEIRO DE ADMINISTRAÇÃO MUNICIPAL. **Manual do prefeito**. 9. ed. Rio de Janeiro, 1992.

INSTITUTO PARANAENSE DE DESENVOLVIMENTO ECONÔMICO E SOCIAL. **Agrupamento dos municípios paranaenses segundo variáveis sócioeconômicas: uma análise estatística**. Curitiba: IPARDES, 1995.

INSTITUTO PARANAENSE DE DESENVOLVIMENTO ECONÔMICO E SOCIAL. **Tipologia dos municípios paranaenses segundo indicadores socioeconômicos e demográficos**. Curitiba: IPARDES, 2003(a).

INSTITUTO PARANAENSE DE DESENVOLVIMENTO ECONÔMICO E SOCIAL. **Índice de desenvolvimento humano municipal – IDHM – 2000: anotações sobre o desempenho do Paraná**. Curitiba: IPARDES, 2003(b). Disponível em: <http://www.ipardes.gov.br>. Acesso em: 8 abr. 2004.

INSTITUTO BRASILEIRO DE GEOGRAFIA E ESTATÍSTICA. Coordenação de População e Indicadores Sociais**. Perfil dos municípios brasileiros: gestão pública 2001.** Rio de Janeiro: IBGE, 2002. Disponível em: <http://www.ibge.gov.br/home/estatistica/perfilmunic/2001.pdf>. Acesso em: 15 mar. 2004.

INSTITUTO PARANAENSE DE DESENVOLVIMENTO ECONÔMICO E SOCIAL. **Paraná: diagnóstico social e econômico.** Curitiba: IPARDES, 2003. Disponível em: <http://www.ipardes.gov.br>. Acesso em: 15 mar. 2004.

JOHNSON, R. A.; WICHERN, D. W. **Applied multivariate statistical analysis.** 4. ed. New Jersey: Prentice-Hall, inc., 1998.

KONIG, M. IDH expõe desafios para a região metropolitana de Curitiba: municípios vizinhos precisam de apoio para minimizar dificuldades locais. **Gazeta do Povo**, Curitiba, 04 set. 2004.

LANDIM, P. M. B. **Análise Estatística de dados Geológicos.** Disponível em: <http://ns.rc.unesp.br/igce/aplicada/multi> Acesso em: 05 jun. 2004.

LIMA, J. D. de. **A análise econômico-financeira de empresas sob a ótica da estatística multivariada.** Curitiba, 2002. Dissertação (Mestrado em Métodos Numéricos em Engenharia) – Setores de Tecnologia e de Ciências Exatas, Universidade Federal do Paraná.

LIRA, S. A. **Análise de Correlação: abordagem teórica e de construção dos coeficientes com aplicação.** Curitiba, 2004. Dissertação (Mestrado em Métodos Numéricos em Engenharia) – Setores de Tecnologia e de Ciências Exatas, Universidade Federal do Paraná.

MARDIA, K. V.; KENT, J. T.; BIBBY, J. M. **Multivariate analysis.** Orlando: Academic Press, 1982.

MARICATO, E. **Habitação e cidade.** 5. ed. São Paulo: Atual, 1997.

MARQUES, J. M. **Análise multivariada**. Notas de Aula. Curitiba, 2003.

MARQUES, J. M. **Matlab básico**. Curitiba, 2000.

MATSUMOTO, E, Y. **Matlab 6.5: Fundamentos de programação**. 2. ed. São Paulo: Érica, 2002.

MEIRELLES, H. L. **Direito municipal brasileiro.** 6. ed. São Paulo: Malheiros Editores Ltda, 1993.

MORRISON, D. F. **Multivariate statistical methods.** 2. ed. New York: Mc Graw-Hill, 1976.

OLIVEIRA, D. de. **Urbanização e industrialização no Paraná**. Curitiba: SEED, 2001.

PINTO, R. de M. C; TAVARES, M. **Introdução à análise multivariada.** Faculdade de Matemática – Universidade Federal de Uberlândia. Disponível em: <http://www.famat.ufu.br/eea/eea\_arquivos/Material/introducaomultivariada. pdf> Acesso em: 11 jun. 2004.

PROGRAMA DAS NAÇÕES UNIDAS PARA O DESENVOLVIMENTO - PNUD. **Desenvolvimento Humano e IDH**. Disponível em: <http://www.pnud.org.br> Acesso em: 17 mar. 2005.

REVISTA DE ADMINISTRAÇÃO MUNICIPAL. **Municípios Brasileiros: temas emergentes**. Rio de Janeiro: IBAM, n. 237, set./out. 2002. 58 p. Edição Especial.

RIBEIRO, L. C. de Q.; AZEVEDO, S. de **A crise de moradia nas grandes cidades: da questão da habitação à reforma urbana.** Rio de Janeiro: Editora UFRJ, 1996.

**The Phi Coefficient of correlation: Yule's conceptualizacion of the Phi coefficient.** Disponível em: <http://www.visualstatistics.net/web/Multimedia/ crosstabulation.htm> Acesso em: 03 jul. 2004.

UNIVERSIDADE FEDERAL DE SANTA CATARINA. **Aspectos básicos da análise fatorial**. Disponível em: <http://www.eps.ufsc.br/teses96/camargo/anexo/ apendice2.htm> Acesso em: 05 jun. 2004.

VERGARA, S. C. et al. **Propostas para uma gestão pública municipal efetiva.** Rio de Janeiro: Editora FGV, 2003.

WARD, J. H. Validity of correlation coefficient for binary data. Disponível em: <http://mathforum.org/epigone/apstat-1/snorringplum>. Acesso em: 19 jun. 2004.

### **ANEXO 1 – NÚMEROS E NOMES DOS MUNICÍPIOS PARANAENSES - IBGE**

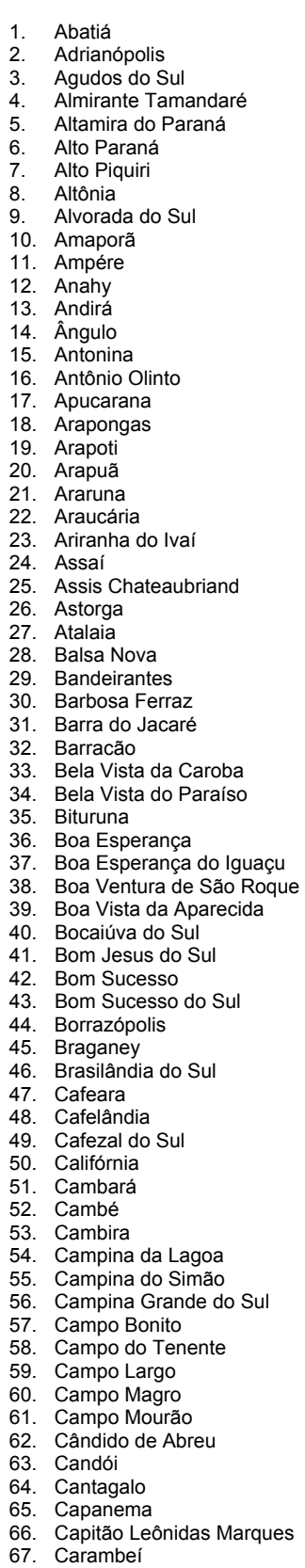

68. Carlópolis

- 69. Cascavel
- 70. Castro
- 71. Catanduvas
- 72. Centenário do Sul 73. Cerro Azul
- 74. Céu Azul
- 
- 75. Chopinzinho
- Cianorte 77. Cidade Gaúcha
- 
- 78. Clevelândia
- 79. Colombo
- 80. Colorado
- 81. Congonhinhas
- 82. Conselheiro Mairinck
- 83. Contenda
- 84. Corbélia
- 85. Cornélio Procópio
- 
- 86. Coronel Domingos Soares<br>87. Coronel Vivida
- Coronel Vivida
- 88. Corumbataí do Sul
- 
- 89. Cruz Machado<br>90. Cruzeiro do Igu Cruzeiro do Iguaçu
- 91. Cruzeiro do Oeste
- 92. Cruzeiro do Sul
- 93. Cruzmaltina
- 
- 94. Curitiba<br>95. Curiúva
- 95. Curiúva<br>96. Diamant
- 96. Diamante D'Oeste<br>97 Diamante do Norte
- 97. Diamante do Norte<br>98. Diamante do Sul
- Diamante do Sul
- 99. Dois Vizinhos
- 100. Douradina
- 101. Doutor Camargo
- 102. Doutor Ulysses
- 103. Enéas Marques
- 104. Engenheiro Beltrão
- 105. Entre Rios do Oeste 106. Esperança Nova
- 
- 107. Espigão Alto do Iguaçu
- 108. Farol
- 109. Faxinal
- 110. Fazenda Rio Grande
- 111. Fênix
- 112. Fernandes Pinheiro
- 113. Figueira
- 114. Flor da Serra do Sul
- 115. Floraí
- 116. Floresta
- 117. Florestópolis
- 118. Flórida
- 119. Formosa do Oeste
- 120. Foz do Iguaçu
- 121. Foz do Jordão
- 122. Francisco Alves
- 123. Francisco Beltrão
- 124. General Carneiro
- 125. Godoy Moreira
- 126. Goioerê
- 127. Goioxim
- 128. Grandes Rios
- 129. Guaíra
- 130. Guairaçá
- 131. Guamiranga
- 132. Guapirama
- 
- 133. Guaporema
- 134. Guaraci
- 135. Guaraniaçu
- 136. Guarapuava

137. Guaraqueçaba 138. Guaratuba 139. Honório Serpa 140. Ibaiti 141. Ibema 142. Ibiporã 143. Icaraíma 144. Iguaraçu 145. Iguatu 146. Imbaú 147. Imbituva 148. Inácio Martins 149. Inajá 150. Indianópolis 151. Ipiranga 152. Iporã 153. Iracema do Oeste 154. Irati 155. Iretama 156. Itaguajé 157. Itaipulândia 158. Itambaracá 159. Itambé 160. Itapejara d'Oeste 161. Itaperuçu 162. Itaúna do Sul 163. Ivaí 164. Ivaiporã 165. Ivaté 166. Ivatuba 167. Jaboti 168. Jacarezinho 169. Jaguapitã 170. Jaguariaíva 171. Jandaia do Sul 172. Janiópolis 173. Japira 174. Japurá 175. Jardim Alegre 176. Jardim Olinda 177. Jataizinho 178. Jesuítas 179. Joaquim Távora 180. Jundiaí do Sul 181. Juranda 182. Jussara 183. Kaloré 184. Lapa 185. Laranjal 186. Laranjeiras do Sul 187. Leópolis 188. Lidianópolis 189. Lindoeste 190. Loanda 191. Lobato 192. Londrina 193. Luiziana 194. Lunardelli 195. Lupionópolis 196. Mallet 197. Mamborê 198. Mandaguaçu 199. Mandaguari 200. Mandirituba 201. Manfrinópolis 202. Mangueirinha 203. Manoel Ribas 204. Marechal Cândido Rondon 205. Maria Helena 206. Marialva 207. Marilândia do Sul 208. Marilena 209. Mariluz 210. Maringá 211. Mariópolis 212. Maripá 213. Marmeleiro 214. Marquinho 215. Marumbi 216. Matelândia 217. Matinhos 218. Mato Rico 219. Mauá da Serra 220. Medianeira 221. Mercedes 222. Mirador 223. Miraselva 224. Missal 225. Moreira Sales 226. Morretes 227. Munhoz de Melo 228. Nossa Senhora das Graças 229. Nova Aliança do Ivaí 230. Nova América da Colina 231. Nova Aurora 232. Nova Cantu 233. Nova Esperança 234. Nova Esperança do Sudoeste 235. Nova Fátima 236. Nova Laranjeiras 237. Nova Londrina 238. Nova Olímpia 239. Nova Prata do Iguaçu 240. Nova Santa Bárbara 241. Nova Santa Rosa 242. Nova Tebas 243. Novo Itacolomi 244. Ortigueira 245. Ourizona 246. Ouro Verde do Oeste 247. Paiçandu 248. Palmas 249. Palmeira 250. Palmital 251. Palotina 252. Paraíso do Norte 253. Paranacity 254. Paranaguá 255. Paranapoema 256. Paranavaí 257. Pato Bragado 258. Pato Branco 259. Paula Freitas 260. Paulo Frontin 261. Peabiru 262. Perobal 263. Pérola 264. Pérola d'Oeste 265. Piên 266. Pinhais 267. Pinhal de São Bento 268. Pinhalão 269. Pinhão

270. Piraí do Sul 271. Piraquara 272. Pitanga 273. Pitangueiras 274. Planaltina do Paraná 275. Planalto 276. Ponta Grossa 277. Pontal do Paraná 278. Porecatu 279. Porto Amazonas 280. Porto Barreiro 281. Porto Rico 282. Porto Vitória 283. Prado Ferreira 284. Pranchita 285. Presidente Castelo Branco 286. Primeiro de Maio 287. Prudentópolis 288. Quarto Centenário 289. Quatiguá 290. Quatro Barras 291. Quatro Pontes 292. Quedas do Iguaçu 293. Querência do Norte 294. Quinta do Sol 295. Quitandinha 296. Ramilândia 297. Rancho Alegre 298. Rancho Alegre D'Oeste 299. Realeza 300. Rebouças 301. Renascença 302. Reserva 303. Reserva do Iguaçu 304. Ribeirão Claro 305. Ribeirão do Pinhal 306. Rio Azul 307. Rio Bom 308. Rio Bonito do Iguaçu 309. Rio Branco do Ivaí 310. Rio Branco do Sul 311. Rio Negro 312. Rolândia 313. Roncador 314. Rondon 315. Rosário do Ivaí 316. Sabáudia 317. Salgado Filho 318. Salto do Itararé 319. Salto do Lontra 320. Santa Amélia 321. Santa Cecília do Pavão 322. Santa Cruz de Monte Castelo 323. Santa Fé 324. Santa Helena 325. Santa Inês 326. Santa Isabel do Ivaí 327. Santa Izabel do Oeste 328. Santa Lúcia 329. Santa Maria do Oeste 330. Santa Mariana 331. Santa Mônica 332. Santa Tereza do Oeste 333. Santa Terezinha de Itaipu 334. Santana do Itararé

335. Santo Antônio da Platina 336. Santo Antônio do Caiuá 337. Santo Antônio do Paraíso 338. Santo Antônio do Sudoeste 339. Santo Inácio 340. São Carlos do Ivaí 341. São Jerônimo da Serra 342. São João 343. São João do Caiuá 344. São João do Ivaí 345. São João do Triunfo 346. São Jorge d'Oeste 347. São Jorge do Ivaí 348. São Jorge do Patrocínio 349. São José da Boa Vista 350. São José das Palmeiras 351. São José dos Pinhais 352. São Manoel do Paraná 353. São Mateus do Sul 354. São Miguel do Iguaçu 355. São Pedro do Iguaçu 356. São Pedro do Ivaí 357. São Pedro do Paraná 358. São Sebastião da Amoreira 359. São Tomé 360. Sapopema 361. Sarandi 362. Saudade do Iguaçu 363. Sengés 364. Serranópolis do Iguaçu 365. Sertaneja 366. Sertanópolis 367. Siqueira Campos 368. Sulina 369. Tamarana 370. Tamboara 371. Tapejara 372. Tapira 373. Teixeira Soares 374. Telêmaco Borba 375. Terra Boa 376. Terra Rica 377. Terra Roxa 378. Tibagi 379. Tijucas do Sul 380. Toledo 381. Tomazina 382. Três Barras do Paraná 383. Tunas do Paraná 384. Tuneiras do Oeste 385. Tupãssi 386. Turvo 387. Ubiratã 388. Umuarama 389. União da Vitória 390. Uniflor 391. Uraí 392. Ventania 393. Vera Cruz do Oeste 394. Verê 395. Vila Alta 396. Virmond 397. Vitorino 398. Wenceslau Braz 399. Xambrê

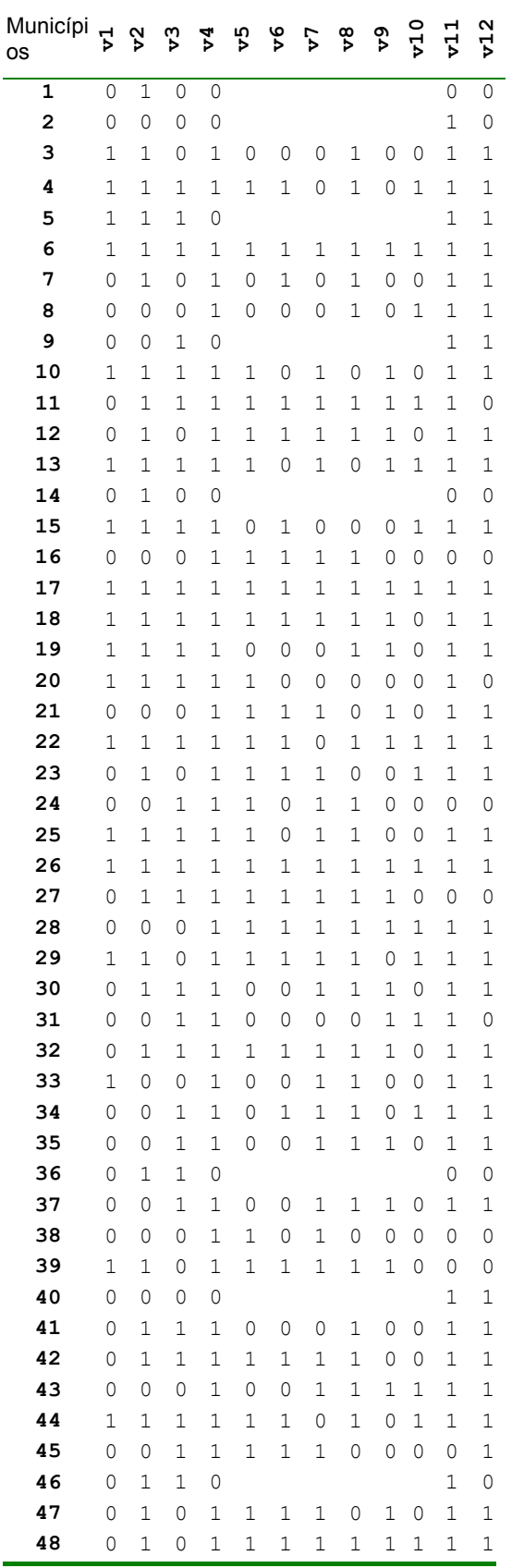

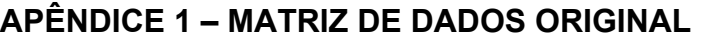

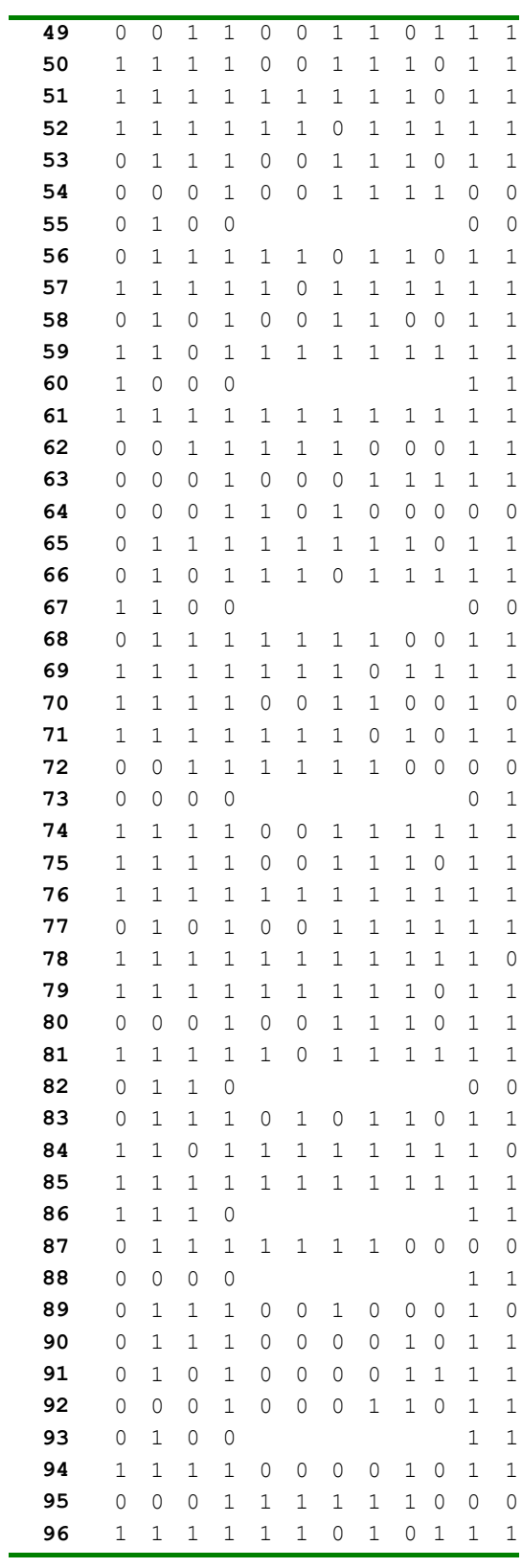

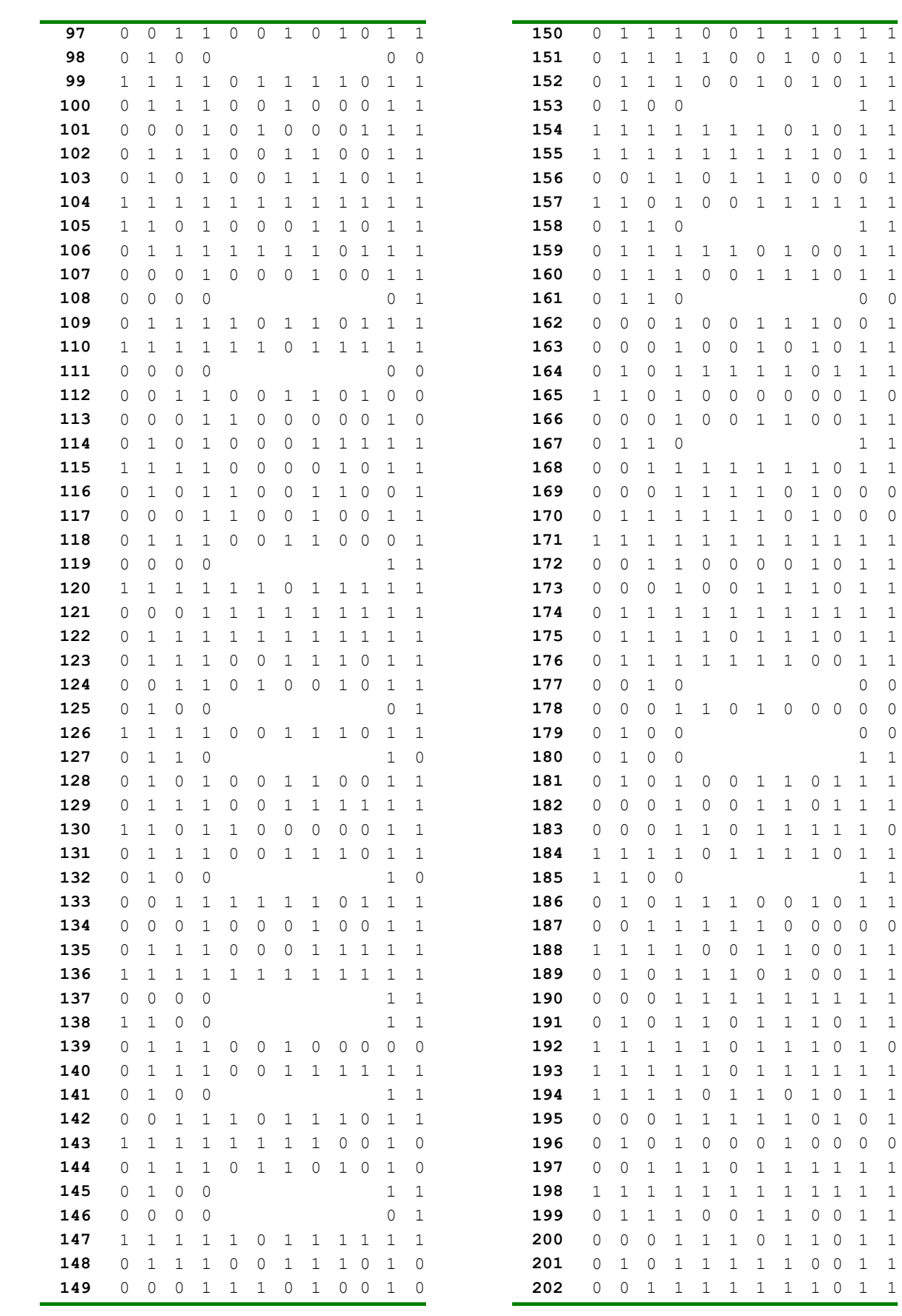

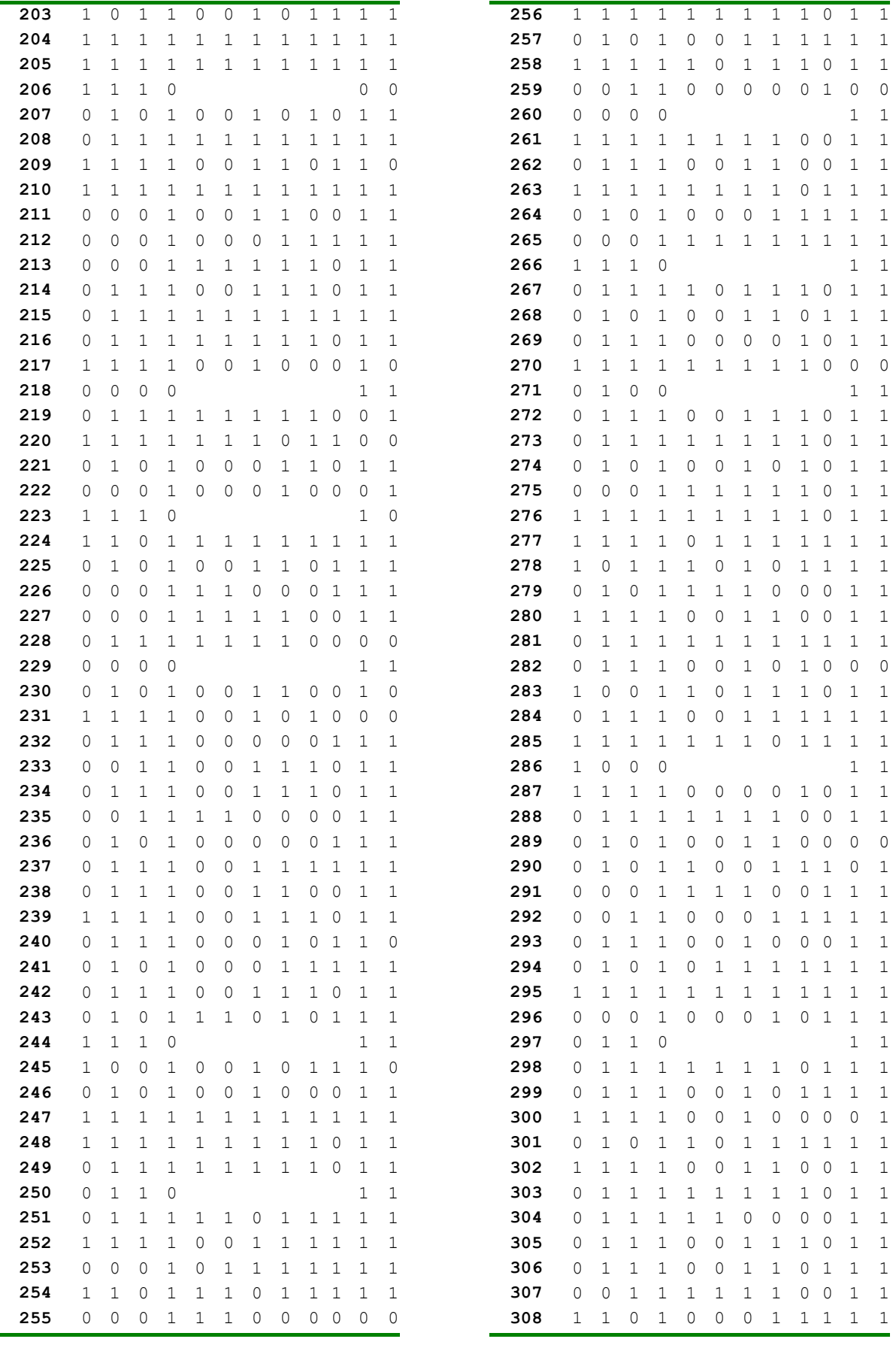

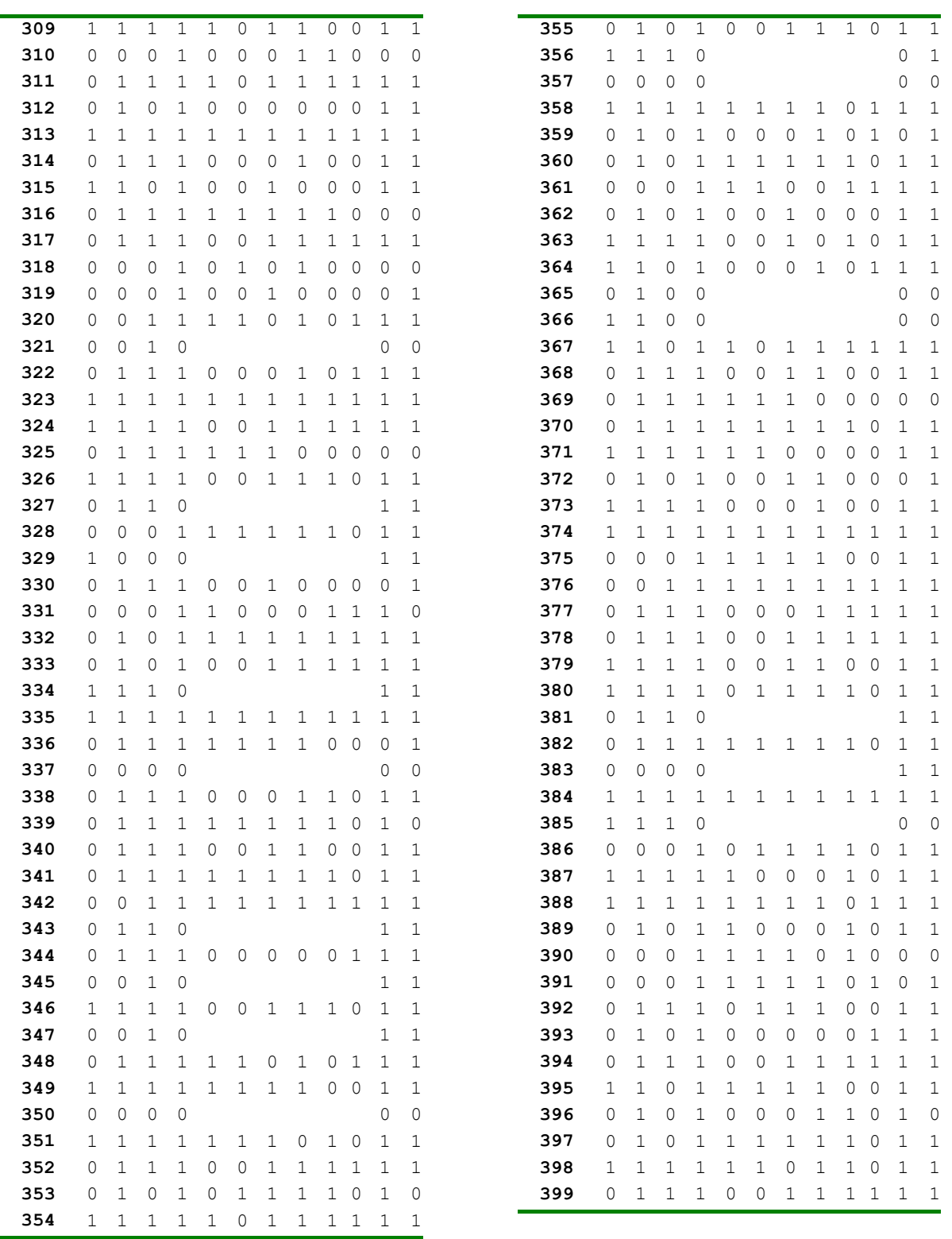

# **APÊNDICE 2 – MATRIZ DE CORRELAÇÃO DA ANÁLISE FATORIAL INICIAL**

#### \*\*\*\*\*\*\*\*\*\*\*\*\*\*\*\*\*\*\*\*\*\*\*\*\* \* MATRIZ CORRELAÇÃO \*

\*<br>\*\*\*\*\*\*\*\*\*\*\*\*\*\*\*\*\*\*\*\*\*\*\*\*\*

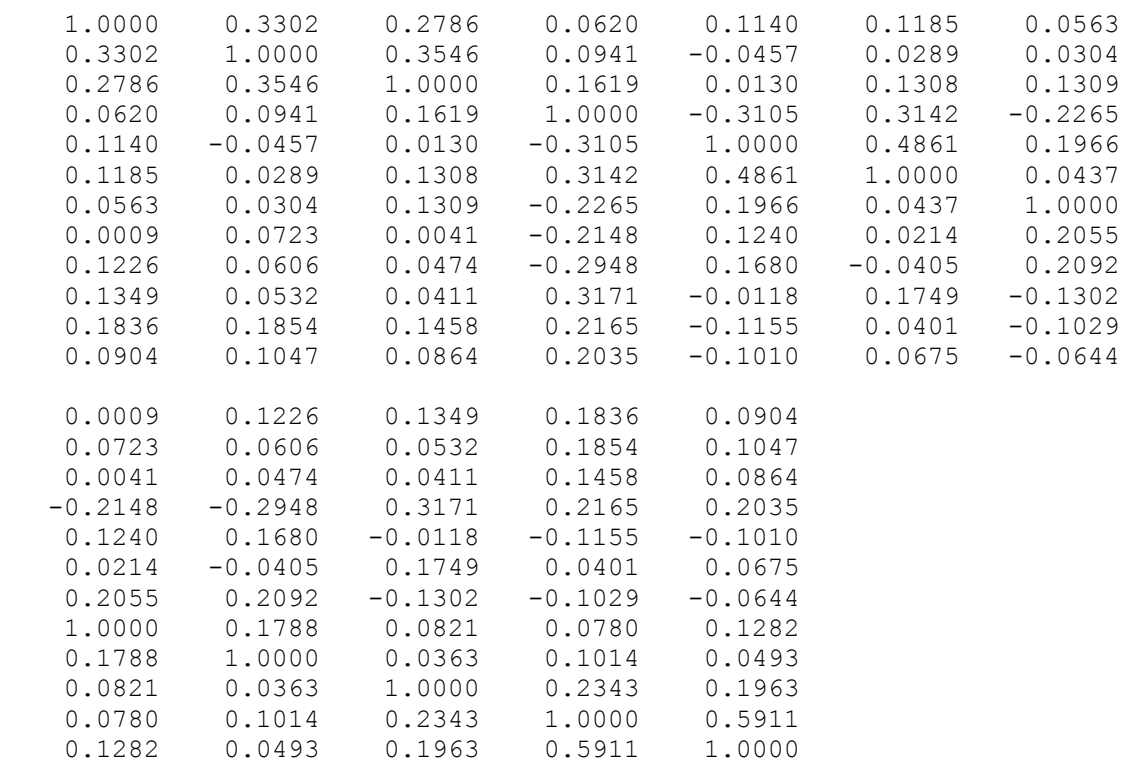

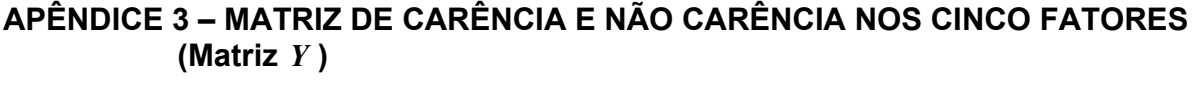

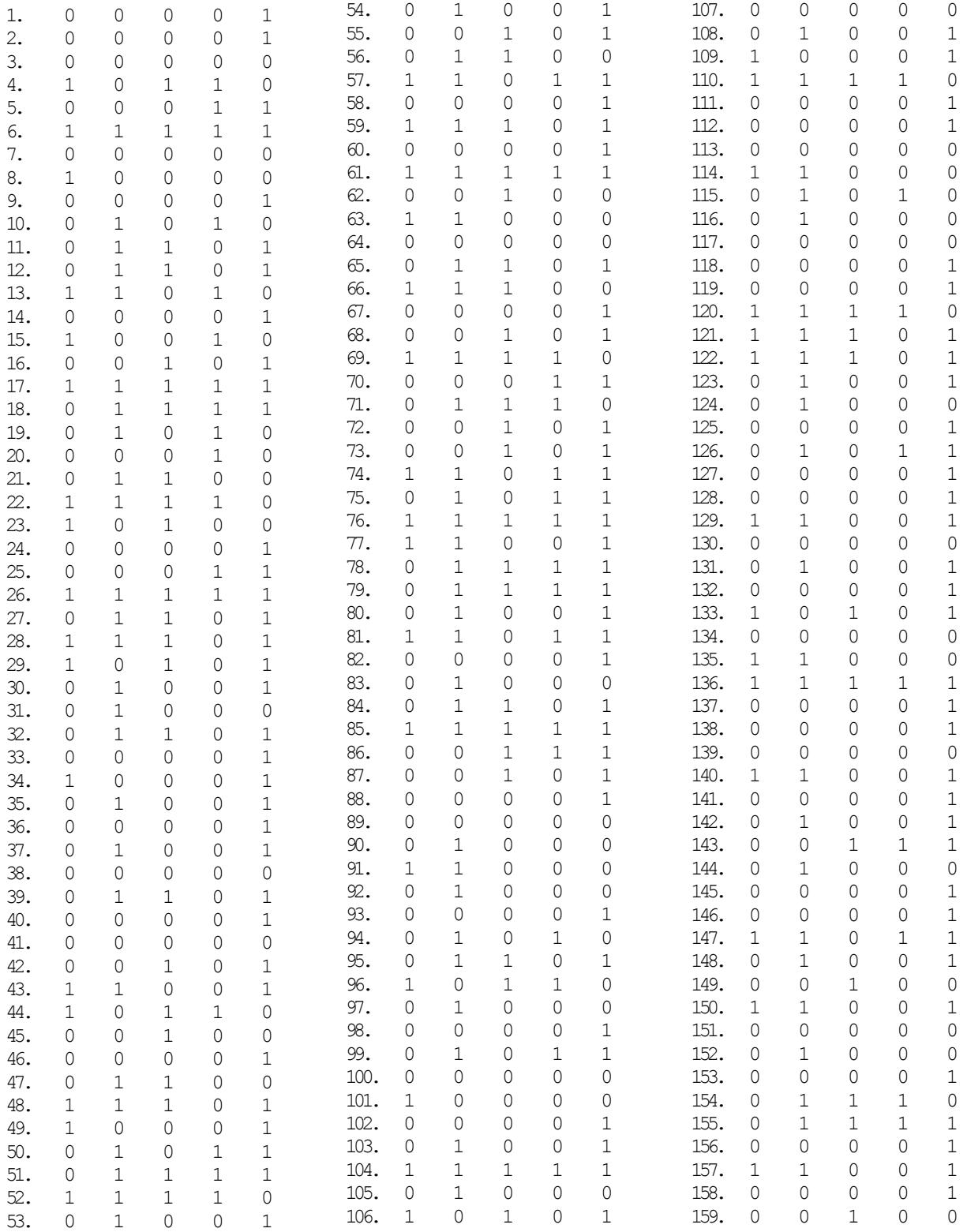

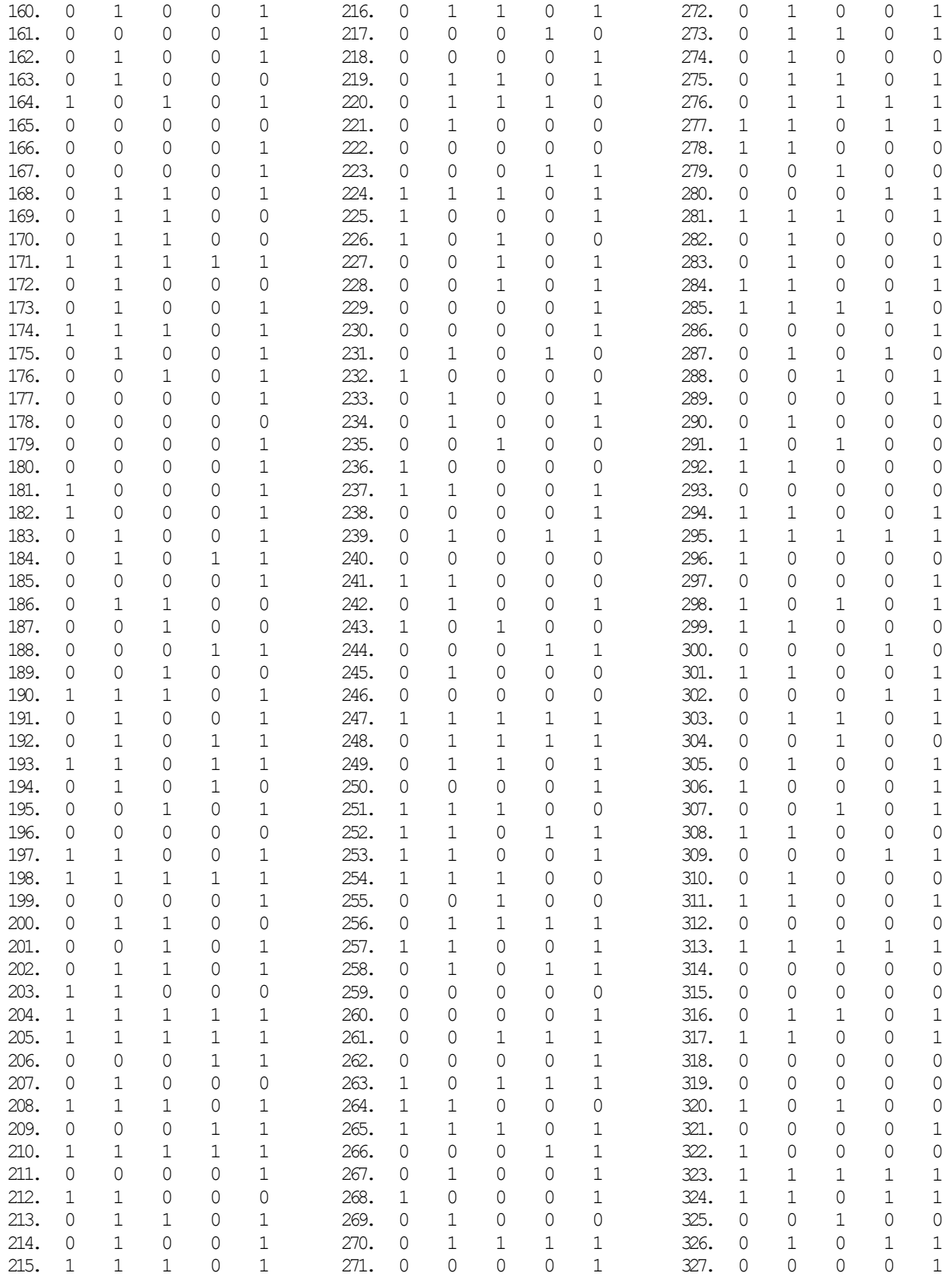

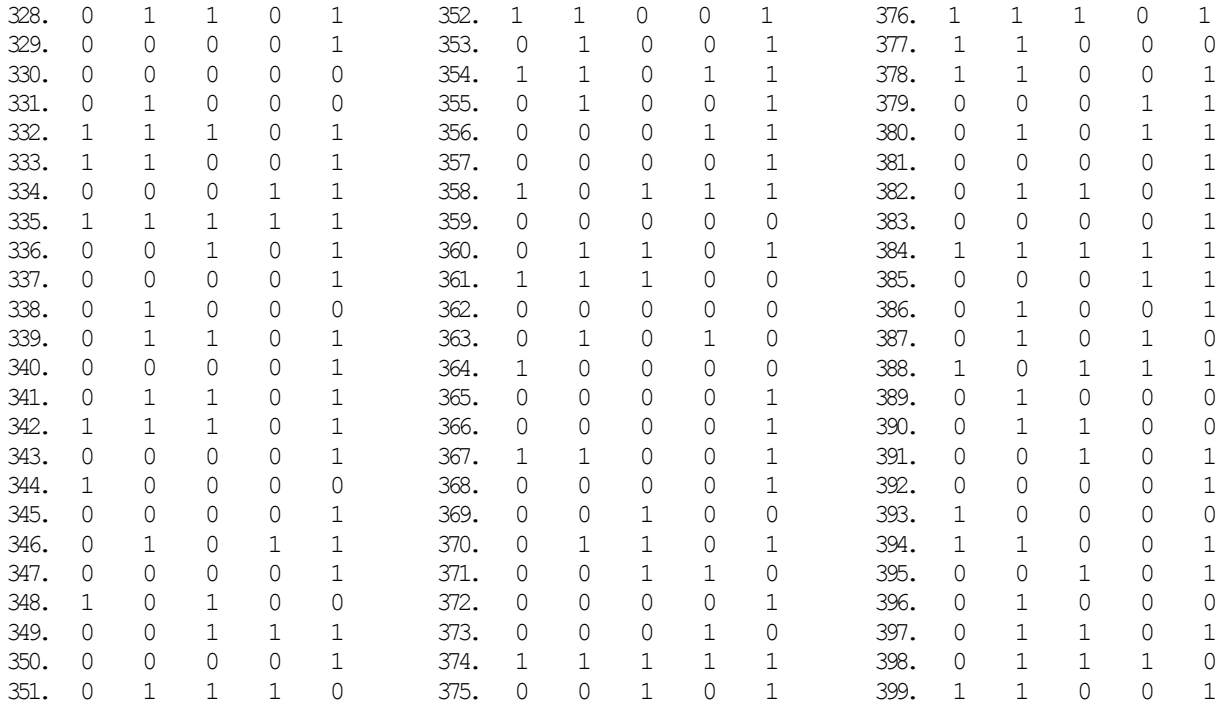

# **APÊNDICE 4 – MATRIZ DE CORRELAÇÃO DA ANÁLISE FATORIAL FINAL**

#### \*\*\*\*\*\*\*\*\*\*\*\*\*\*\*\*\*\*\*\*\*\*\*\*\* \* MATRIZ CORRELAÇÃO \*

#### \*\*\*\*\*\*\*\*\*\*\*\*\*\*\*\*\*\*\*\*\*\*\*\*\*

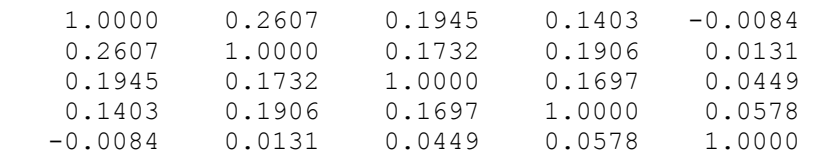

### **APÊNDICE 5 – FUNÇÕES PROGRAMADAS NO SOFTWARE MATLAB 6.0 UTILIZADAS NA DISSERTAÇÃO**

### **a) FUNÇÃO MONTECARLO**

```
function M = montecarlo1(x, n)
L=zeros(12,5);
[mml,nnc]=size(x);y0=zeros(mml,nnc); 
for i=1:n 
v1 = falta(x);[p, L1] = \text{fatol}(y1);c1=1:399; 
c1 = c1';
p1=p(:,2);if i==1 
   y=c1;p1=p(:,2);else
  p1=p(:,2);end
y=[y p1];L=L+L1;y0=y0+y1;end
L=L/n;M=y0/n;for i=1:mml 
    for j=1:nnc 
      if M(i,j) < 0.5M(i,j)=0; else 
         M(i,j)=1; end
    end
end
```
# b) FUNÇÃO FATOR

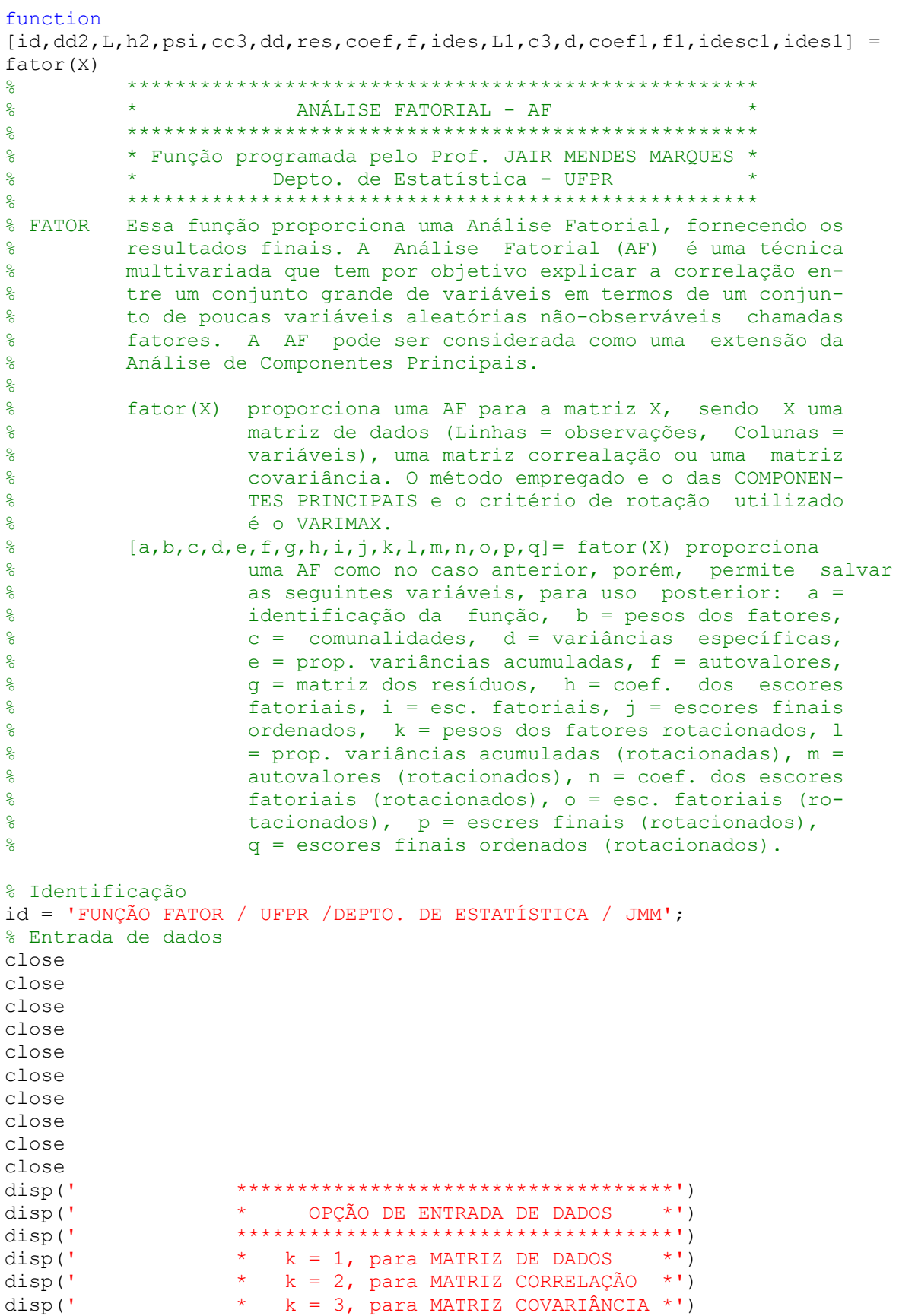

```
disp('disp('')disp('')k = input('ENTRAR COM A OPÇÃO k = ');
% Matriz correlação R
  if k == 1R=correct(X);elseif k==3
     S = X;D = inv(diag(sqrt(diag(S))));
     R=D*S*D;elseif k==2
    R = X;else
     disp('ERRO NA ENTRADA DE DADOS')
  end
  disp('')disp('')****************************
  disp('* MATRIZ CORRELAÇÃO *')
  disp('disp(pause
  disp('\left( \begin{array}{c} \text{I} \\ \text{I} \end{array} \right)n2 = length(diag(R));if n2<8disp(R)pause
  elseif n2 < 15disp(R(:, 1:7))pause
     disp(R(:, 8:n2))pause
  elseif n2 < 22disp(R(:, 1:7))pause
     disp(R(:, 8:14))pause
     disp(R(:, 15:n2))pause
  else
     disp(R)pause
   and% Autovalores e autovetores de R
  [E2, D2] = eig(R);[dd2, i2]=sort (diag(D2));
  dd2 = filipud(dd2)';
  i2 = flipud(i2)';
  E2=E2 (:, i2);
% Matriz de pesos L
disp('')disp('')disp('
           * CRITÉRIOS PARA SELEÇÃO DO NÚMERO DE FATORES *')
disp('
           disp('
           * CRITÉRIO 1: NÚMERO DE FATORES IGUAL AO NÚMERO *')
disp('DE AUTOVALORES MAIORES QUE 1. *')
disp('disp('
           * CRITÉRIO 2: NÚMERO DE FATORES IGUAL AO NÚMERO *')
disp('DE AUTOVALORES MAIORES QUE V. *')
```

```
disp('* CRITÉRIO 3: NÚMERO DE FATORES QUE EXPLICAM
                                                          \star \bulletPELO MENOS N% DA VARIÂNCIA TOTAL. *')
disp('
            \star* CRITÉRIO 4: NÚMERO DE FATORES IGUAL A N. *')
disp('disp('
disp('')disp('')C = input('ENTRAR COM O CRITÉRIO: 1, 2, 3 OU 4, C = ' ;
disp('')disp('')pause
nl = length(diag(R));if C == 1nn=1;
  k1=0;for i=1:n1if dd2(i)>nn
         k1=k1+1;d(k1) = dd2(k1);n2=i;else
         end
  end
   i1=1:n2;E3=E2 (:, i1);
  dd = d;
elseif C==2
V = input('ENTRAR COM O VALOR DE V, V = ');
  nn=V;k1=0;for i=1:n1if dd2(i)>nn
         k1 = k1 + 1;d(k1) = dd2(k1);n2=i;else
         end
  end
  i1=1:n2;E3=E2 (:, i1);
  dd = d;
elseif C==3
N = input('ENTRAR COM O VALOR DE N EM \S, N = ');
       ddt = (dd2 / (sum (dd2))) * 100;ddacum=cumsum(ddt);
       for i=1:n1if ddacum(i) >= Nn2 = i;break
          else
             nf = 0;end
       end
       i1=1:n2;
      d = dd2(i1);E3=E2 (:, i1);
      dd = d;
elseif C==4
                    ENTRAR COM O NÚMERO N DE FATORES, N = ')
N = input('n2=N;
```

```
i1=1:n2;d = dd2(1:N);E3=E2 (:, i1);
      dd = d;else
      disp ('ERRO NA ENTRADA DO CRITÉRIO!')
end% Matriz L dos pesos
 L=E3*diag(sqrt(d));% Comunalidades h2
 if n2 == 1h2=L.22:
 else
 h2 = (sum ((L.^2)')')';
 end% Variâncias específicas
 um=ones(n1,1);psi=um-h2;
% Proporção acumulada
 sl=sum(dd2);
 c3 = (cumsum(d) / s1) * 100;cc3=c3;% Identificação das variáveis
 var=1:n1:
 c = [var' L h2 psi];% Coef. dos escores fatoriais e escores fatoriais
    \text{coef} = (\text{inv}(\mathbb{L}^{\dagger} * \mathbb{L})) * \mathbb{L}^{\dagger}; % Coeficientes
  if k == 1xm=mean(X);
    dp = inv(diag(sqrt(diag(cov(X))))[mm1, nn1]=size(X);
    for i=1:nn1Z (:, i) = X (:, i) - xm (i);
    endZ = Z * dp;f = (coef * Z')'; % Escores fatoriais
% Escore final ponderado
  prop=d/s1;somaprop=sum(prop);
 escf=f*prop'/somaprop;
% Escore final ponderado ordenado com identificação
[escord, ident]=sort(escf);
    else
  and% Matriz dos resíduos
res=R-L*L'-diag(psi);disp('* ANÁLISE FATORIAL - MÉTODO DAS COMPONENTES PRINCIPAIS *')
disp('
         disp('pause
disp('')if n2>18**********************
  disp('
            * PESOS ESTIMADOS *')
  disp('disp('
            pause
  disp('')disp(L)pause
```

```
 disp(' *****************') 
 disp(' * COMUNALIDADES *') 
 disp(' *****************') 
   pause 
  disp('') disp(h2) 
   pause 
   disp(' **************************') 
   disp(' * VARIÂNCIAS ESPECÍFICAS *') 
   disp(' **************************') 
   pause 
   disp(' ') 
   disp(psi) 
   pause 
  disp("*****************") disp(' * AUTOVALORES *') 
 disp(' ***************') 
  disp(' ' ) pause 
   dd=d; 
   disp(d) 
   pause 
   disp(' **************************************') 
   disp(' * PROPORÇÕES ACUMULADAS (VARIÂNCIAS) *') 
            disp(' **************************************') 
   pause 
   disp(' ') 
  cc3=c3; disp(c3) 
   pause 
else 
   end
if n2==1 
disp(' ------------------------------------') 
disp(' VAR. | PESO ESTIMADO | COM. | VAR.')<br>disp(' | F1 | | ESP.')
         disposition of the F1 and the H \text{ESP.}disp(' ------------------------------------') 
disp(sprintf('%7.0f | %10.4f | %4.2f | %4.2f\n',c'))
disp(' ------------------------------------') 
disp(sprintf(' AUTO | 9.2f |',d))
disp(' -----------------------') 
disp(' PROP. | |') 
disp(sprintf(' ACUM. | $10.2f' | ', c3))
disp(' ----------------------------')
pause 
  elseif n2==2 
disp(' -------------------------------------------') 
disp(' VAR. | PESOS ESTIMADOS | COM. | VAR.') 
disp(' | F1 F2 | | ESP.')
disp(' -------------------------------------------') 
disp(sprintf('%7.0f | %7.4f %7.4f | %4.2f | %4.2f\n',c'))
disp(' -------------------------------------------') 
disp(sprintf(' AUTO | 6.2f 6.2f |\cdot, d))
 (' ---------------------------') 
disp(' PROP. | |') 
disp(sprintf(' ACUM. |87.2f 87.2f |', c3))
disp(' ---------------------------') 
pause
```
 elseif n2==3 disp(' --------------------------------------------------') disp(' VAR. | PESOS ESTIMADOS | COM. | VAR.') disp(' | F1 F2 F3 | | ESP.') disp(' --------------------------------------------------') disp(sprintf('%7.0f | %7.4f %7.4f %7.4f | %4.2f | %4.2f\n',c')) disp(' --------------------------------------------------') disp(sprintf(' AUTO | %6.2f %6.2f %6.2f |',d)) disp(' ----------------------------------') disp(' PROP. | |') disp(sprintf(' ACUM. | %7.2f %7.2f %7.2f | ', c3)) disp(' ----------------------------------') pause elseif n2==4 disp(' ---------------------------------------------------------') disp(' VAR. | PESOS ESTIMADOS | COM. | VAR.') disp('  $|$  F1 F2 F3 F4 | ESP.') disp(' ---------------------------------------------------------') disp(sprintf('%7.0f | %7.4f %7.4f %7.4f %7.4f | %4.2f | %4.2f\n',c')) disp(' ---------------------------------------------------------') disp(sprintf(' AUTO | %6.2f %6.2f %6.2f %6.2f |',d)) disp(' -----------------------------------------')  $disp(' = PROP. |')$ disp(sprintf(' ACUM. | %7.2f %7.2f %7.2f %7.2f | ', c3)) disp(' -----------------------------------------') pause elseif n2==5 disp(' ---------------------------------------------------------------') disp(' VAR. | PESOS ESTIMADOS | COM. | VAR.') disp(' | F1 F2 F3 F4 F5 | | ESP.') disp(' ---------------------------------------------------------------') disp(sprintf('%7.0f | %7.4f %7.4f %7.4f %7.4f %7.4f | %4.2f | %4.2f\n',c')) disp(' ---------------------------------------------------------------') disp(sprintf(' AUTO | %6.2f %6.2f %6.2f %6.2f %6.2f |',d)) disp(' ------------------------------------------------')  $disp('$  PROP.  $|$ disp(sprintf(' ACUM. | %7.2f %7.2f %7.2f %7.2f %7.2f | ', c3)) disp(' ------------------------------------------------') pause elseif n2==6 disp(' ---------------------------------------------------------------') disp(' VAR. | PESOS ESTIMADOS | COM. | VAR.') disp(' | F1 F2 F3 F4 F5 F6 | | ESP.') disp(' ---------------------------------------------------------------') disp(sprintf('%7.0f | %7.4f %7.4f %7.4f %7.4f %7.4f %7.4f | %4.2f |  $%4.2f\(n', c'))$ <br>disp(' ---disp(sprintf(' AUTO | %6.2f %6.2f %6.2f %6.2f %6.2f %6.2f |',d)) disp(' ---------------------------------------------------------') disp(' PROP. | |') disp(sprintf(' ACUM. | %7.2f %7.2f %7.2f %7.2f %7.2f %7.2f | ', c3)) disp(' ---------------------------------------------------------') pause elseif n2>6  $dd=d(:,1:6);$  $c4 = c3(:,1:6);$  if n2==7  $cc=c$  (:,  $[1:7 9 10]$ ); elseif n2==8

```
cc=c (:, [1:7 10 11]);
 elseif n2==9 
cc = c(:,[1:7 11 12]); elseif n2==10 
cc=c (:, [1:7 12 13]);
       elseif n2==11 
cc=c (:, [1:7 13 14]);
       elseif n2==12 
cc=c (:, [1:7 14 15]);
      elseif n2==13 
cc=c (:, [1:7 15 16]);
      elseif n2==14 
cc=c (:, [1:7 16 17]);
      elseif n2==15 
cc = c(:,[1:7 17 18]); elseif n2==16 
cc=c (:, [1:7 18 19]);
      elseif n2==17 
cc = c(:,[1:7 19 20]); elseif n2==18 
cc=c (:, [1:7 20 21]);
       end
end
if n2>6 
  M=1; if n2<18 
disp(' ---------------------------------------------------------------') 
disp(' VAR. | PESOS ESTIMADOS | COM. | VAR.')
disp(' | F1 F2 F3 F4 F5 F6 | | ESP.') 
disp(' ---------------------------------------------------------------') 
disp(sprintf('%7.0f | %7.4f %7.4f %7.4f %7.4f %7.4f %7.4f | %4.2f | 
%4.2f\in', cc')<br>disp(' ------
                      disp(' ---------------------------------------------------------------') 
disp(sprintf(' AUTO | %6.2f %6.2f %6.2f %6.2f %6.2f %6.2f |',dd)) 
disp(' ---------------------------------------------------------') 
disp(' PROP. |disp(sprintf(' ACUM. | %7.2f %7.2f %7.2f %7.2f %7.2f %7.2f | ', c4))
disp(' ---------------------------------------------------------') 
pause 
  else
  end
else
  end
   if n2 == 7cdc = c(:,[1 8 9 10]);dc=d(:,7);c5=c3(:,7); 
disp(' ------------------------------------') 
disp(' VAR. | PESO ESTIMADO | COM. | VAR.') 
disp(' | F7 | | ESP.') 
disp(' ------------------------------------') 
disp(sprintf('%7.0f | %10.4f | %4.2f | %4.2f\n',cd'))
disp(' ------------------------------------') 
disp(sprintf(' AUTO | 9.2f |',dc))
disp(' -----------------------') 
disp(' PROP. | |') 
disp(sprintf(' ACUM. | %10.2f | ', c5))
disp(' -----------------------') 
pause
```
 elseif n2==8 cd=c(:,[1 8:11]);  $dc=d(:,7:8);$ c5=c3(:,7:8); disp(' -------------------------------------------') disp(' VAR. | PESOS ESTIMADOS | COM. | VAR.')<br>disp(' | F7 F8 | | ESP.') | F7 F8 | | ESP.') disp(' -------------------------------------------') disp(sprintf('%7.0f | %7.4f %7.4f | %4.2f | %4.2f\n',cd')) disp(' -------------------------------------------') disp(sprintf(' AUTO  $|$  %6.2f %6.2f  $|'$ ,dc)) disp(' ---------------------------')  $disp('$  PROP.  $|')$ disp(sprintf('  $ACUM. |$   $37.2f$   $37.2f$  |',c5)) disp(' ---------------------------') pause elseif n2==9  $cde = c(:,[1 8:12]);$  $dc=d$  $($ ;,  $7:9$  $)$ ;  $c5=c3$ (:,7:9); disp(' --------------------------------------------------') VAR. | PESOS ESTIMADOS | COM. | VAR.') disp(' | F7 F8 F9 | | ESP.') disp(' --------------------------------------------------') disp(sprintf('%7.0f | %7.4f %7.4f %7.4f | %4.2f | %4.2f\n',cd')) disp(' --------------------------------------------------') disp(sprintf(' AUTO | %6.2f %6.2f %6.2f |',dc)) disp(' ----------------------------------') disp(' PROP. | |') disp(sprintf(' ACUM. |%7.2f %7.2f %7.2f |',c5)) disp(' ----------------------------------') pause elseif n2==10  $cde = c(:,[1 8:13]);$  $dc=d(7:10);$ c5=c3(7:10); disp(' ---------------------------------------------------------') disp(' VAR. | PESOS ESTIMADOS | COM. | VAR.') disp(' | F7 F8 F9 F10 | | ESP.') disp(' ---------------------------------------------------------') disp(sprintf('%7.0f | %7.4f %7.4f %7.4f %7.4f | %4.2f | %4.2f\n',cd')) disp(' ---------------------------------------------------------') disp(sprintf(' AUTO | %6.2f %6.2f %6.2f %6.2f |',dc)) disp(' -----------------------------------------') disp(' PROP. | |') disp(sprintf(' ACUM.  $|87.2f 87.2f 87.2f 87.2f |\cdot, c5)$ ) disp(' -----------------------------------------') pause elseif n2==11 cd=c(:,[1 8:14]);  $dc=d(7:11);$  $c5 = c3(7:11);$ disp(' ---------------------------------------------------------------') disp(' VAR. | PESOS ESTIMADOS | COM. | VAR.') disp(' | F7 F8 F9 F10 F11 | | ESP.') disp(' ---------------------------------------------------------------') disp(sprintf('%7.0f | %7.4f %7.4f %7.4f %7.4f %7.4f | %4.2f | %4.2f\n',cd')) disp(' ---------------------------------------------------------------')

```
disp(sprintf(' AUTO | %6.2f %6.2f %6.2f %6.2f %6.2f |',dc)) 
disp(' ------------------------------------------------') 
disp(' PROP. |
disp(sprintf(' ACUM. | %7.2f %7.2f %7.2f %7.2f %7.2f | ', c5))
disp(' ------------------------------------------------') 
pause 
    elseif n2==12 
cd=c(:,[1 8:15]); 
dc=d(7:12);c5 = c3(7:12);disp(' ---------------------------------------------------------------') 
disp(' VAR. | PESOS ESTIMADOS | COM. | VAR.') 
disp(' | F7 F8 F9 F10 F11 F12 | | ESP.') 
disp(' ---------------------------------------------------------------') 
disp(sprintf('%7.0f | %7.4f %7.4f %7.4f %7.4f %7.4f %7.4f | %4.2f |
%4.2f\n', cd')disp(' ---------------------------------------------------------------') 
disp(sprintf(' AUTO | %6.2f %6.2f %6.2f %6.2f %6.2f %6.2f |',dc)) 
disp(' ---------------------------------------------------------') 
disp(' PROP. |
disp(sprintf(' ACUM. |%7.2f %7.2f %7.2f %7.2f %7.2f %7.2f |',c5)) 
disp(' ---------------------------------------------------------') 
pause 
elseif n2>12 
d6=d(7:12);c6=c3(7:12); if n2==13 
cc6=c(:,[1 8:13 15 16]); 
   elseif n2==14 
cc6=c (:, [1 8:13 16 17]);
   elseif n2==15 
cc6=c (:, [1 8:13 17 18]);
   elseif n2==16 
cc6=c (:, [1 8:13 18 19]);
   elseif n2==17 
cc6=c(:,[1 8:13 19 20]); 
   elseif n2==18 
cc6=c (:, [1 8:13 20 21]);
   end
end
if n2<18 
   if n2>12 
disp(' ---------------------------------------------------------------') 
disp(' VAR. | PESOS ESTIMADOS | COM. | VAR.')
disp(' | F7 F8 F9 F10 F11 F12 | | ESP.') 
disp(' ---------------------------------------------------------------') 
disp(sprintf('%7.0f | %7.4f %7.4f %7.4f %7.4f %7.4f %7.4f | %4.2f |
%4.2f\n', cc6')<br>disp(' ------
                     disp(' ---------------------------------------------------------------') 
disp(sprintf(' AUTO | %6.2f %6.2f %6.2f %6.2f %6.2f %6.2f |',d6))
disp(' ---------------------------------------------------------') 
disp(' PROP. | |') 
disp(sprintf(' ACUM. | %7.2f %7.2f %7.2f %7.2f %7.2f %7.2f | ', c6))
disp(' ---------------------------------------------------------') 
pause 
else
  end
  else
end
```

```
 if n2==13 
cc7=c(:,[1 14:16]); 
d7= d(13);
c7 = c3(13);disp(' ------------------------------------') 
disp(' VAR. | PESO ESTIMADO | COM. | VAR.') 
disp(' | F13 | | ESP.')
disp(' ------------------------------------') 
disp(sprintf('%7.0f | %10.4f | %4.2f | %4.2f\n',cc7'))
disp(' ------------------------------------') 
disp(sprintf(' AUTO | $9.2f |', d7))
disp(' -----------------------') 
disp(' PROP. | |') 
disp(sprintf(' ACUM. | %10.2f |',c7))
disp(' -----------------------') 
pause 
    elseif n2==14 
cc7=c (:, [1 14:17]);
d7= d(13:14);
c7 = c3(13:14);
disp(' -------------------------------------------') 
       VAR. | PESOS ESTIMADOS | COM. | VAR.')
disp(' | F13 F14 | | ESP.')
disp(' -------------------------------------------') 
disp(sprintf('%7.0f | %7.4f %7.4f | %4.2f | %4.2f\n',cc7'))
disp(' -------------------------------------------') 
disp(sprintf(' AUTO | 6.2f 6.2f |\cdot, d7))
disp(' ---------------------------') 
disp(' PROP. | |') 
disp(sprintf(' ACUM. |%7.2f %7.2f |',c7))
disp(' ---------------------------') 
pause 
   elseif n2==15 
cc7=c (:, [1 14:18]);
d7=d(13:15);c7 = c3(13:15);
disp(' --------------------------------------------------') 
disp(' VAR. | PESOS ESTIMADOS | COM. | VAR.') 
disp(' | F13 F14 F15 | | ESP.') 
disp(' --------------------------------------------------') 
disp(sprintf('%7.0f | %7.4f %7.4f %7.4f | %4.2f | %4.2f\n',cc7'))
disp(' --------------------------------------------------') 
disp(sprintf(' AUTO | 6.2f 6.2f 6.2f |',d7))
disp(' ----------------------------------') 
disp(' PROP. | |') 
disp(sprintf(' ACUM. |87.2f |87.2f |77.2f' (',c7))
disp(' ----------------------------------') 
pause 
    elseif n2==16 
cc7=c (:, [1 14:19]);
d7= d(13:16);
c7 = c3(13:16);
disp(' ---------------------------------------------------------') 
disp(' VAR. | PESOS ESTIMADOS | COM. | VAR.') 
disp(' | F13 F14 F15 F16 | | ESP.') 
disp(' ---------------------------------------------------------') 
disp(sprintf('%7.0f | %7.4f %7.4f %7.4f %7.4f | %4.2f |
%4.2f\n', cc7'))
disp(' ---------------------------------------------------------')
```

```
disp(sprintf(' AUTO | %6.2f %6.2f %6.2f %6.2f |',d7)) 
disp(' -----------------------------------------') 
disp(' PROP. | |') 
disp(sprintf(' ACUM. |%7.2f %7.2f %7.2f %7.2f |',c7))
disp(' -----------------------------------------') 
pause 
    elseif n2==17 
cc7=c (:, [1 14:20]);
d7= d(13:17);c7 = c3(13:17);disp(' ---------------------------------------------------------------') 
disp(' VAR. | PESOS ESTIMADOS | COM. | VAR.') 
disp(' | F13 F14 F15 F16 F17 | | ESP.') 
disp(' ---------------------------------------------------------------') 
disp(sprintf('%7.0f | %7.4f %7.4f %7.4f %7.4f %7.4f | %4.2f |
%4.2f\n', cc7')disp(' ---------------------------------------------------------------') 
disp(sprintf(' AUTO | %6.2f %6.2f %6.2f %6.2f %6.2f |',d7))
disp(' ------------------------------------------------') 
disp(' PROP. |
disp(sprintf(' ACUM. |%7.2f %7.2f %7.2f %7.2f %7.2f |',c7))
disp(' ------------------------------------------------') 
pause 
    elseif n2==18 
cc7=c (:, [1 14:21]);
d7=d(13:18);c7 = c3(13:18);disp(' ---------------------------------------------------------------') 
disp(' VAR. | PESOS ESTIMADOS | COM. |VAR.') 
disp(' | F13 F14 F15 F16 F17 F18 | |ESP.') 
disp(' ---------------------------------------------------------------') 
disp(sprintf('%7.0f | %7.4f %7.4f %7.4f %7.4f %7.4f %7.4f | %4.2f | 
%4.2f\n', cc7'))
disp(' ---------------------------------------------------------------') 
disp(sprintf(' AUTO | %6.2f %6.2f %6.2f %6.2f %6.2f %6.2f |',d7))
disp(' ---------------------------------------------------------') 
disp(' PROP. | |') 
disp(sprintf(' ACUM. | %7.2f %7.2f %7.2f %7.2f %7.2f %7.2f | ', c7))
disp(' ---------------------------------------------------------') 
  end
disp(' ') 
disp(' ') 
disp(' ****************************') 
disp(' * MATRIZ DOS RESÍDUOS *') 
disp(' ****************************') 
disp(' ') 
disp(' ' )disp(res) 
pause 
disp(' ****************************') 
disp(' * COEFICIENTES DOS ESCORES *')<br>disp(' * FATORIAIS *')
disp(' * FATORIAIS *') 
disp(' ****************************') 
disp(' ') 
disp(' ') 
disp(coef') 
[ml,nl]=size(L);pause 
if k==1
```

```
[mf,nf]=size(f);disp('')disp('')disp('
             ESCORES FATORIAIS *')
disp('\stardisp('disp('')disp('')nf = length(f);i i=1:nf;disp(f)pause
disp('')disp('')****************************
disp('disp(' * ESCORES FATORIAIS *')disp(' * FINAIS PONDERADOS *')disp('
      **********************
disp('')disp('')idesc=[ii' escf];disp(sprintf('%8.0f %10.4f\n', idesc'))
pause
disp('')disp('')disp("************************************")disp(' * ESCORES FATORIAIS FINAIS *')
disp(' * PONDERADOS ORDENADOS *')disp("************************************")disp('')disp('')ides=[ident escord];
disp(sprintf('%12.0f %10.4f\n',ides'))
else
   andpause
 if nl>1
 figure(1)
     clf
     plot(L(:, 1), L(:, 2), 'r.', 'markersize', 15)
     grid
     for i=1:m1text(L(i,1), L(i,2)+0.05, num2str(i))andtitle ('PESOS DOS FATORES: FATOR 1 versus FATOR 2')
     xlabel('FATOR 1')
     ylabel('FATOR 2')
     pause
if nl>2
figure(2)
     c1fplot(L(:, 1), L(:, 3), 'r.', 'markersize', 15)
     grid
     for i=1:m1text(L(i,1), L(i,3)+0.05, num2str(i))endtitle ('PESOS DOS FATORES: FATOR 1 versus FATOR 3')
     xlabel('FATOR 1')
     ylabel ('FATOR 3')
```

```
 pause 
else
       end
if k==1 
figure(3) 
           clf 
           for i=1:mf 
              if f(i,1)>4f(i,1)=4;elseif f(i,1) < -4f(i,1)=-4; else
                   end
           end
           for i=1:mf 
              if f(i, 2) > 4f(i, 2) = 4;elseif f(i, 2) < -4f(i, 2) = -4; else
                   end
            end
           plot(f(:,1),f(:,2),'r.','markersize',10) 
           grid 
           for i=1:mf 
               text(f(i,1),f(i,2)+0.08,num2str(i),'fontsize',10) 
           end
           title('DISPERSÃO DOS ESCORES: FATOR1 versus FATOR2') 
           xlabel('FATOR1') 
           ylabel('FATOR2') 
           pause 
else
     end
else
end
% Rotacao varimax 
   if n2>1 
   t=rota(L); 
% Matriz L dos pesos rotacionados 
  L1=L*t;% Comunalidades h2 
   if n2==1 
  h2 = L1.^2; else
  h2 = (sum((L1.^2)')')';
   end
% Variâncias específicas 
  um=ones(n1,1); psi=um-h2; 
% Proporção acumulada 
   if n2==1 
  s1 = L1. 2;c3 = (sum(s1))/n1; dd=sum(s1); 
   else
  s1 = sum(L1.^2)/n1;d = sum(L1.^2);c3 = (cumsum(s1)) * 100; end
```

```
% Identificação das variáveis
 if n2>1var=1:n1;c=[var' L1 h2 psi];*********************
 disp('
       * ROTAÇÃO VARIMAX *')
 disp('disp('disp('')disp('* ANÁLISE FATORIAL - MÉTODO DAS COMPONENTES PRINCIPAIS *')
disp('disp('
pause
disp('')if n2>18**********************
 disp('
      disp('disp('
 pause
 disp('')disp(L1)pause
       *******************
 disp('
      * COMUNALIDADES *')
 disp('disp('
       pause
 disp('')disp(h2)pause
 disp('
       *******************************
      * VARIÂNCIAS ESPECÍFICAS *')
 disp('
 disp('
       ******************************
 pause
 disp('')disp(psi)
 pause
       disp('
 disp('
      * AUTOVALORES *')
      disp('
 disp('')pause
 disp(d)pause2
       disp('* PROPORCÕES ACUMULADAS (VARIÂNCIAS) *')
 disp('
       disp('pause
 disp('')disp(c3)pause
else
 end
end
 if n2 == 1disp('
     VAR. | PESO ESTIMADO | COM. | VAR.')
disp('
disp('\vert F1 \vert ESP.')
disp(sprintf('%7.0f | %10.4f | %4.2f | %4.2f\n',c'))
     disp('
```

```
disp(sprintf(' AUTO | 89.2f |',d))
disp(' -----------------------') 
disp(' PROP. | |') 
disp(sprintf(' ACUM. | %10.2f | ',c3))
disp(' -----------------------') 
pause 
  elseif n2==2 
disp(' -------------------------------------------') 
disp(' VAR. | PESOS ESTIMADOS | COM. | VAR.') 
disp(' | F1 F2 | ESP.')
disp(' -------------------------------------------') 
disp(sprintf('%7.0f | %7.4f %7.4f | %4.2f | %4.2f\n',c'))
disp(' -------------------------------------------') 
disp(sprintf(' AUTO | 86.2f 86.2f |',d))
disp(' ---------------------------') 
disp(' PROP. | |') 
disp(sprintf(' ACUM. |87.2f 87.2f |',c3))
disp(' ---------------------------') 
pause 
  elseif n2==3 
disp(' --------------------------------------------------') 
disp(' VAR. | PESOS ESTIMADOS | COM. | VAR.')
disp(' | F1 F2 F3 | | ESP.')
disp(' --------------------------------------------------') 
disp(sprintf('%7.0f | %7.4f %7.4f %7.4f | %4.2f | %4.2f\n',c'))
disp(' --------------------------------------------------') 
disp(sprintf(' AUTO | %6.2f %6.2f %6.2f |',d)) 
disp(' ----------------------------------') 
disp(' PROP. | |') 
disp(sprintf(' ACUM. |%7.2f %7.2f %7.2f |',c3))
disp(' ----------------------------------') 
pause 
  elseif n2==4 
disp(' ---------------------------------------------------------') 
disp(' VAR. | PESOS ESTIMADOS | COM. | VAR.') 
disp(' | F1 F2 F3 F4 | | ESP.') 
disp(' ---------------------------------------------------------') 
disp(sprintf('%7.0f | %7.4f %7.4f %7.4f %7.4f | %4.2f | %4.2f\n',c')) 
disp(' ---------------------------------------------------------') 
disp(sprintf(' AUTO | %6.2f %6.2f %6.2f %6.2f |',d)) 
disp(' -----------------------------------------') 
disp(' PROP. | |') 
disp(sprintf(' ACUM. | %7.2f %7.2f %7.2f %7.2f | ', c3))
disp(' -----------------------------------------') 
pause 
  elseif n2==5 
disp(' ---------------------------------------------------------------') 
disp(' VAR. | PESOS ESTIMADOS | COM. | VAR.') 
disp(' | F1 F2 F3 F4 F5 | | ESP.') 
disp(' ---------------------------------------------------------------') 
disp(sprintf('%7.0f | %7.4f %7.4f %7.4f %7.4f %7.4f | %4.2f |
%4.2f\n', c')disp(' ---------------------------------------------------------------') 
disp(sprintf(' AUTO | %6.2f %6.2f %6.2f %6.2f %6.2f |',d))
disp(' ------------------------------------------------') 
disp(' PROP. | |') 
disp(sprintf(' ACUM. | %7.2f %7.2f %7.2f %7.2f %7.2f | ', c3))
disp(' ------------------------------------------------') 
pause
```
elseif n2==6<br>lsp(' --------disp(' ---------------------------------------------------------------') disp(' VAR. | PESOS ESTIMADOS disp(' | F1 F2 F3 F4 F5 F6 | |ESP.') disp(' ---------------------------------------------------------------') disp(sprintf('%7.0f | %7.4f %7.4f %7.4f %7.4f %7.4f %7.4f | %4.2f |  $%4.2f\in',c')$ disp(' ---------------------------------------------------------------') disp(sprintf(' AUTO | %6.2f %6.2f %6.2f %6.2f %6.2f %6.2f |',d)) disp(' ---------------------------------------------------------') PROP. | disp(sprintf(' ACUM. |%7.2f %7.2f %7.2f %7.2f %7.2f %7.2f |',c3)) disp(' ---------------------------------------------------------') pause elseif n2>6  $dd=d$  $($ :  $, 1:6)$  ;  $c4 = c3(:,1:6);$  if n2==7  $cc=c$  (:,  $[1:7910]$ ; elseif n2==8  $cc=c$  (:,  $[1:7 10 11]$ ); elseif n2==9  $cc=c$  (:,  $[1:7 11 12]$ ); elseif n2==10  $cc=c$  (:,  $[1:7 12 13]$ ); elseif n2==11 cc=c(:,[1:7 13 14]); elseif n2==12  $cc = c(:,[1:7 14 15]);$  elseif n2==13  $cc=c$  (:, [1:7 15 16]); elseif n2==14  $cc=c$  (:, [1:7 16 17]); elseif n2==15  $cc=c$  (:,  $[1:7 17 18]$ ); elseif n2==16  $cc = c(:,[1:7 18 19]);$  elseif n2==17  $cc = c(:,[1:7 19 20]);$  elseif n2==18  $cc = c(:,[1:7 20 21]);$  end end if n2>6  $M=1;$ if n2<18<br>sp(' ---disp(' ---------------------------------------------------------------') disp(' VAR. | PESOS ESTIMADOS | COM. |VAR.') disp(' | F1 F2 F3 F4 F5 F6 | |ESP.') disp(' ---------------------------------------------------------------') disp(sprintf('%7.0f | %7.4f %7.4f %7.4f %7.4f %7.4f %7.4f | %4.2f |  $%4.2f\n', cc')$ disp(' ---------------------------------------------------------------') disp(sprintf(' AUTO | %6.2f %6.2f %6.2f %6.2f %6.2f %6.2f |',dd)) disp(' ---------------------------------------------------------') PROP. | disp(sprintf(' ACUM. |%7.2f %7.2f %7.2f %7.2f %7.2f %7.2f |',c4)) disp(' ---------------------------------------------------------') pause

```
 else
  end
else
  end
   if n2==7 
cdc=(:,[1 8 9 10]);dc=d(:,7);c5 = c3(:,7);disp(' ------------------------------------') 
disp(' VAR. | PESO ESTIMADO | COM. | VAR.') 
disp(' | F7 | F7 | | F8P.')disp(' ------------------------------------') 
disp(sprintf('%7.0f | %10.4f | %4.2f | %4.2f\n',cd'))
disp(' ------------------------------------') 
disp(sprintf(' AUTO | 9.2f |',dc))
disp(' -----------------------') 
disp(' PROP. | |') 
disp(sprintf(' ACUM. | %10.2f |',c5))
disp(' -----------------------') 
pause 
   elseif n2==8 
cde = c(:,[1 8:11]);dc=d(:, 7:8);
c5=c3(:,7:8);
disp(' -------------------------------------------') 
disp(' VAR. | PESOS ESTIMADOS | COM. | VAR.')<br>disp(' | F7 F8 | | ESP.')
        disposition of the F7 contracts of the F8 contracts of the ESP.')
disp(' -------------------------------------------') 
disp(sprintf('%7.0f | %7.4f %7.4f | %4.2f | %4.2f\n',cd'))
disp(' -------------------------------------------') 
disp(sprintf(' AUTO | 6.2f 6.2f |\cdot, dc))
disp(' ---------------------------') 
disp(' PROP. | |') 
disp(sprintf(' ACUM. |%7.2f %7.2f |',c5))
disp(' ---------------------------') 
pause 
  elseif n2==9 
cdc = c(:,[1 8:12]);dc=d(:,7:9);c5=c3 (:, 7:9);
disp(' --------------------------------------------------') 
disp(' VAR. | PESOS ESTIMADOS | COM. | VAR.') 
disp(' | F7 F8 F9 | | ESP.')
disp(' --------------------------------------------------') 
disp(sprintf('%7.0f | %7.4f %7.4f %7.4f | %4.2f | %4.2f\n',cd'))
disp(' --------------------------------------------------') 
disp(sprintf(' AUTO | %6.2f %6.2f %6.2f |',dc)) 
disp(' ----------------------------------') 
disp(' PROP. | |') 
disp(sprintf(' ACUM. |87.2f |87.2f |7.2f' (',c5))
disp(' ----------------------------------') 
pause 
    elseif n2==10 
cd=c(:,[1 8:13]); 
dc=d(7:10);c5=c3(7:10);<br>disp(' ------
disp(' ---------------------------------------------------------') 
disp(' VAR. | PESOS ESTIMADOS | COM. | VAR.') 
disp(' | F7 F8 F9 F10 | | ESP.')
```

```
disp(' ---------------------------------------------------------') 
disp(sprintf('%7.0f | %7.4f %7.4f %7.4f %7.4f | %4.2f | %4.2f\n',cd'))
disp(' ---------------------------------------------------------') 
disp(sprintf(' AUTO | %6.2f %6.2f %6.2f %6.2f |',dc)) 
disp(' -----------------------------------------') 
                            \left| \right|disp(sprintf(' ACUM. |%7.2f %7.2f %7.2f %7.2f |',c5)) 
disp(' -----------------------------------------') 
pause 
   elseif n2==11 
cde = c(:,[1 8:14]);dc=d(7:11);c5 = c3(7:11);disp(' ---------------------------------------------------------------') 
disp(' VAR. | PESOS ESTIMADOS | COM. | VAR.') 
disp(' | F7 F8 F9 F10 F11 | | ESP.') 
disp(' ---------------------------------------------------------------') 
disp(sprintf('$7.0f | $7.4f $7.4f $7.4f $7.4f $7.4f | $4.2f |
\frac{2f\ln}{cd'})
disp(' ---------------------------------------------------------------') 
disp(sprintf(' AUTO | %6.2f %6.2f %6.2f %6.2f %6.2f |',dc)) 
disp(' ------------------------------------------------') 
disp(' PROP. | |') 
disp(sprintf(' ACUM. |%7.2f %7.2f %7.2f %7.2f %7.2f |',c5)) 
disp(' ------------------------------------------------') 
pause 
  elseif n2==12 
cd=c(:,[1 8:15]);dc=d(7:12);c5 = c3(7:12);disp(' ---------------------------------------------------------------') 
disp(' VAR. | PESOS ESTIMADOS | COM. | VAR.') 
disp(' | F7 F8 F9 F10 F11 F12 | | ESP.') 
disp(' ---------------------------------------------------------------') 
disp(sprintf('%7.0f | %7.4f %7.4f %7.4f %7.4f %7.4f %7.4f | %4.2f |
%4.2f\n', cd')<br>disp(' -----
               disp(' ---------------------------------------------------------------') 
disp(sprintf(' AUTO | %6.2f %6.2f %6.2f %6.2f %6.2f %6.2f |',dc)) 
disp(' ---------------------------------------------------------') 
disp(' PROP. | |') 
disp(sprintf(' ACUM. |%7.2f %7.2f %7.2f %7.2f %7.2f %7.2f |',c5)) 
disp(' ---------------------------------------------------------') 
pause 
elseif n2>12 
d6=d(7:12);c6 = c3(7:12); if n2==13 
cc6=c(:,[1 8:13 15 16]); 
   elseif n2==14 
cc6=c (:, [1 8:13 16 17]);
   elseif n2==15 
cc6=c (:, [1 8:13 17 18]);
   elseif n2==16 
cc6=c(:,[1 8:13 18 19]); 
   elseif n2==17 
cc6=c(:,[1 8:13 19 20]); 
   elseif n2==18 
cc6=c(:,[1 8:13 20 21]);
```

```
 end
```

```
end
if n2<18 
  if n2>12 
disp(' ---------------------------------------------------------------') 
disp(' VAR. | PESOS ESTIMADOS | COM. |VAR.') 
disp(' | F7 F8 F9 F10 F11 F12 | |ESP.') 
disp(' ---------------------------------------------------------------') 
disp(sprintf('%7.0f | %7.4f %7.4f %7.4f %7.4f %7.4f %7.4f | %4.2f |
%4.2f\n', cc6'))
disp(' ---------------------------------------------------------------') 
disp(sprintf(' AUTO | %6.2f %6.2f %6.2f %6.2f %6.2f %6.2f |',d6)) 
disp(' ---------------------------------------------------------') 
disp(' PROP. |
disp(sprintf(' ACUM. |%7.2f %7.2f %7.2f %7.2f %7.2f %7.2f |',c6)) 
disp(' ---------------------------------------------------------') 
pause 
else 
  end 
  else 
  end 
end 
   if n2==13 
cc7=c (:, [1 14:16]);
d7= d(13);
c7 = c3(13);
disp(' ------------------------------------') 
disp(' VAR. | PESO ESTIMADO | COM. | VAR.')<br>disp(' | F13 | | ESP.')
         | F13 | | ESP.')
disp(' ------------------------------------') 
disp(sprintf('%7.0f | %10.4f | %4.2f | %4.2f\n',cc7'))
disp(' ------------------------------------') 
disp(sprintf(' AUTO | 89.2f |',d7))
disp(' -----------------------') 
disp(' PROP. | |') 
disp(sprintf(' ACUM. | %10.2f |',c7))
disp(' -----------------------') 
pause 
    elseif n2==14 
cc7=c (:, [1 14:17]);
d7= d(13:14);c7 = c3(13:14);disp(' -------------------------------------------') 
disp(' VAR. | PESOS ESTIMADOS | COM. | VAR.')<br>disp(' | F13 F14 | | ESP.')
         | F13 F14 | | ESP.')
disp(' -------------------------------------------') 
disp(sprintf('%7.0f | %7.4f %7.4f | %4.2f | %4.2f\n',cc7'))
disp(' -------------------------------------------') 
disp(sprintf(' AUTO | 6.2f 6.2f |',d7))
disp(' ---------------------------') 
disp(' PROP. | |') 
disp(sprintf(' ACUM. |27.2f |27.2f |',c7))
disp(' ---------------------------') 
pause 
    elseif n2==15 
cc7=c(:,[1 14:18]); 
d7= d(13:15);
c7 = c3(13:15);
disp(' --------------------------------------------------') 
disp(' VAR. | PESOS ESTIMADOS | COM. | VAR.')
```
disp(' | F13 F14 F15 | | ESP.') disp(' --------------------------------------------------') disp(sprintf('%7.0f | %7.4f %7.4f %7.4f | %4.2f | %4.2f\n',cc7')) disp(' --------------------------------------------------') disp(sprintf(' AUTO | %6.2f %6.2f %6.2f |',d7)) disp(' ----------------------------------') disp(' PROP. | |') disp(sprintf(' ACUM.  $|27.2f |27.2f |1, c7)$ ) disp(' ----------------------------------') pause elseif n2==16  $cc7=c$  (:,  $[1 14:19]$ );  $d7=d(13:16)$ ;  $c7 = c3(13:16)$ ; disp(' ---------------------------------------------------------') disp(' VAR. | PESOS ESTIMADOS | COM. | VAR.') disp(' | F13 F14 F15 F16 | | ESP.') disp(' ---------------------------------------------------------') disp(sprintf('%7.0f | %7.4f %7.4f %7.4f %7.4f | %4.2f | %4.2f\n',cc7')) disp(' ---------------------------------------------------------') disp(sprintf(' AUTO | %6.2f %6.2f %6.2f %6.2f |',d7)) disp(' -----------------------------------------') disp(' PROP. | |') disp(sprintf(' ACUM. |%7.2f %7.2f %7.2f %7.2f |',c7)) disp(' -----------------------------------------') pause elseif n2==17  $cc7=c$  (:,  $[1 14:20]$ );  $d7= d(13:17);$  $c7 = c3(13:17);$ disp(' ---------------------------------------------------------------') disp(' VAR. | PESOS ESTIMADOS | COM. | VAR.') disp(' | F13 F14 F15 F16 F17 | | ESP.') disp(' ---------------------------------------------------------------') disp(sprintf('%7.0f | %7.4f %7.4f %7.4f %7.4f %7.4f | %4.2f |  $%4.2f\in', cc7')$ )<br>disp(' ------disp(' ---------------------------------------------------------------') disp(sprintf(' AUTO | %6.2f %6.2f %6.2f %6.2f %6.2f |',d7)) disp(' ------------------------------------------------') disp(' PROP. | |') disp(sprintf(' ACUM. | %7.2f %7.2f %7.2f %7.2f %7.2f | ', c7)) disp(' ------------------------------------------------') pause elseif n2==18 cc7=c(:,[1 14:21]);  $d7= d(13:18);$  $c7 = c3(13:18);$ <br>disp('---disp(' ---------------------------------------------------------------') disp(' VAR. | PESOS ESTIMADOS | COM. |VAR.') disp(' | F13 F14 F15 F16 F17 F18 | |ESP.') disp(' ---------------------------------------------------------------') disp(sprintf('%7.0f | %7.4f %7.4f %7.4f %7.4f %7.4f %7.4f | %4.2f |  $%4.2f\in', cc7')$ )<br>disp(' -----disp(' ---------------------------------------------------------------') disp(sprintf(' AUTO | %6.2f %6.2f %6.2f %6.2f %6.2f %6.2f |',d7)) disp(' ---------------------------------------------------------') disp(' PROP. | |') disp(sprintf(' ACUM. | %7.2f %7.2f %7.2f %7.2f %7.2f %7.2f | ', c7))

```
disp(' ---------------------------------------------------------') 
    end
if n2>1 
% Coef. dos escores fatoriais e escores fatoriais 
    coef1=(inv(L1'*L1))*L1'; % Coeficientes
   if k==1 
     f1=(coef1*Z')'; % Escores fatoriais 
% Escore final ponderado 
  [ss1,ss2]=size(X); prop=d/ss2; 
  somapropr=sum(prop); 
  escf1=f1*prop'/somapropr; 
% Escore final ponderado ordenado com identificação 
[escord1, ident]=sort(escf1); 
    else
        end
% Matriz dos resíduos 
res1=R-L1*L1'-diag(psi); 
disp('')disp('')disp(' ****************************') 
disp(' * MATRIZ DOS RESÍDUOS *') 
disp(' ****************************') 
disp(' ') 
disp('')disp(res1) 
pause<br>disp('
         disp(' ****************************') 
disp(' * COEFICIENTES DOS ESCORES *') 
disp(' * FATORIAIS *') 
disp(' ****************************') 
disp(' ') 
disp(' ' )disp(coef1') 
pause 
if k==1 
[mf,nf]=size(f1);disp(' ' )disp(' '')disp(' ***************************') 
disp(' * ESCORES FATORIAIS *') 
disp(' ***************************') 
disp(' ') 
disp(' '')nf=length(f1); 
ii=1:nf; 
disp(f1) 
pause 
disp(' ') 
disp('')disp(' *********************') 
disp(' * ESCORES FATORIAIS *') 
disp(' * FINAIS PONDERADOS *')
disp(' *********************') 
disp(' ') 
disp(' '')idesc1=[ii' escf1]; 
disp(sprintf('%8.0f %10.4f\n',idesc1'))
pause
```

```
disp('')disp(' ')<br>disp('
         disp(' ****************************') 
disp(' * ESCORES FATORIAIS FINAIS *') 
disp(' * PONDERADOS ORDENADOS *') 
disp(' ****************************') 
disp('')disp(' ') 
ides1=[ident escord1]; 
disp(sprintf('%12.0f %10.4f\n',ides1')) 
else
     end
pause 
 [ml,nl]=size(L1); else
     end
 if nl>1 
  figure(5) 
       clf 
       plot(L1(:,1),L1(:,2),'r.','markersize',15) 
       grid 
       for i=1:ml 
           text(L1(i,1),L1(i,2)+0.05,num2str(i))
       end
       title('PESOS DOS FATORES ROTACIONADOS: FATOR 1 versus FATOR 2') 
       xlabel('FATOR 1') 
       ylabel('FATOR 2') 
       pause 
if nl>2 
figure(6) 
       clf 
       plot(L1(:,1),L1(:,3),'r.','markersize',15) 
       grid 
       for i=1:ml 
            text(L1(i,1),L1(i,3)+0.05,num2str(i)) 
       end
       title('PESOS DOS FATORES ROTACIONADOS: FATOR 1 versus FATOR 3') 
       xlabel('FATOR 1') 
       ylabel('FATOR 3') 
       pause 
else 
       end
if k==1 
figure(7) 
           clf 
           for i=1:mf 
              if f1(i,1)>4f1(i,1)=4;elseif f1(i,1) < -4f1(i,1)=-4; else 
                   end 
           end
           for i=1:mf 
               if f1(i,2)>4 
                  f1(i, 2) = 4;elseif f1(i,2) < -4f1(i, 2) = -4; else
```

```
 end
           end
          plot(f1(:,1),f1(:,2),'r.','markersize',10) 
          grid 
          for i=1:mf 
              text(f1(i,1),f1(i,2)+0.08,num2str(i),'fontsize',10) 
          end
           title('DISPERSÃO DOS ESCORES (ROTACIONADOS): FATOR1 versus 
FATOR2') 
          xlabel('FATOR1') 
          ylabel('FATOR2') 
          pause 
else 
     end 
else 
     end
```
## **c) FUNÇÃO IDENT**

```
function [FN, F] = ident(X)[m,p] = size(X);F11=0;F10=0;F21=0;F20=0;F31=0;F30=0;F41=0;F40=0;F51=0;F50=0;for i=1:m 
   if X(i, 10) == 1 \& X(i, 11) == 1 \& X(i, 12) == 1F11=F11+1:
      F1(i)=1; else
      F10=F10+1;F1(i)=0; end
end
for i=1:m 
   if X(i, 4) == 1 \& X(i, 9) == 1F21=F21+1;F2(i)=1; else
      F20=F20+1;F2(i)=0; end
end
for i=1:m 
   if X(i, 5) == 1 & X(i, 6) == 1 F31=F31+1; 
      F3(i)=1; else
       F30=F30+1; 
      F3(i) = 0; end
end
for i=1:m 
   if X(i, 1) == 1 \& X(i, 2) == 1 \& X(i, 3) == 1F41=F41+1;F4(i)=1; else
      F40 = F40 + 1:
      F4(i) = 0; end
end
for i=1:m 
   if X(i, 7) == 1 & X(i, 8) == 1 F51=F51+1; 
      F5(i)=1; else
      F50=F50+1;F5(i) = 0; end
end
FN=[F11 F10;F21 F20;F31 F30;F41 F40;F51 F50]; 
F=[F1' F2' F3' F4' F5'];
```
## **d) FUNÇÃO CLASSIF**

```
function CL = classif(F)[m,p] = size(F);N1=0;N01=0;N02=0;N03=0;N04=0;N05=0;N012=0;N013=0;N014=0;N015=0;N023=0; 
N024=0;N025=0;N034=0;N035=0;N045=0;N0123=0;N0124=0;N0125=0;N0234=0; 
N0235=0;N0245=0;N0345=0;N0134=0;N0135=0;N0145=0;N01234=0;N01245=0;N01235=0; 
N01345=0;N02345=0;N012345=0; 
for i=1:m 
   if F(i,1) == 1 & F(i,2) == 1 & F(i,3) == 1 & F(i,4) == 1 & F(i,5) == 1;
       N1 = N1 + 1:
      M1(N1) = i;elseif F(i,1) == 0 & F(i,2) == 1 & F(i,3) == 1 & F(i,4) == 1 & F(i,5) == 1;
           N01=N01+1; 
          M01(N01) = i;elseif F(i,1) == 1 & F(i,2) == 0 & F(i,3) == 1 & F(i,4) == 1 & F(i,5) == 1;
           N02=N02+1; 
          M02(N02) = i;elseif F(i, 1) == 1 \& F(i, 2) == 1 \& F(i, 3) == 0 \& F(i, 4) == 1 \&F(i, 5) == 1; N03=N03+1; 
          M03(N03) = i;elseif F(i,1) == 1 & F(i,2) == 1 & F(i,3) == 1 & F(i,4) == 0 &
F(i, 5) == 1;N04=N04+1;MO4(N04)=i;elseif F(i,1) == 1 & F(i,2) == 1 & F(i,3) == 1 & F(i,4) == 1 &
F(i,5) == 0; N05=N05+1; 
          M05(N05) = i;elseif F(i,1) == 0 & F(i,2) == 0 & F(i,3) == 1 & F(i,4) == 1 &
F(i,5) == 1; N012=N012+1; 
          M012(N012) = i:
           elseif F(i,1) == 0 \& F(i,2) == 1 \& F(i,3) == 0 \& F(i,4) == 1 \& F(i,5) == 1; N013=N013+1; 
           M013(N013)=i; 
            elseif F(i,1) == 0 & F(i,2) == 1 & F(i,3) == 1 & F(i,4) == 0 &
F(i,5) == 1; N014=N014+1; 
          M014(N014) = i;elseif F(i,1) == 0 & F(i,2) == 1 & F(i,3) == 1 & F(i,4) == 1 &
F(i, 5) == 0; N015=N015+1; 
          M015(N015) = i;elseif F(i, 1) == 1 & F(i, 2) == 0 & F(i, 3) == 0 & F(i, 4) == 1 &
F(i, 5) == 1; N023=N023+1; 
          M023(N023) = i;elseif F(i,1) == 1 & F(i,2) == 0 & F(i,3) == 1 & F(i,4) == 0 &
F(i, 5) == 1; N024=N024+1; 
          M024(N024) = i;elseif F(i,1) == 1 \& F(i,2) == 0 \& F(i,3) == 1 \& F(i,4) == 1 \&F(i, 5) == 0; N025=N025+1; 
          M025(N025) = i;
```

```
elseif F(i,1) == 1 & F(i,2) == 1 & F(i,3) == 0 & F(i,4) == 0 &
F(i, 5) == 1; N034=N034+1; 
          M034(N034) = i;elseif F(i,1) == 1 \& F(i,2) == 1 \& F(i,3) == 0 \& F(i,4) == 1 \&F(i, 5) == 0; N035=N035+1; 
           M035(N035)=i; 
               elseif F(i,1) == 1 & F(i,2) == 1 & F(i,3) == 1 & F(i,4) == 0 &
F(i, 5) == 0; N045=N045+1; 
          M045(N045) = i;elseif F(i,1) == 0 \& F(i,2) == 0 \& F(i,3) == 0 \& F(i,4) == 1 \& F(i,5) == 1; N0123=N0123+1; 
          M0123(N0123) = i;elseif F(i,1) == 0 & F(i,2) == 0 & F(i,3) == 1 & F(i,4) == 0 &
F(i, 5) == 1; N0124=N0124+1; 
          M0124(N0124) = i;elseif F(i,1) == 0 & F(i,2) == 0 & F(i,3) == 1 & F(i,4) == 1 &
F(i, 5) == 0; N0125=N0125+1; 
          M0125(N0125) = i;elseif F(i,1) == 0 & F(i,2) == 1 & F(i,3) == 0 & F(i,4) == 0 &
F(i, 5) == 1; N0134=N0134+1; 
          M0134(N0134) = i;elseif F(i, 1) == 0 & F(i, 2) == 1 & F(i, 3) == 0 & F(i, 4) == 1 &
F(i, 5) == 0; N0135=N0135+1; 
          M0135(N0135) = i;elseif F(i,1) == 0 & F(i,2) == 1 & F(i,3) == 1 & F(i,4) == 0 &
F(i, 5) == 0; N0145=N0145+1; 
          M0145(N0145) = i;
               elseif F(i,1) == 1 \& F(i,2) == 0 \& F(i,3) == 0 \& F(i,4) == 0 \&F(i, 5) == 1; N0234=N0234+1; 
          M0234(N0234) = i;elseif F(i,1) == 1 & F(i,2) == 0 & F(i,3) == 0 & F(i,4) == 1 &
F(i, 5) == 0; N0235=N0235+1; 
          M0235(N0235) = i;elseif F(i,1) == 1 & F(i,2) == 0 & F(i,3) == 1 & F(i,4) == 0 &
F(i, 5) == 0; N0245=N0245+1; 
          M0245(M0245) = i;elseif F(i,1) == 1 & F(i,2) == 1 & F(i,3) == 0 & F(i,4) == 0 &
F(i, 5) == 0; N0345=N0345+1; 
          M0345(M0345) = i;elseif F(i,1) == 0 & F(i,2) == 0 & F(i,3) == 0 & F(i,4) == 0 &
F(i, 5) == 1; N01234=N01234+1; 
           M01234(N01234)=i; 
               elseif F(i,1) == 0 & F(i,2) == 0 & F(i,3) == 0 & F(i,4) == 1 &
F(i, 5) == 0; N01235=N01235+1; 
          M01235(N01235) = i;
```

```
elseif F(i,1) == 0 & F(i,2) == 0 & F(i,3) == 1 & F(i,4) == 0 &
F(i, 5) == 0; N01245=N01245+1; 
          M01245(N01245)=i; 
              elseif F(i,1) == 0 & F(i,2) == 1 & F(i,3) == 0 & F(i,4) == 0 &
F(i, 5) == 0; N01345=N01345+1; 
          M01345(N01345)=i; 
              elseif F(i,1) == 1 & F(i,2) == 0 & F(i,3) == 0 & F(i,4) == 0 &
F(i, 5) == 0; N02345=N02345+1; 
         M02345(N02345) = i; else 
          N012345=N012345+1; 
         M012345(N012345) = i; end
    end
    NC=[N1;N01;N02;N03;N04;N05;N012;N013;N014;N015;N023;N024;N025;N034;... 
          N035;N045;N0123;N0124;N0125;N0134;N0135;N0145;N0234;N0235;... 
          N0245;N0345;N01234;N01235;N01245;N01345;N02345;N012345]; 
    C=[1 1 1 1 1;0 1 1 1 1;1 0 1 1 1;1 1 0 1 1;1 1 1 0 1;1 1 1 1 0;... 
          0 0 1 1 1;0 1 0 1 1;0 1 1 0 1;0 1 1 1 0;1 0 0 1 1;1 0 1 0 1;... 
          1 0 1 1 0;1 1 0 0 1;1 1 0 1 0;1 1 1 0 0;0 0 0 1 1;0 0 1 0 1;... 
          0 0 1 1 0;0 1 0 0 1;0 1 0 1 0;0 1 1 0 0;1 0 0 0 1;1 0 0 1 0;... 
          1 0 1 0 0;1 1 0 0 0;0 0 0 0 1;0 0 0 1 0;0 0 1 0 0;0 1 0 0 0;... 
          1 0 0 0 0;0 0 0 0 0]; 
   CL=[C NC];
    M1,M01,M02,M03,M04,M05, M012, M013, M014, M015, M023, M024, M025, M034, 
    M035, M045, M0123, M0124, M0125, M0134, M0135, M0145, M0234, M0235, 
    M0245, M0345, M01234, M01235, M01245, M01345, M02345, M012345
```
## **e) FUNÇÃO ESCMEDIO**

```
function CL = escmedio(F,esc)
% Essa função calcula os escores médios para cada nova variável, por 
% exemplo, variável [0 1 1 1 1]= carência apenas no fator 1, 
% [1 0 0 1 1] = carência nos fatores 2 e 3, etc. 
% Os argumentos de entrada são: F = matriz 399x5 (dados em termos dos 5 
% fatores determinados) e esc = vetor com os escores dos 399 municípios. 
[m,p]=size(F);
N1=0;N01=0;N02=0;N03=0;N04=0;N05=0;N012=0;N013=0;N014=0;N015=0;N023=0; 
N024=0;N025=0;N034=0;N035=0;N045=0;N0123=0;N0124=0;N0125=0;N0234=0; 
N0235=0;N0245=0;N0345=0;N0134=0;N0135=0;N0145=0;N01234=0;N01245=0;N01235=0; 
N01345=0;N02345=0;N012345=0; 
for i=1:m 
   if F(i,1) == 1 & F(i,2) == 1 & F(i,3) == 1 & F(i,4) == 1 & F(i,5) == 1;
      N1=N1+1;M1(N1) = i;\text{esc1(N1)}=\text{esc}(i);elseif F(i,1) == 0 & F(i,2) == 1 & F(i,3) == 1 & F(i,4) == 1 & F(i,5) == 1;
           N01=N01+1; 
          M01(N01)=i;
          esc01(N01)=esc(i);elseif F(i,1) == 1 \& F(i,2) == 0 \& F(i,3) == 1 \& F(i,4) == 1 \& F(i,5) == 1; N02=N02+1; 
          MO2(NO2)=i;esc02(N02) = esc(i);elseif F(i,1) == 1 & F(i,2) == 1 & F(i,3) == 0 & F(i,4) == 1 &
F(i, 5) == 1; N03=N03+1; 
          M03(N03) = i;esc03(N03)=esc(i);elseif F(i,1) == 1 \& F(i,2) == 1 \& F(i,3) == 1 \& F(i,4) == 0 \& F(i,5) == 1;N04=N04+1;
          M04(N04)=i;
          esc04(N04) = esc(i);elseif F(i,1) == 1 & F(i,2) == 1 & F(i,3) == 1 & F(i,4) == 1 & F(i,5) == 0;
           N05=N05+1; 
          M05(N05) = i:
          esc05(N05)=esc(i);elseif F(i,1) == 0 & F(i,2) == 0 & F(i,3) == 1 & F(i,4) == 1 & F(i,5) == 1;
           N012=N012+1; 
          M012(N012) = i;esc012(N012)=esc(i);elseif F(i,1) == 0 & F(i,2) == 1 & F(i,3) == 0 & F(i,4) == 1 & F(i,5) == 1;
           N013=N013+1; 
          M013(N013) = i;esc013(N013)=esc(i);elseif F(i,1) == 0 & F(i,2) == 1 & F(i,3) == 1 & F(i,4) == 0 & F(i,5) == 1;
           N014=N014+1; 
          M014(N014) = i;
          \text{esc}014(\text{N}014)=\text{esc}(i);elseif F(i,1) == 0 & F(i,2) == 1 & F(i,3) == 1 & F(i,4) == 1 & F(i,5) == 0;
           N015=N015+1; 
          M015(N015) = i;esc015(N015) = esc(i);elseif F(i,1) == 1 \& F(i,2) == 0 \& F(i,3) == 0 \& F(i,4) == 1 \& F(i,5) == 1; N023=N023+1; 
          M023(N023) = i;esc023(N023) = esc(i);
```

```
elseif F(i,1) == 1 \& F(i,2) == 0 \& F(i,3) == 1 \& F(i,4) == 0 \& F(i,5) == 1; N024=N024+1; 
          M024(N024) = i; esc024(N024)=esc(i); 
elseif F(i,1) == 1 \& F(i,2) == 0 \& F(i,3) == 1 \& F(i,4) == 1 \& F(i,5) == 0; N025=N025+1; 
          M025(N025) = i;esc025(N025)=esc(i);elseif F(i,1) == 1 \& F(i,2) == 1 \& F(i,3) == 0 \& F(i,4) == 0 \& F(i,5) == 1; N034=N034+1; 
          M034(N034) = i;esc034(N034) = esc(i);elseif F(i,1) == 1 \& F(i,2) == 1 \& F(i,3) == 0 \& F(i,4) == 1 \& F(i,5) == 0; N035=N035+1; 
          M035(N035) = i;esc035(N035)=esc(i);elseif F(i,1) == 1 \& F(i,2) == 1 \& F(i,3) == 1 \& F(i,4) == 0 \& F(i,5) == 0; N045=N045+1; 
          M045(N045) = i;\text{esc045}(\text{N045}) = \text{esc}(i);elseif F(i,1) == 0 \& F(i,2) == 0 \& F(i,3) == 0 \& F(i,4) == 1 \& F(i,5) == 1; N0123=N0123+1; 
          M0123(N0123) = i;esc0123(N0123) = esc(i);elseif F(i,1) == 0 \& F(i,2) == 0 \& F(i,3) == 1 \& F(i,4) == 0 \& F(i,5) == 1; N0124=N0124+1; 
          M0124(N0124)=i;esc0124(N0124)=esc(i);elseif F(i,1) == 0 & F(i,2) == 0 & F(i,3) == 1 & F(i,4) == 1 & F(i,5) == 0;
           N0125=N0125+1; 
          M0125(N0125) = i; esc0125(N0125)=esc(i); 
elseif F(i,1) == 0 & F(i,2) == 1 & F(i,3) == 0 & F(i,4) == 0 & F(i,5) == 1;
           N0134=N0134+1; 
          M0134(N0134) = i;esc0134(N0134)=esc(i);elseif F(i,1) == 0 & F(i,2) == 1 & F(i,3) == 0 & F(i,4) == 1 & F(i,5) == 0;
           N0135=N0135+1; 
          M0135(N0135) = i;esc0135(N0135)=esc(i);elseif F(i,1) == 0 \& F(i,2) == 1 \& F(i,3) == 1 \& F(i,4) == 0 \& F(i,5) == 0; N0145=N0145+1; 
          M0145(N0145) = i;
          esc0145(N0145) = esc(i);elseif F(i,1) == 1 \& F(i,2) == 0 \& F(i,3) == 0 \& F(i,4) == 0 \& F(i,5) == 1; N0234=N0234+1; 
          M0234(N0234)=i;esc0234(N0234)=esc(i);elseif F(i,1) == 1 \& F(i,2) == 0 \& F(i,3) == 0 \& F(i,4) == 1 \& F(i,5) == 0; N0235=N0235+1; 
          M0235(N0235) = i;esc0235(N0235)=esc(i);elseif F(i,1) == 1 \& F(i,2) == 0 \& F(i,3) == 1 \& F(i,4) == 0 \& F(i,5) == 0; N0245=N0245+1; 
           M0245(N0245)=i; 
          esc0245(N0245) = esc(i);elseif F(i,1) == 1 \& F(i,2) == 1 \& F(i,3) == 0 \& F(i,4) == 0 \& F(i,5) == 0; N0345=N0345+1; 
          M0345(N0345) = i;
```

```
esc0345(N0345)=esc(i);elseif F(i,1) == 0 & F(i,2) == 0 & F(i,3) == 0 & F(i,4) == 0 & F(i,5) == 1;
          N01234=N01234+1; 
          M01234(N01234)=i; 
         esc01234(N01234)=esc(i);elseif F(i,1) == 0 & F(i,2) == 0 & F(i,3) == 0 & F(i,4) == 1 & F(i,5) == 0;
          N01235=N01235+1; 
         M01235(N01235) = i; esc01235(N01235)=esc(i); 
elseif F(i,1) == 0 \& F(i,2) == 0 \& F(i,3) == 1 \& F(i,4) == 0 \& F(i,5) == 0; N01245=N01245+1; 
         M01245(N01245) = i;esc01245(N01245) = esc(i);elseif F(i,1) == 0 & F(i,2) == 1 & F(i,3) == 0 & F(i,4) == 0 & F(i,5) == 0;
          N01345=N01345+1; 
         M01345(N01345) = i;
         esc01345(N01345) = esc(i);elseif F(i,1) == 1 \& F(i,2) == 0 \& F(i,3) == 0 \& F(i,4) == 0 \& F(i,5) == 0; N02345=N02345+1; 
         M02345(M02345) = i;esc02345(N02345)=esc(i);else N012345=N012345+1; 
         M012345(N012345) = i; esc012345(N012345)=esc(i); 
     end
            end 
    NC=[N1;N01;N02;N03;N04;N05;N012;N013;N014;N015;N023;N024;N025;N034;... 
          N035;N045;N0123;N0124;N0125;N0134;N0135;N0145;N0234;N0235;... 
          N0245;N0345;N01234;N01235;N01245;N01345;N02345;N012345]; 
    C=[1 1 1 1 1;0 1 1 1 1;1 0 1 1 1;1 1 0 1 1;1 1 1 0 1;1 1 1 1 0;... 
          0 0 1 1 1;0 1 0 1 1;0 1 1 0 1;0 1 1 1 0;1 0 0 1 1;1 0 1 0 1;... 
          1 0 1 1 0;1 1 0 0 1;1 1 0 1 0;1 1 1 0 0;0 0 0 1 1;0 0 1 0 1;... 
          0 0 1 1 0;0 1 0 0 1;0 1 0 1 0;0 1 1 0 0;1 0 0 0 1;1 0 0 1 0;... 
          1 0 1 0 0;1 1 0 0 0;0 0 0 0 1;0 0 0 1 0;0 0 1 0 0;0 1 0 0 0;... 
          1 0 0 0 0;0 0 0 0 0]; 
   CL=[C \ NC]; M1,M01,M02,M03,M04,M05, M012, M013, M014, M015, M023, M024, M025, M034, 
    M035, M045, M0123, M0124, M0125, M0134, M0135, M0145, M0234, M0235, 
    M0245, M0345, M01234, M01235, M01245, M01345, M02345, M012345 
    % Escores Médios 
mesc1=mean(esc1);mesc01=mean(esc01);mesc02=mean(esc02);mesc03=mean(esc03);
mesc04=mean(esc04);mesc05=mean(esc05);mesc012=mean(esc012);mesc013=mean(esc
013:
mesc014=mean(esc014);mesc015=mean(esc015);mesc023=mean(esc023);mesc024=mean
(esc024):
mesc025=mean(esc025);mesc034=mean(esc034);mesc035=mean(esc035);mesc045=mean
(esc045);mesc0123=mean(esc0123);mesc0124=mean(esc0124);mesc0125=mean(esc0125);mesc01
34=mean(esc0134); 
mesc0135=mean(esc0135);mesc0145=mean(esc0145);mesc0234=mean(esc0234);mesc02
35=mean(esc0235); 
mesc0245=mean(esc0245);mesc0345=mean(esc0345);mesc01234=mean(esc01234);
mesc01235=mean(esc01235);mesc01245=mean(esc01245);mesc01345=mean(esc01345);mesc02345=mean(esc02345);mesc012345=mean(esc012345);
ESCM = [mesc1;mesc01;mesc02;mesc03;mesc04;mesc05;mesc012;mesc013;...]mesc014;mesc015;mesc023;mesc024;mesc025;mesc034;mesc035;mesc045;mesc0123;..
          mesc0124;mesc0125;mesc0134;mesc0135;mesc0145;mesc0234;mesc0235;... 
          mesc0245;mesc0345;mesc01234;mesc01235;mesc01245;mesc01345;... 
          mesc02345;mesc012345]; CL=[C NC ESCM];
```
## **APÊNDICE 6 – ESCORES FATORIAIS FINAIS PONDERADOS**

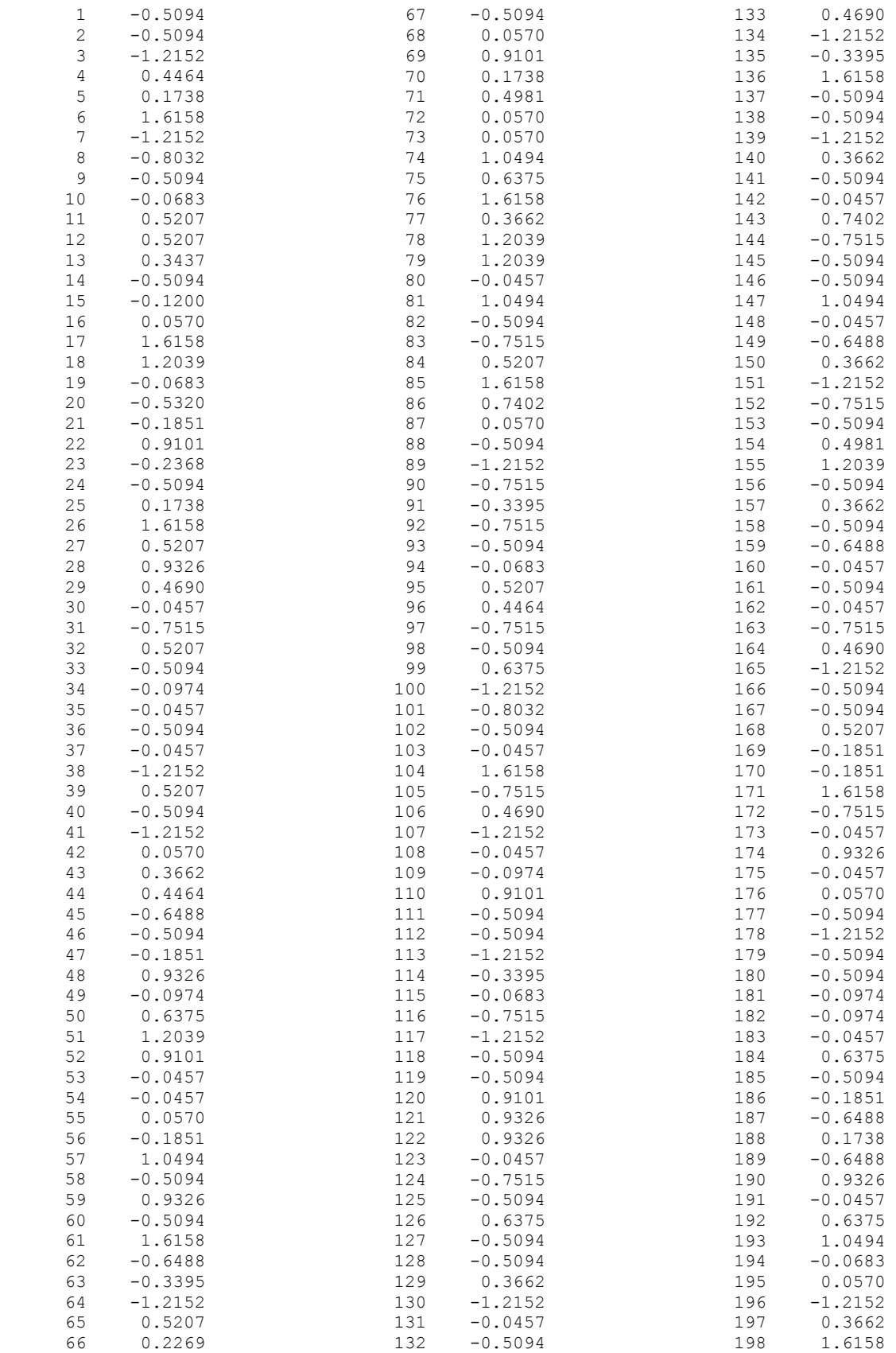

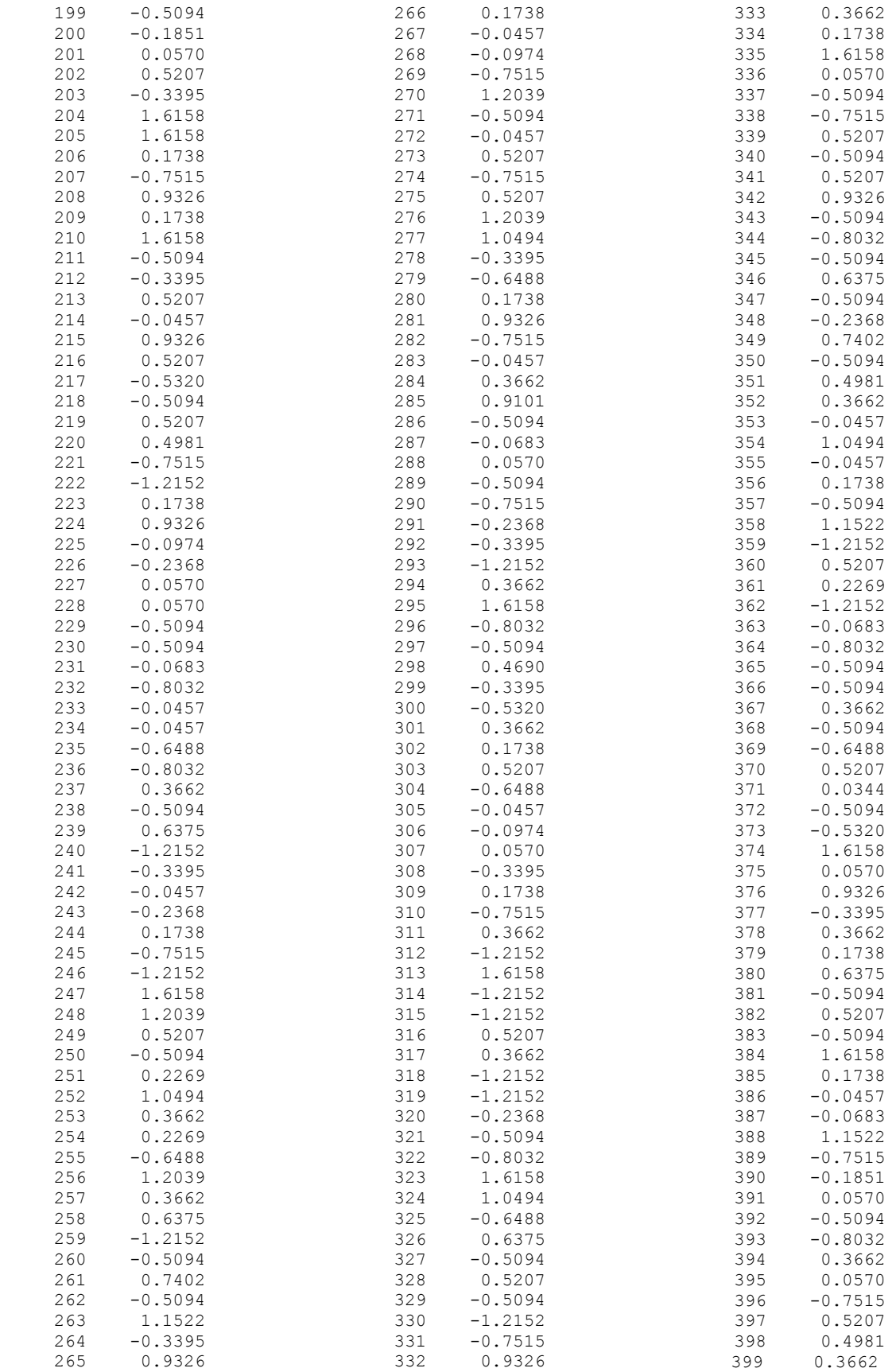